**Universidad Central "Marta Abreu" de Las Villas**

**Facultad de Construcciones**

**Departamento de Ingeniería Hidráulica**

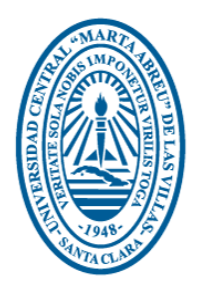

**TRABAJO DE DIPLOMA**

# **TÍTULO**

**''Obtención de Curvas de Intensidad, Frecuencia y Duración de la Precipitación para la Región de Trinidad''**

**Autor: Ariatna García Trujillo.** 

**Tutor: Ing. Alberto Díaz Barata.**

**Santa Clara**

**Curso 2016 / 2017**

**"Año 59 de la Revolución."**

### <span id="page-1-0"></span>**DEDICATORIA**

*A mis padres, por ser mi más grande motivación para seguir adelante, por el apoyo y sus consejos. Gracias a ustedes por haber confiado en mí, los amo.*

*A mi hermano, por estar al pendiente de mí, cuidándome, apoyándome, y procurando mi bienestar.*

*A todos mis familiares, primos y tíos, por el apoyo y ánimo que en, su momento, recibí de ellos.* 

*A mis amigos por el apoyo y la compañía en este proceso de mi formación profesional.*

*A todos, espero no defraudarlos y contar siempre con su valioso apoyo, sincero e incondicional.*

### <span id="page-2-0"></span>**AGRADECIMIENTOS**

*A Dios, por el don de la vida, por su bondad y por su amor hacia mí, y sobre todo por permitir que pueda dar un paso más en mi superación personal.* 

*A la Facultad de Construcciones y a cada uno de los profesores que en las aulas nos compartieron sus conocimientos.* 

*A mi tutor de tesis, Ing. Alberto Díaz Barata, gracias por confiar y haber puesto su mirada en mí, por su paciencia e interés en que se realizara un buen trabajo. Por los conocimientos y valores que me transmitió.* 

*Al Ing. Javier Acosta Infante por su apoyo e interés que mostró en que este proyecto saliera adelante y por formar parte de él.* 

*Al Ing. Rafael Matamoros por sus correcciones y sugerencias para la elaboración de esta tesis.* 

*Al Dr. Lamberto por la revisión y asesoría en la realización de este trabajo.* 

*A todos gracias.* 

#### <span id="page-3-0"></span>**RESUMEN**

Las curvas que caracterizan el comportamiento de las precipitaciones máximas en la región de Trinidad constituyen una herramienta valiosa que servirán en la planeación y diseño de diversos proyectos hidráulicos, como también en la preservación y aprovechamiento del recurso hídrico en la zona de estudio. El presente documento constituye un ejercicio práctico para la obtención de las curvas de Intensidad, Frecuencia, Duración (IFD) de la precipitación a partir de 6 estaciones pluviométricas ubicadas en la zona objeto de estudio. Para dicho análisis se realiza el ajuste de probabilidad a los datos de lluvia y se emplean varias relaciones empíricas para evaluar el comportamiento de las precipitaciones. Para este objetivo se emplean las ecuaciones de Bell, Chen, entre otros para relacionar la lluvia máxima probable de 24 horas con otras duraciones y períodos de retorno, para posteriormente obtener los valores de precipitaciones e intensidades de lluvias correspondientes. Finalmente se dibujan las curvas obtenidas y se aplican modelos matemáticos para encontrar los coeficientes de la ecuación que las representa por correlación múltiple empleando el software TableCurve-2D, lográndose conseguir curvas IFD a nivel regional.

<span id="page-4-0"></span>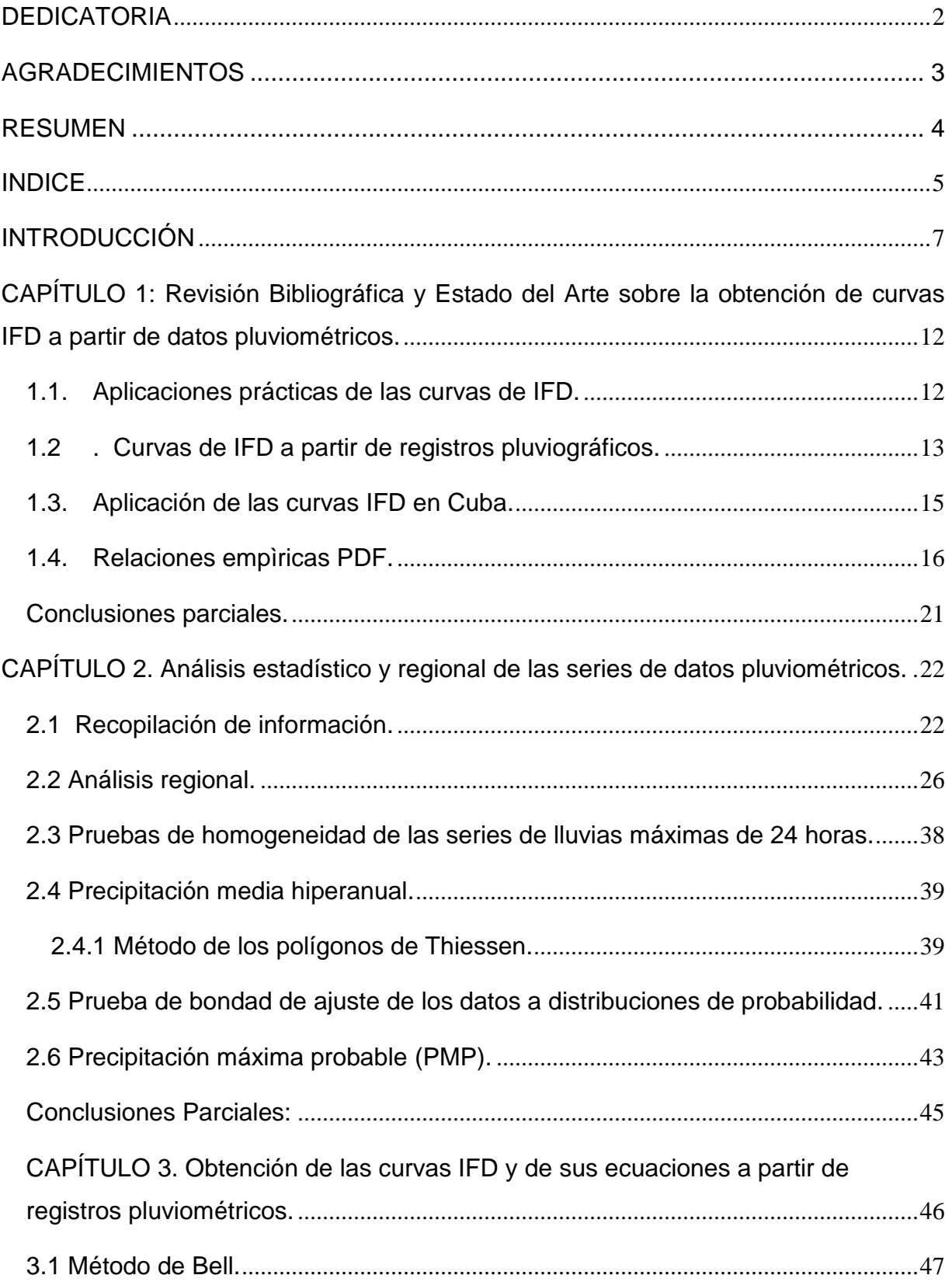

# **INDICE**

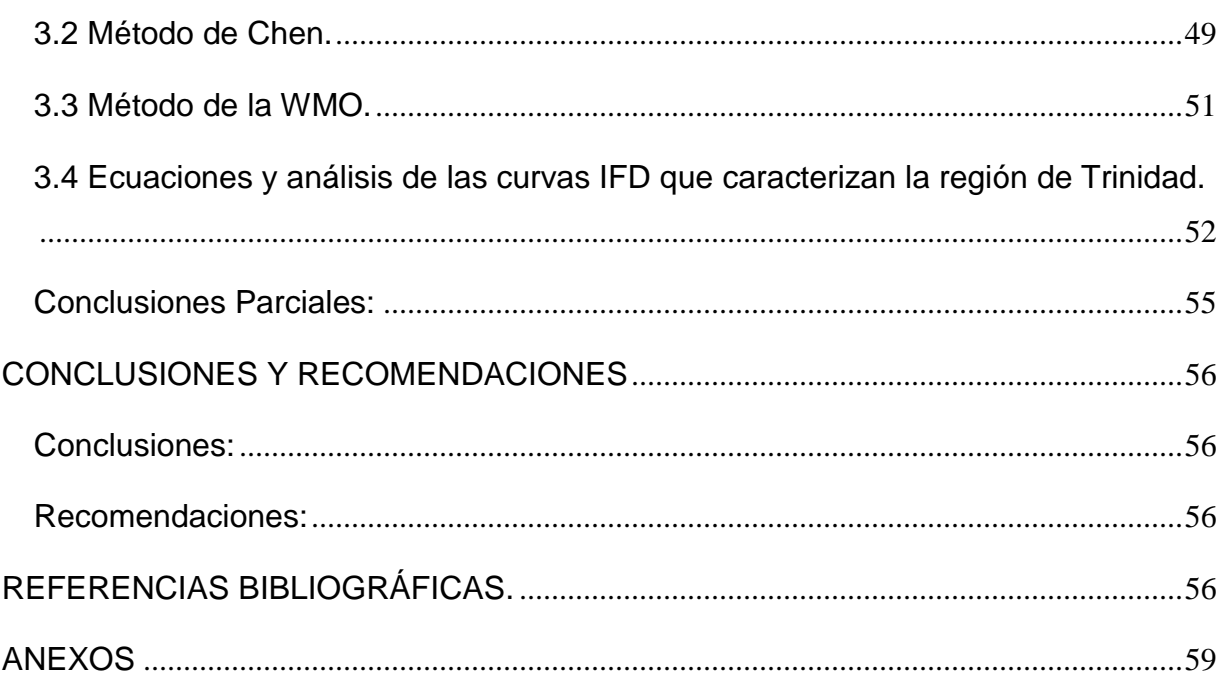

### <span id="page-6-0"></span>**INTRODUCCIÓN**

Una parte importante de las investigaciones actuales debería concentrarse en estudios de problemas que afectan la sociedad y proponer soluciones para minimizar o atenuar el peligro, el riesgo y las vulnerabilidades ante determinados fenómenos naturales o provocados por el hombre. Con frecuencia los estudios hidrológicos están relacionados con eventos extremos que provocan daños tanto a los seres humanos como al medio ambiente.

Las inundaciones ocasionadas por lluvias intensas constituyen ocurrencias naturales que forman parte de los fenómenos climatológicos extremos, causantes en general de riesgos y daños a múltiples actividades, bienes y hasta la misma vida del hombre. La problemática asociada a este evento hidrológico extremo es compleja, ya que intervienen numerosos factores entre los cuales se encuentran las características morfométricas, fisiográficas y climatológicas de la cuenca afectada, el uso del suelo, la geología, la magnitud y distribución de las poblaciones, así como también las obras y la actividad antropogénica en las zonas estudiadas.[\(Rodriguez 2011\)](#page-57-0).

Estudiar las precipitaciones y conocer su distribución temporal es motivo de interés con diversas finalidades (por ejemplo, desde los puntos de vista meteorológico, edafológico e hidrológico), a la vez que se puede proporcionar indicadores para realizar estudios de crecidas o permitir la alimentación de modelos de precipitación escorrentía que garanticen mejorar la información disponible, con miras a un diseño y un dimensionamiento adecuados de las obras hidráulicas y civiles que se propone construir el hombre. En efecto, un dimensionamiento correcto de los sistemas de drenaje garantizará la vida útil de las infraestructuras disponibles, como por ejemplo: carreteras, vías férreas, puentes, aeropuertos, alcantarillados, etc.

La intensidad de la lluvia y su duración son características que están interrelacionadas: para un mismo período de retorno, al aumentarse la duración de la lluvia, disminuye su intensidad media. La formulación de esta dependencia es empírica y se determina caso por caso, sobre la base de los datos observados directamente en el sitio de estudio o en otras zonas próximas con características hidrometeorológicas similares.

Esta formulación se conoce como relación intensidad-duración-frecuencia o, más comúnmente, como curvas IDF.

La precipitación, como variable de estado hidrológica, se puede caracterizar a través de la intensidad, su distribución en el espacio y en el tiempo y su frecuencia o probabilidad de ocurrencia y para poder caracterizarla es necesario un gran número de observaciones, extraídas de series pluviográficas o pluviométricas, con el objetivo de deducir el patrón de comportamiento en una zona determinada y permitir su análisis o uso posterior.[\(Campos 1998\)](#page-57-1).

Las curvas Intensidad-Duración-Frecuencia (IDF) constituyen una de las herramientas más utilizadas en la estimación de caudales de diseño de obras de drenaje en vías y alcantarillados pluviales en zonas urbanas y rurales, así como en la estimación de las tormentas de diseño en sitios donde, debido a la falta de información de caudales, es necesario recurrir a los modelos lluvia-escorrentía para el cálculo de los caudales máximos. Las intensidades máximas de la lluvia en distintos intervalos de tiempo en un mismo sitio y con distintas probabilidades de excedencia o períodos de retorno, se resumen en las curvas IDF.[\(Pulgarín 2009\)](#page-57-2).

Las curvas de intensidad-duración-frecuencia también pueden expresarse como ecuaciones, con el fin de evitar la lectura de la intensidad de la lluvia de diseño, en una gráfica.[\(Pereyra and Pérez 2004\)](#page-57-3).

El conocimiento de las características mencionadas, es imprescindible para la planificación de obras hidráulicas, prevención de avenidas y gestión de los recursos hidráulicos en una cuenca. El análisis de frecuencia permite la estimación de eventos extremos correspondientes a diferentes períodos de retorno mediante el uso de funciones de distribución de probabilidad, la relación resultante es de gran utilidad en los diseños de ingeniería.

En Cuba ha existido información pluviográfica adecuada o de buena calidad en general, desde los primeros años de la década del 60, cuando a partir de la creación del Instituto Nacional de Recursos Hidráulicos (INRH) fue instalada la Red Pluviográfica Nacional, hasta 1985, año a partir del cual esta actividad comenzó un período de dificultades que afectó su gestión y mantenimiento y que se fue acrecentando en el tiempo.[\(Marrero de León and León Méndez 2009\)](#page-57-4).

De lo que se trata en esta propuesta es de aprovechar la información pluviométrica almacenada y disponible en todo el país para su investigación en el campo de los recursos hidráulicos, considerando que no siempre se cuenta con información pluviográfica y que existen métodos empleados mundialmente para la obtención de curvas PDF e IFD a partir de registros o datos correspondientes a estaciones pluviométricas, lo cual justifica y valida su empleo.

Actualmente para la región de Trinidad no se ha procesado toda la información hidrológica necesaria para la obtención de (curvas PDF e IFD), para evaluar el comportamiento de las precipitaciones en el espacio y en el tiempo. Para contribuir a enfrentar tareas técnicas asociadas a obras hidráulicas construidas o por construir, se dispone de varias estaciones pluviométricas que pueden ser utilizadas con esta finalidad.

El presente trabajo tiene como objetivo principal construir las curvas de intensidadduración-frecuencia (IDF) para la región de Trinidad, abarcando los registros de precipitación actuales, con la finalidad de aportar mayores conocimientos sobre el comportamiento de las lluvias máximas considerando duraciones inferiores a 24 h, información que aún no se encuentra disponible en el país.

### **Campo de Investigación:**

Estudio de la Obtención de Curvas Precipitación (Lámina) – Duración –Frecuencia (PDF) e Intensidad – Duración –Frecuencia (IFD), en condiciones de disponibilidad de información pluviométrica.

### **Objeto de Estudio:**

Eventos hidrológicos extremos máximos.

### **Problema Científico:**

¿Cómo aprovechar la información hidrológica disponible de registros pluviométricos y aplicar métodos que permitan obtener el comportamiento de las precipitaciones máximas para la región de Trinidad?

#### 1  $\Omega$

## **Hipótesis de Investigación:**

Existen procedimientos y métodos hidrológicos que pueden aplicarse para la obtención de curvas PDF e IFD en las condiciones de la información pluviométrica disponible en Cuba, que posibilitan caracterizar las precipitaciones máximas sobre una cuenca en forma de hietogramas.

# **Objetivo General de la Investigación:**

Obtener las curvas de IFD características de la región de Trinidad, a partir de datos de estaciones pluviométricas ubicadas en la zona objeto de estudio.

### **Objetivos específicos:**

- 1. Realizar el estudio regional de las series de precipitaciones máximas que caracterizan la zona de Trinidad.
- 2. Obtener la lluvia máxima hiperanual característica de la zona objeto de estudio.
- 3. Elaborar las curvas PDF (Precipitación (Lámina) Duración –Frecuencia) e IDF (Intensidad – Duración –Frecuencia) características de la región a partir de datos de estaciones pluviométricas.

# **Tareas Investigativas:**

- 1. Búsqueda y análisis de la documentación adecuada relacionada con los métodos a emplear para determinar el comportamiento hidrológico de las precipitaciones máximas.
- 2. Obtención de las series de lluvias máximas diarias por año para toda la región de Trinidad.
- 3. Análisis regional de las series de lluvias diarias máximas anuales para comprobar su homogeneidad.

### **Resultados esperados:**

- El cumplimiento de los objetivos trazados en la investigación con aportes teóricos y prácticos, para evaluar el comportamiento de las precipitaciones máximas en toda la región de Trinidad.
- Presentar gráficos y ecuaciones que relacionan la intensidad, duración y frecuencia de las precipitaciones en la zona objeto de estudio.

# <span id="page-11-0"></span>**CAPÍTULO 1: Revisión Bibliográfica y Estado del Arte sobre la obtención de curvas IFD a partir de datos pluviométricos.**

### <span id="page-11-1"></span>**1.1. Aplicaciones prácticas de las curvas de IFD.**

Las curvas Intensidad – Duración – Frecuencia, son una de las herramientas más útiles para el diseño hidrológico de caudales máximos (Nania, 2003). Así, un gran número de proyectos hidrológicos, como el diseño de evacuadores de crecidas, construcción de puentes, construcción de redes de drenaje, entre otros, se definen en relación con la máxima precipitación que se podría esperar para un determinado período de retorno. A partir de estos eventos extremos, se fijan las dimensiones del proyecto y se establecen los criterios de predicción y de riesgo.

Por otra parte, las curvas IFD son de gran ayuda en la construcción de obras de control de erosión y recuperación de suelos degradados. En obras como zanjas de infiltración, canales de desviación, diques de postes, gaviones y otras destinadas al control de cárcavas y procesos erosivos en laderas, se hace necesario conocer los máximos valores de intensidades de precipitación que se pueden alcanzar, con el fin de dimensionar dichas obras.[\(Pizarro and Flores 2001\)](#page-57-5).

Adicionalmente a las aplicaciones anteriores, se destaca la construcción de las tablas de extensión de las curvas IFD. Estas permiten estimar las intensidades máximas de precipitación para distintas duraciones y períodos de retorno, relacionando la intensidad de precipitación de 1, 2, 4………12 horas, con la intensidad de 24 horas, puesto que las precipitaciones diarias son las más comunes de obtener, permitiendo así extrapolar estas relaciones a zonas donde solo se cuenta con datos pluviométricos.[\(Pizarro and Abarza 2001\)](#page-57-6)

Las curvas IFD, junto con otras variables, también han sido utilizadas en la prevención de inundaciones. Esto se ha realizado por medio de la información sobre eventos históricos, los que en conjunto con el análisis de estas curvas, han permitido determinar puntos de riesgo, en diferentes zonas del país.

El uso de las curvas IFD se enmarcan en la estimación de crecidas de cuencas hidrográficas que tienen tiempos de concentración pequeños o de pequeña duración, y su utilidad principal es poder estimar la intensidad, duración y frecuencia de la precipitación en un lugar que no posee pluviógrafo, solamente pluviómetros totalizadores que entregan precipitaciones diarias o lugares donde no existe información pluviográfica.[\(Pizarro and Flores 2001\)](#page-57-5).

Además, es importante señalar que uno de los primeros pasos que deben seguirse en muchos proyectos de diseño hidrológico, como es el caso del diseño de un drenaje urbano, el aprovechamiento de recursos hídricos en la generación de energía eléctrica, o el diseño de obras de ingeniería de regadíos, es la determinación del evento o eventos de lluvia que deben usarse. La forma más común de hacerlo es utilizar una tormenta de diseño o un evento que involucre una relación entre la intensidad de lluvia, la duración y las frecuencias o períodos de retorno. Esta relación se denomina curva IFD, curvas que son determinadas para cada sitio en particular.[\(Chow 1998\)](#page-57-7).

# <span id="page-12-0"></span>**1.2. Curvas de IFD a partir de registros pluviográficos.**

A continuación se exponen los pasos necesarios para la obtención de curvas de IFD cuando se dispone de los datos correspondientes a estaciones pluviográficas. Como se observará en el desarrollo de este trabajo, el tratamiento de la información es muy diferente a cuando se dispone solamente de información pluviométrica.[\(Salas 2004\)](#page-57-8).

Es necesario señalar que cuando solamente principalmente se dispone de datos pertenecientes a estaciones con pluviómetros, en este sentido, será necesario disponer de algún tipo de información pluviográfica, es por eso que la autora del presente trabajo decide abordar en este epígrafe de manera general, la secuencia de pasos obligatorios para la obtención de estas curvas a partir de estaciones con pluviógrafo.

El pluviógrafo es capaz de registrar la lluvia acumulada acaecida en dicha estación en función del tiempo, el proceso tradicionalmente aplicado para obtener las curvas IFD puede esquematizarse como sigue:

• Se fijan las duraciones.

Particularmente en nuestro país, las duraciones recomendadas y que se han utilizado con estos fines han sido las siguientes:

5, 10, 20, 40, 60, 90, 120, 150, 300, 720, 1440, 2880 y 4320 minutos.

- Para cada una de las duraciones se extraen de los registros de los pluviógrafos, las series de intensidades anuales máximas.
- Se aplica un análisis de frecuencia a cada una de las series, estimando los parámetros de la función de distribución de valores extremos elegida.
- Se obtienen los cuantiles para cada duración y período de retorno.
- Se ajustan funciones que describan, para cada período de retorno, la variación de la intensidad con la duración.
- Se representan gráficamente los resultados.

En la figura siguiente se presenta una secuencia de los pasos que, tradicionalmente, se han venido aplicando para obtener las curvas IFD.

**Figura 1:** Pasos para la elaboración de curvas IFD.

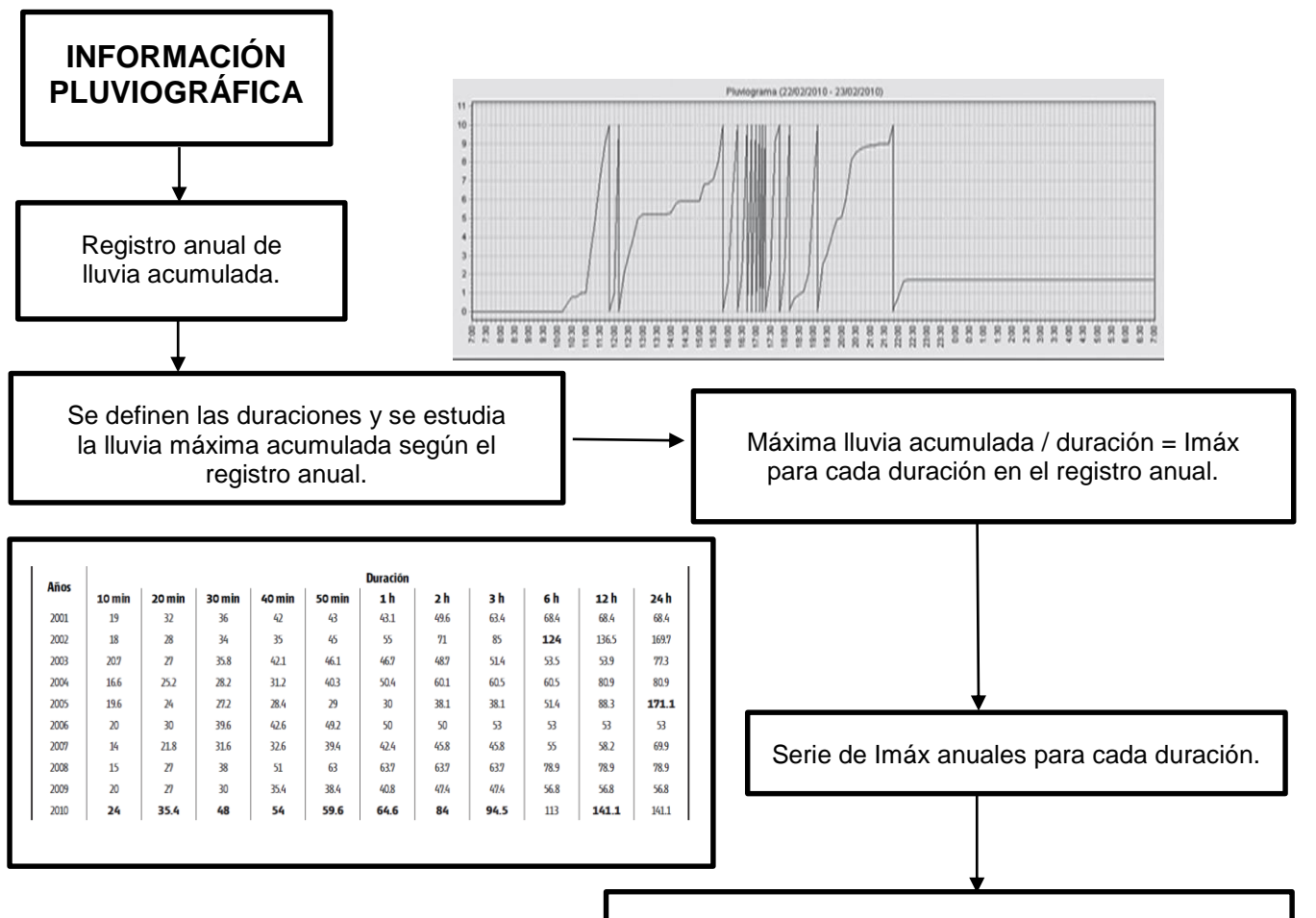

Ajuste a función de distribución de valores máximos.

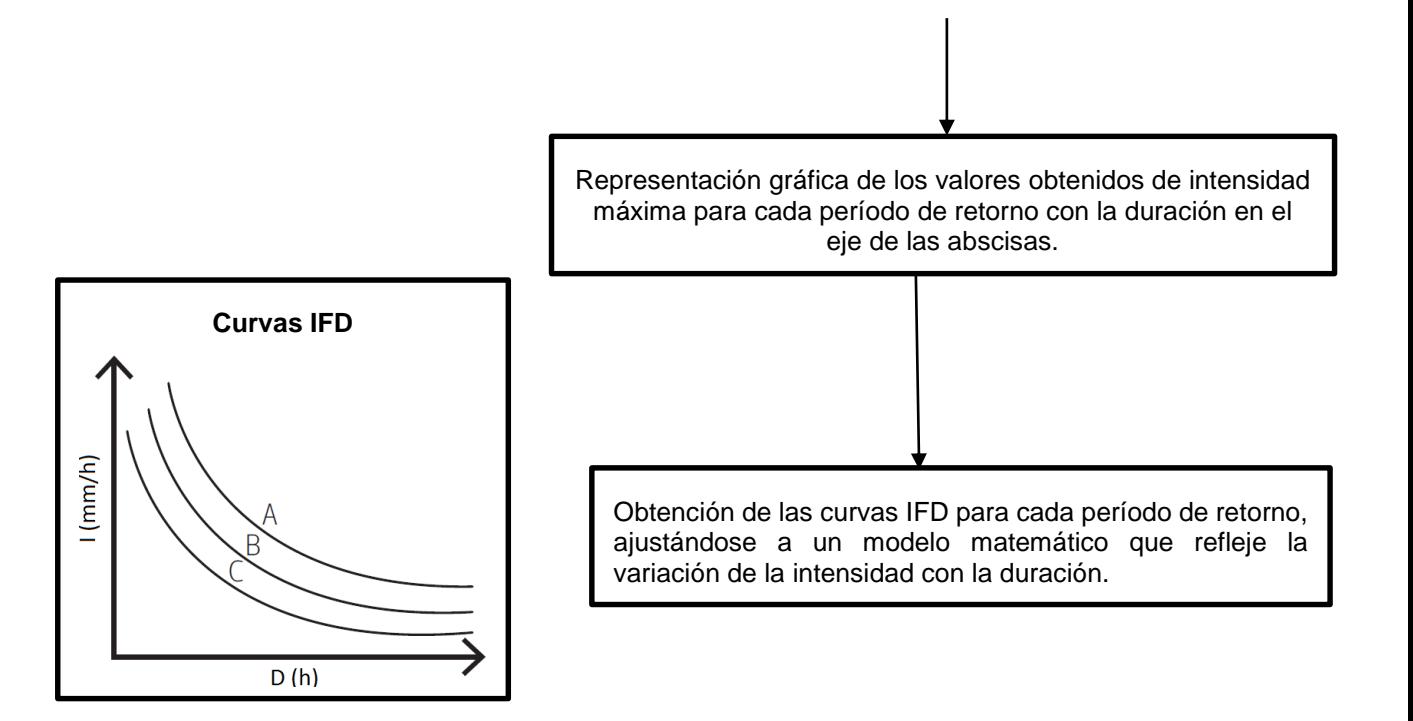

### De estas gráficas que se obtienen se deduce lo siguiente:

- El valor de intensidad máxima aumenta al disminuir la duración, y este comportamiento es independiente del período de retorno.
- En cada estación, las curvas obtenidas para distintos períodos de retorno son afines, es decir, solo se diferencian en la escala, y en consecuencia se pueden reducir a una única ley adimensional.

### <span id="page-14-0"></span>**1.3. Aplicación de las curvas IFD en Cuba.**

En el caso de Cuba, el Servicio Hidrológico Nacional cuenta con densa red pluviométrica, la cual se encuentra distribuida bastante uniforme en todo el territorio nacional. Esta red está compuesta por alrededor de 2 150 equipos de medición, de los cuales aproximadamente el 7% representa la cantidad de pluviógrafos y la cifra restante se corresponde con la cantidad de pluviómetros. En general, se puede disponer de un volumen de información considerable para realizar estudios de precipitación.

Existen antecedentes de trabajos realizados en el país, relativos al cálculo de las intensidades de las lluvias y la obtención de curvas IFD para poder caracterizar las precipitaciones en determinadas zonas del país. Destacándose entre ellos las investigaciones desarrolladas por los autores siguientes: (Martínez, 1958; Trusov, 1966, 1997; Kochiasvilli, 1972; Hernández et al, 1982; Pérez Monteagudo, 1983; Sánchez, 1983; López et al, 1986, 1987, 1989; González 1999; Cruz Gamiz, 1997, 2001; Planos et al, 2004; entre otros.

Debe señalarse que algunos de estos estudios se han realizado haciendo empleo de suficiente información pluviográfica, sin embargo desde hace varias décadas este tipo de información es escasa para poder satisfacer todas los requerimientos de investigaciones en este sentido, por lo que surge la necesidad de empleo de métodos que permitan obtener resultados positivos cuando existe predominio de la información pluviométrica en la zona objeto de estudio.

En Cuba, el estudio de las precipitaciones debe estar encaminado hacia el análisis regional, el cual posibilita solucionar la carencia de registros largos de precipitaciones, realizando un examen en toda la región y obteniendo curvas PDF regionales, a partir de la información recopilada por los pluviómetros, que es la que actualmente se posee. Otra alternativa sería el empleo del radar meteorológico que se emplea para la medición y seguimiento de fenómenos atmosféricos constituidos por diferentes estados físicos del agua, en forma de lluvia, granizo y nieve principalmente. La ventaja de un radar meteorológico es equivalente al empleo de cientos de pluviómetros distribuidos a lo largo de la zona de cobertura del radar, que transmiten la información en tiempo real.[\(Rodriguez 2011\)](#page-57-0).

### <span id="page-15-0"></span>**1.4. Relaciones empìricas PDF.**

Los métodos empleados fundamentalmente para poder garantizar la información en zonas donde no se dispone de la cantidad de datos necesaria, se basan en el empleo con carácter análogo de la información proveniente de donde se dispone de suficiente información en zonas que carecen de toda la información necesaria.

En la actualidad existe la dificultad de poder emplear los datos tomados de una región durante un período de tiempo determinado para que sean incorporados a otra zona y puedan ser utilizados en otra escala de tiempo.

Varios autores de muchas partes del mundo, han intentado estimar las precipitaciones máximas basándose en la observación de otras precipitaciones, asociadas a diferentes periodos de retorno, llegando a presentar ecuaciones que relacionen la precipitación asociada a un periodo de retorno determinado con la precipitación máxima asociada a un periodo de retorno menor, ya que en muchas estaciones no se cuenta con series de datos suficientemente extensas que posibiliten una mayor precisión de los resultados derivados del procesamiento estadístico de la información.

Una alternativa viable para la obtención de curvas PDF, cuando existe disponibilidad fundamentalmente de datos correspondientes a estaciones pluviométricas, es que se obtengan a partir de un grupo de ecuaciones que representan determinadas relaciones empíricas, entre las cuales se pueden resaltar las siguientes:

### Relaciones según Bell (1969).

El método de Bell[\(Lunavera 2013\)](#page-57-9), es un criterio que evalúa parámetros empíricos, se sugiere emplearlo en regiones donde predominan los eventos de tormentas de corta duración, menor o igual a 2 horas. El método de Bell está basado en el análisis de datos de lluvia excedente anual registrada en varias regiones (USA y Puerto Rico). Los resultados de Bell fueron contrastados con estudios desarrollados en Australia y África, utilizando datos de 157 estaciones ubicadas en USA y 7 en Australia; así, Bell obtuvo una relación empírica basada en la relación Precipitación–Duración (*P - d*), logrando el cociente de la precipitación con duración, *d*, y la precipitación de una hora, ambas para el mismo período de retorno, *T*, es decir:

$$
K_h = \left(\frac{P_d^T}{P_{1h}^T}\right) \tag{1.1}
$$

Bell observó que los valores de  $K_h$  se relacionan con la duración y se ajustan aproximadamente a una línea recta trazada en escala de Probabilidad–Gumbell, este autor planteó la siguiente ecuación como una aproximación de esa relación:

$$
K_h = 0.54d^{0.25} - 0.5
$$
 (1.2)

Donde:

- $\bm{P}_d^T$  es la precipitación con duración, *d*, minutos; y período de retorno, T, años.
- $P_{1h}^T$ , es la precipitación con duración de 1 hora (*d* = 1 h o 60 min) y período de retorno, *T*, años.
- d es la duración de la precipitación de interés, en minutos.

Además, Bell encontró que la variación de los coeficientes  $K_h$  no depende del período de retorno, por tanto, basándose en los valores promedio sugirió el empleo de la ecuación (1.2), válida en el rango de duraciones:  $5 \le d \le 120$ min.

Por otro lado, Bell encontró una dependencia empírica de la relación Precipitación – Período de Retorno, basada en la duración de 1 hora y períodos de retorno de 2 y 10 años. Así, tomando como referencia los 10 años, se tiene:

$$
K_T = \frac{P_d^T}{P_d^{10}} = 0.21 \ln T + 0.52 \tag{1.3}
$$

Donde:

- *P* $^T_d$  es la precipitación con duración, *d*, (minutos), y período de retorno, *T*, (años).
- $P_d^{10}$ es la precipitación con duración, *d*, (min) y período de retorno, *T* = 100 (años).

Del mismo modo que la relación *P - D*, Bell encontró que la variación de los coeficientes  $P_d^{10}$  no dependen de la duración, y con base en los valores promedio encontró que la ecuación (1.3), válida en el rango: $2 \le T \le 100$ años.

Combinando las expresiones (1.2) y (1.3), y realizando unos pasos algebraicos se obtiene la expresión empírica propuesta por Bell:

$$
P_D^T = [0.21 \ln T + 0.52](0.54d^{0.25} - 0.50)P_1^{10}
$$
  
 
$$
5 \le d \le 120 \text{ min y } 2 \le T \le 100 \text{ años.}
$$
 (1.4)

Una expresión similar se obtiene al repetir el proceso para la relación del factor  $K_T$ , y luego considerando un período de retorno de 2 años se obtiene [\(Ramírez, López et al.](#page-57-10)  [2015\)](#page-57-10):

$$
P_d^T = [0.35 \ln T + 0.76](0.54d^{0.25} - 0.50)P_1^2 \tag{1.5}
$$

Estas ecuaciones representan las relaciones  $P - d - T$  para eventos extremos en un sitio, a partir de éstas relaciones se pueden obtener los valores para distintas duraciones y períodos de retorno, consecuentemente se consiguen las curvas IFD. La principal desventaja del método de Bell es que requiere datos de lluvia pluviográfica, porque previamente requiere datos de lluvia con duración de 1 h y período de retorno de 2 o 10 años.

#### Relaciones según Chen.

Uno de los parámetros clave para encontrar las ecuaciones que explican el comportamiento de las lluvias de corta duración a partir de datos diarios de pluviómetro es el cociente lluvia-duración (*R*). El parámetro *R* se define como la relación entre una precipitación máxima de 1 h y de 24 h, ambas en un período de retorno (*T*) de 2 años (Chen, 1983).

Chen (1982) propuso una ecuación general de la relación IDT, en términos de la precipitación total acumulada, para duraciones de 5 minutos a 24 horas. Para aplicar éste criterio, el mencionado autor expuso una teoría bastante amplia que puede ser revisada en el artículo original (DGCOH, 1982), la base del método implica la cuantificación de 3 parámetros,  $R_1^{10}$ ,  $R_{24}^{10}$  y  $R_1^{100}$ , a fin de obtener las relaciones IDT mediante el cálculo inicial de los siguientes parámetros:

- 1. La relación promedio **Iluvia-duración o factor de convectividad**  $R = R_1^T/R_{24}^T$ ; donde  $R_1^T$  y  $R_{24}^T$  son la precipitación total con duración de 1 y 24 horas, respectivamente, ambas para el mismo período de retorno, T años (Baeza R, 2007). Chen propone fijar el factor de convectividad para el período de retorno de 10 años.
- 2. La relación promedio **lluvia–período de retorno**, dada por la expresión  $x =$  $R_d^{100}/R_d^{10}$ ; donde  $R_d^{100}$  y  $R_d^{10}$  son la precipitación con duración de d minutos, para los períodos de retorno de 100 y 10 años, respectivamente, en caso de haber independencia con la duración se utiliza un promedio.

La fórmula de Chen (1982), dada por la ecuación (1.6), propone el cálculo de la precipitación en términos de la duración de la lluvia y su período de retorno de series parciales:

$$
P_t^T = \frac{a P_1^{10} \log(10^{(2-x)} T^{(x-1)})}{(t+b)^c} \times \left(\frac{t}{60}\right)
$$
(1.6)

En la ecuación (2.6), las variables a, b y c se calculan con las ecuaciones (1.7), (1.8) y (1.9), respectivamente.

$$
a = -2.297536 + 100.0389R - 432.5438R^2 + 1156.228R^3 - 1028.902R^4 \tag{1.7}
$$

$$
b = -9.845761 + 96.948664R - 341.4349R^2 + 757.9172R^3 - 598.7641R^4 \tag{1.8}
$$

$$
c = -0.06498345 + 5.06929R - 16.08111R^2 + 29.09596R^3 - 20.06288R^4 \tag{1.9}
$$

Donde:

- $P_t^T$  es la altura de precipitación en mm para un  $T$  en años y una lluvia de  $t$ minutos; *a*, *b* y *c* son parámetros que dependen del cociente de lluvia-duración (*R)*, el cual es específico para cada lugar o estación climatológica (Campos, 2007).
- $P_1^{10}$  es la altura o lámina de lluvia en mm asociada a un  $\,$ de 10 años y duración de una hora.
- X es la relación de frecuencia que se calcula dividiendo  $P_{24}^{100}$  entre  $P_{24}^{10}$ , precipitaciones máximas en 24 h y *T* de 100 y 10 años, respectivamente. La ecuación de Chen es válida para:  $T > 1$  año y  $5min \le t \le 24h$ .

### Relaciones según la OMM (2009).

El Método de la Organización Meteorológica Mundial (OMM), calcula las alturas de precipitaciones para los tiempos *t* de duraciones de 10, 20, 30, 40, 50 y 60 min, y períodos de retorno *T* de 10, 20, 25, 50 y 100 años con el método de la OMM (WMO, 2009), multiplicando los coeficientes  $c_t$  para las duraciones indicadas por la precipitación en una hora del *T* correspondiente, según se muestra en la ecuación  $(2.0)$ :

$$
P_t^T = C_t \times P_1^T
$$
 Para duraciones t menor de una hora. (2.0)

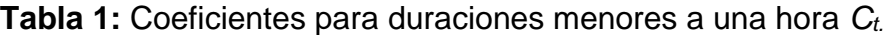

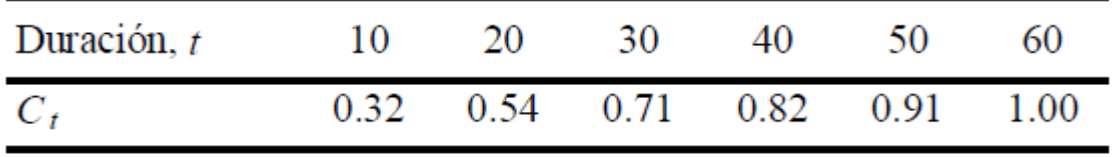

Fuente: WMO, 2009.

### <span id="page-20-0"></span>**Conclusiones parciales.**

- 1. Se presentan métodos basados en relaciones empíricas que posibilitan su aplicación en zonas en las que se dificulta la información pluviográfica, para evaluar el comportamiento de las precipitaciones máximas.
- 2. Las ecuaciones de Bell, Chen y de la WMO, resuelven el problema de contar solamente con registros pluviométricos, sin embargo estos métodos requieren de algunos datos pluviográficos que puedan caracterizar las precipitaciones del lugar en donde se aplican. En el caso de los métodos de Bell y de la WMO ofrecen resultados para lluvias de corta duración, sin embargo con el método los resultados se extienden hasta tormentas de hasta 24 horas de duración.
- 3. Un análisis de frecuencia regional para estimar los cuantiles que representan el comportamiento de las precipitaciones máximas para diferentes períodos de retorno, que puedan caracterizar las del lugar en donde se aplican registros pluviométricos, lo que resulta necesario para poder construir curvas que relacionen la lámina de lluvia con la duración y la frecuencia de ocurrencia (PDF), las que permiten la estimación de los hietogramas de las tormentas que caracterizan una zona determinada.

<span id="page-21-0"></span>**CAPÍTULO 2. Análisis estadístico y regional de las series de datos pluviométricos.**

### <span id="page-21-1"></span>**2.1 Recopilación de información.**

La información correspondiente a este proyecto de tesis, se obtuvo de la base de datos de la Empresa de Proyectos Hidráulicos (EIPH-VC-UEB-SS), a partir de la cual se seleccionaron los datos máximos anuales correspondientes a 6 estaciones pluviométricas ubicadas en la zona objeto de estudio (Región de Trinidad), los cuales se presentan a continuación:

**Tabla 2:** Datos de Precipitaciones Máximas Anuales de 24h Estaciones: (Las Mercedes), (Correo Casilda).

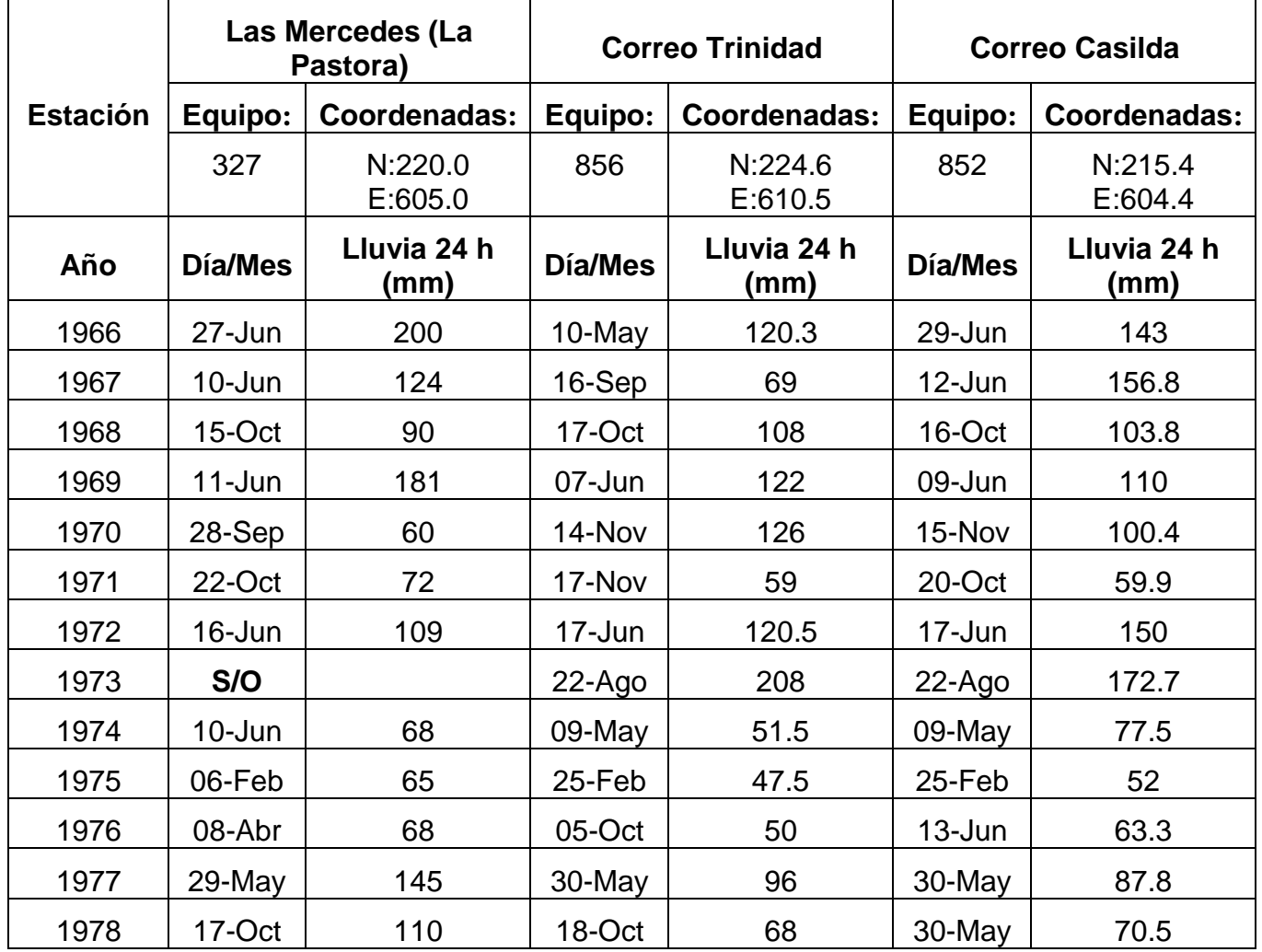

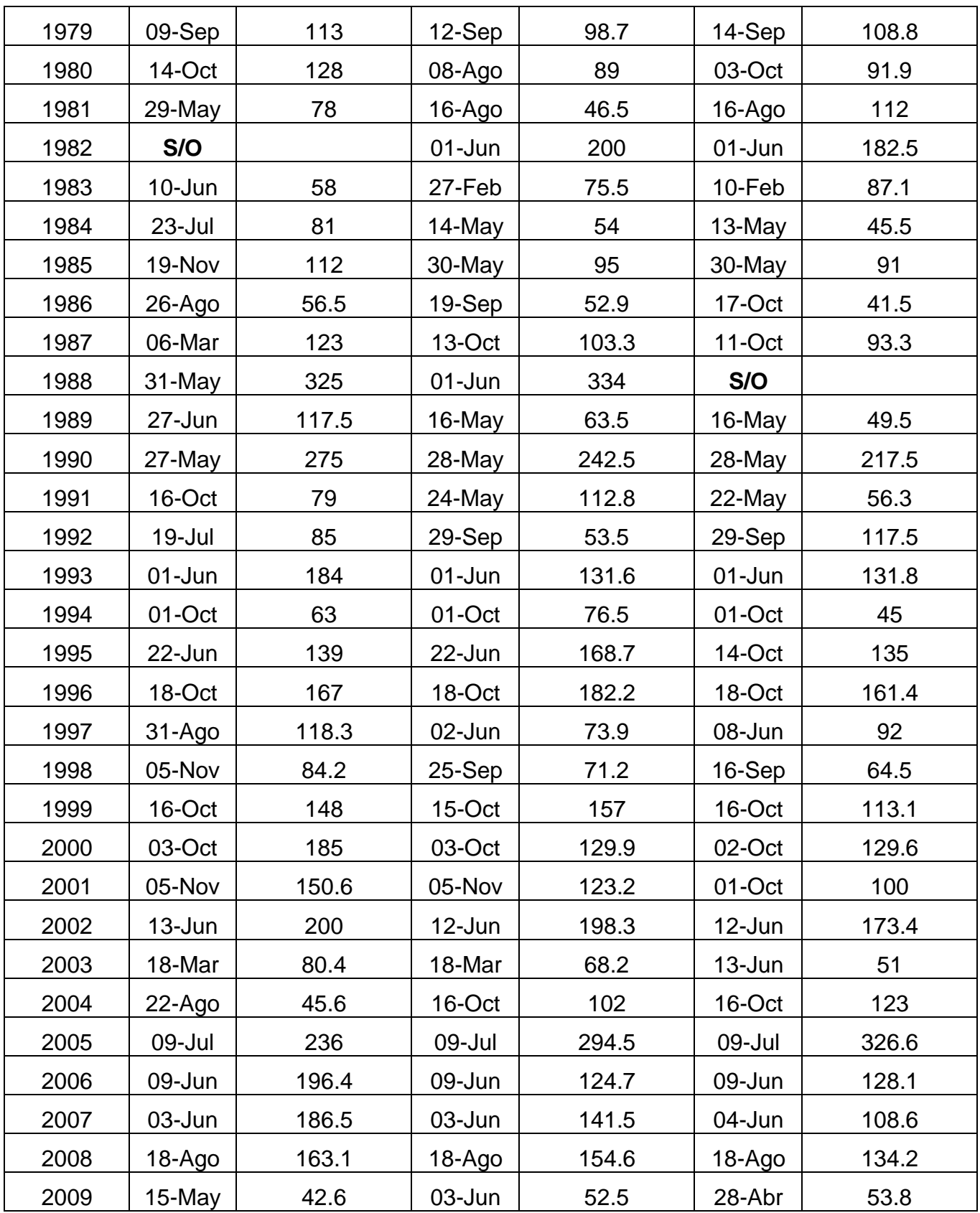

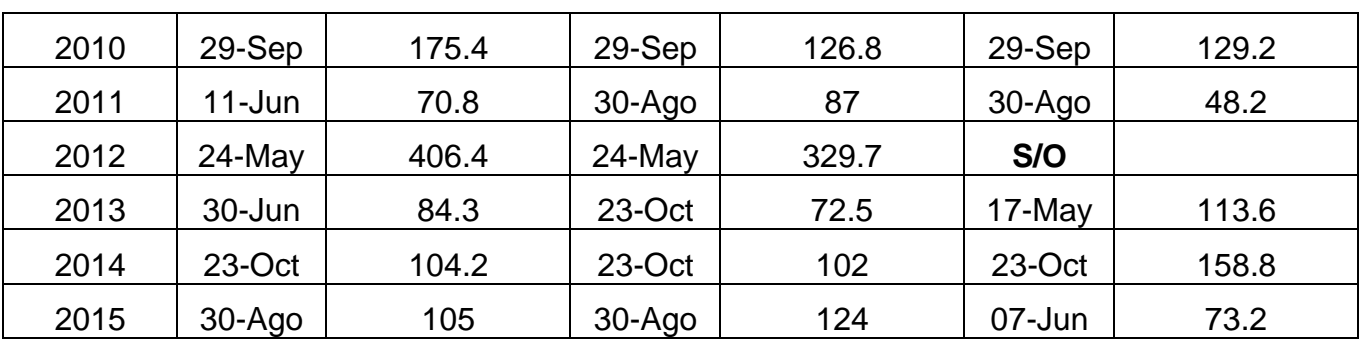

**Tabla 3:** Datos de Precipitaciones Máximas Anuales en 24h. Estaciones: (Río Cañas), (Topes de Collantes), (San Juan de Letrán).

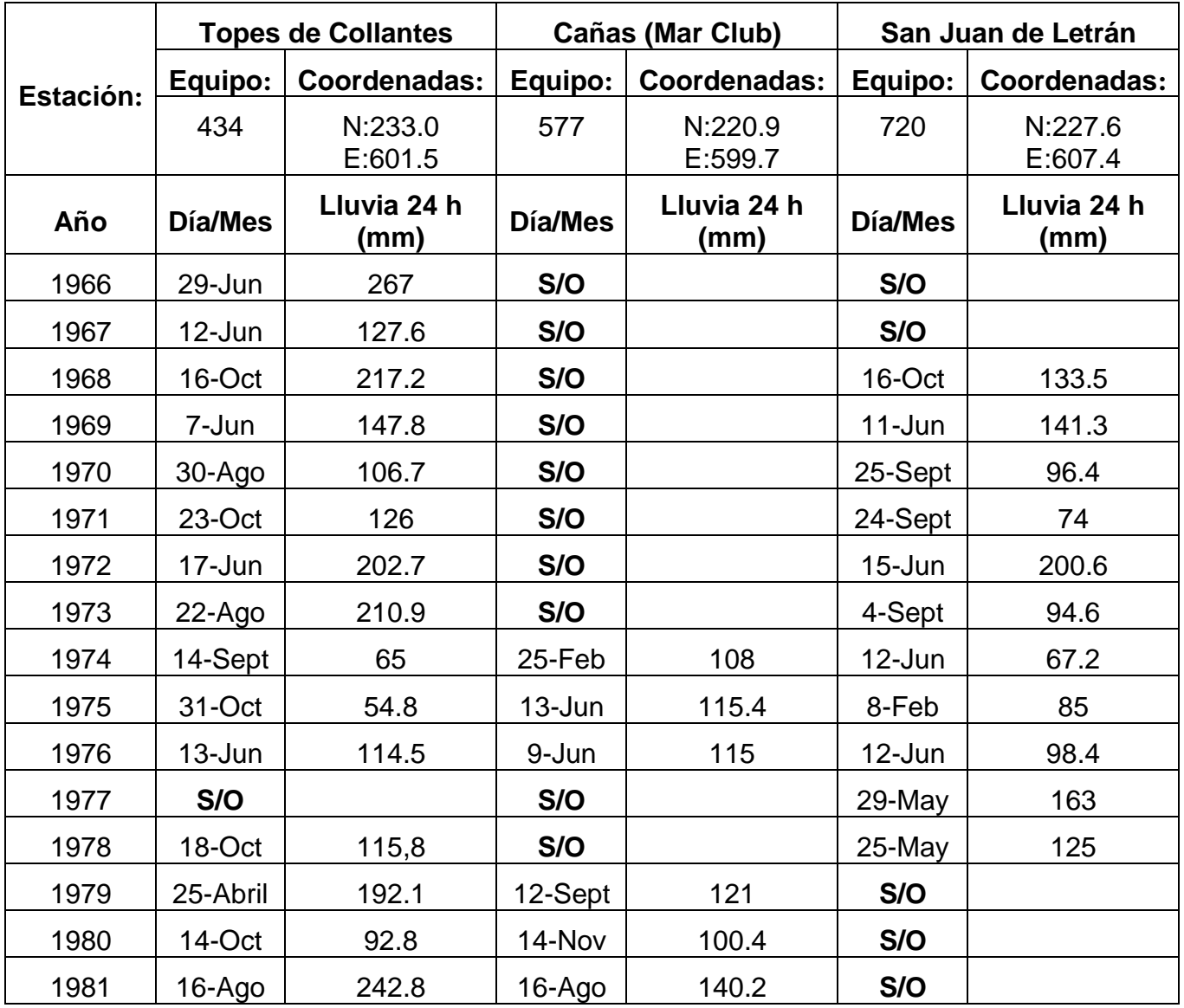

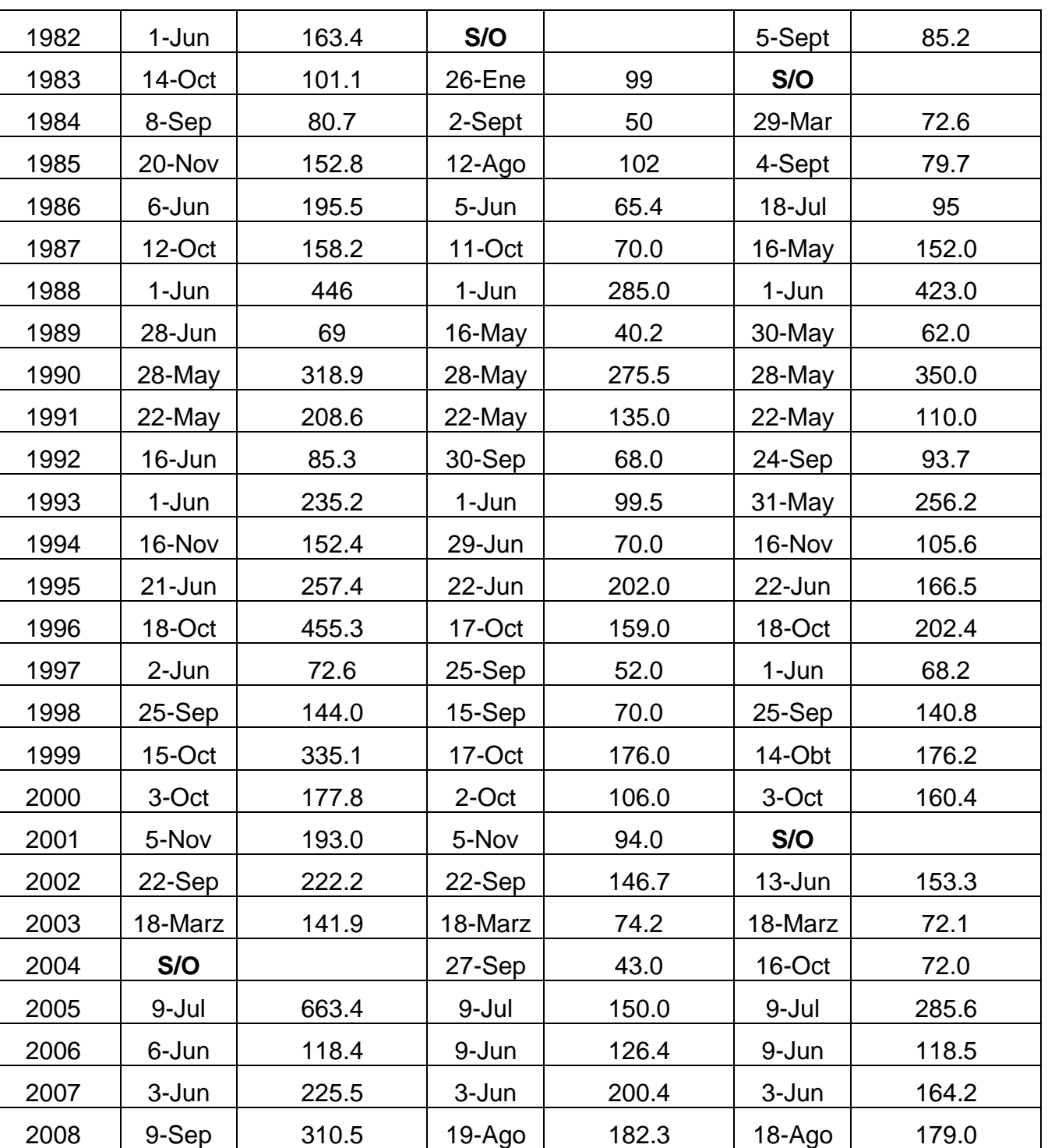

2009 | 9-Jun | 89.0 | 26-Abr | 56.2 | 3-Jun | 66.6

2010 | 29-Sep | 190.1 | 23-Feb | 123.2 | 23-Feb | 130.1

2011 | 7-Jul | 71.6 | 30-Ago | 62.8 | 25-Sep | 79.2

2012 | 24-May | 538.4 | 24-May | 306.6 | 24-May | 375.2

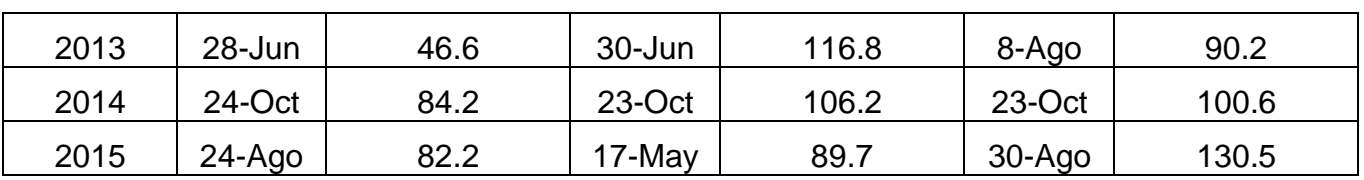

## <span id="page-25-0"></span>**2.2 Análisis regional.**

### Zona estadísticamente homogénea (ZEH).

Para definir las estaciones que forman una región estadísticamente homogénea se agrupan las cuencas teniendo en cuenta alguna característica común en ellas, o su ubicación geográfica en la zona. Para comprobar si las cuencas agrupadas forman una región o zona estadísticamente homogénea (ZEH) se comparan los principales parámetros estadísticos de sus registros: media (Xm), desviación típica (S), gasto de una probabilidad (Qn), etc. mediante el concepto de intervalos de confianza.[\(Gonzáles,](#page-57-11)  [Jorge et al.\)](#page-57-11)

La técnica de comprobación mediante los intervalos de confianza de algunos parámetros de forma general se basa en lo siguiente:

- Se escoge un nivel de significación (o de confianza NC). (Ej: el 5% o 95%).
- Se seleccionan los parámetros a comparar (Xm, S, Qp).
- Se definen los límites del intervalo de confianza del parámetro seleccionado.

• Se comprueba si los parámetros de cada estación caen o no dentro del intervalo de confianza para definir cuales pertenecen a una misma ZEH.

### Límites de confianza de las medias y desviaciones típicas.

La definición de los límites o bandas de confianza para estos parámetros están dadas por las expresiones siguientes:

Para las medias:  $X_m \pm Z_c \overline{S}/\sqrt{N}$  *ó*  $1 \pm Z_c C_v/\sqrt{N}$ 

Para las desviaciones típicas:  $\bar{S} \pm Zc \; \sigma/\sqrt{2N} \quad \delta \quad 1 \pm Zc \; / \sqrt{2N}$ 

Donde:

Xm: media. S: desviación típica.

Cv: coeficiente de variación. N: tamaño de la serie.

Zc: variable reducida normal (o tc si N < 30.)

Para comprobar si las 6 estaciones pluviométricas pertenecen a una ZEH, según la media o la desviación típica, se procede de la siguiente manera:

• Se calcula para cada estación j su media, Xmj, desviación típica Sj y Cvj.

**Tabla 4:** Valores de la media, desviación típica y coeficiente de variación para cada estación pluviométrica.

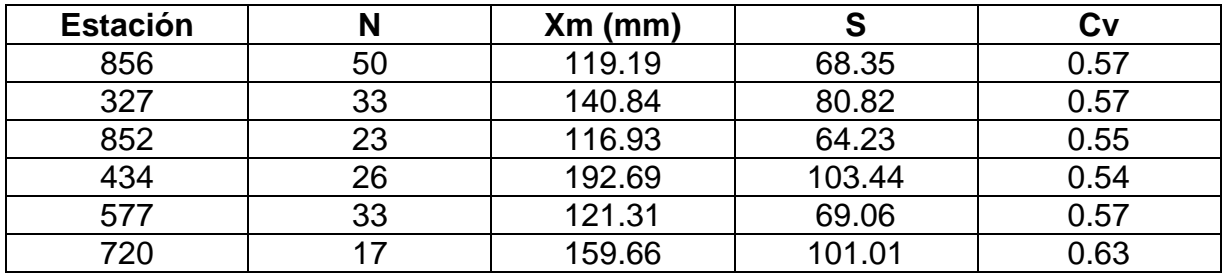

• Se calcula la media (Xm), la desviación típica (S) y el coeficiente de variación para toda la región.

**Tabla 5:** Valores de la media, desviación típica y coeficiente de variación para toda la región.

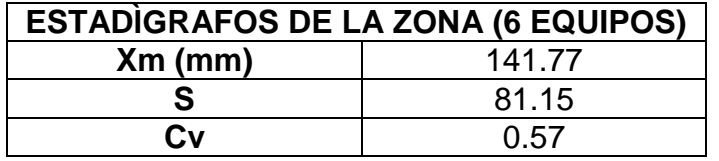

• Se selecciona el Zc o tc para un  $\infty$  dado.

Como existen valores de N < 30 datos y N  $\geq$  30 datos, se trabaja con tc (t de Student)

y Zc (variable reducida normal) respectivamente.

• Se definen los valores de los límites de confianza.

**Tabla 6:** Cálculo de las bandas de confianza para establecer la ZEH.

# **CÁLCULO DE LAS BANDAS DE CONFIANZA**

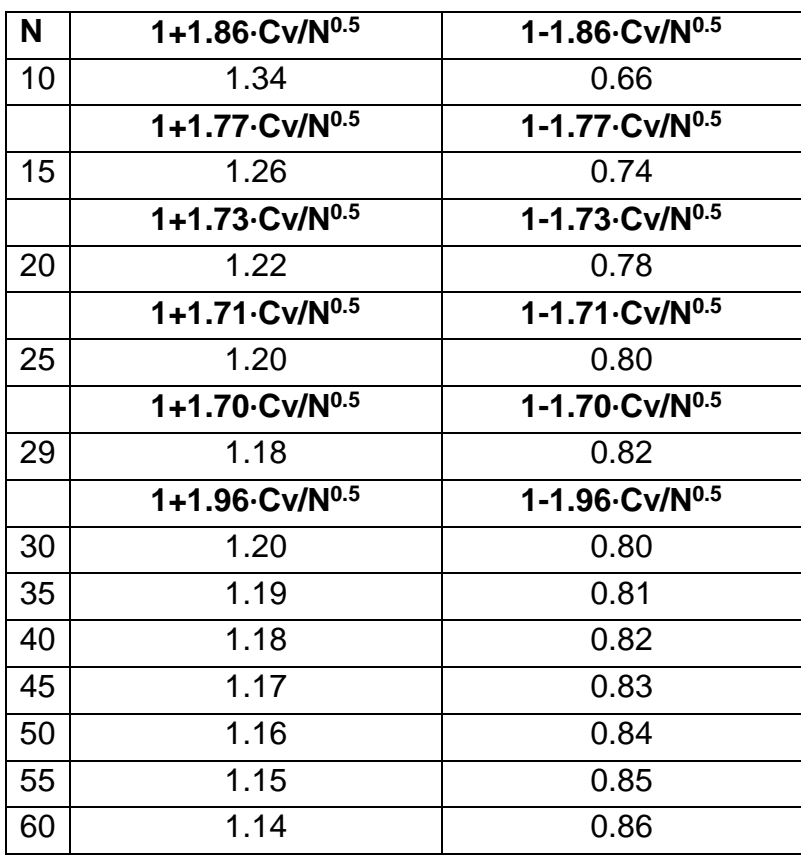

• Se calcula la relación  $X_{mj}/X_{mr}$  o  $S_j/S_r$  para cada estación.

**Tabla 7:** Valores de Xmj /Xmr para cada estación.

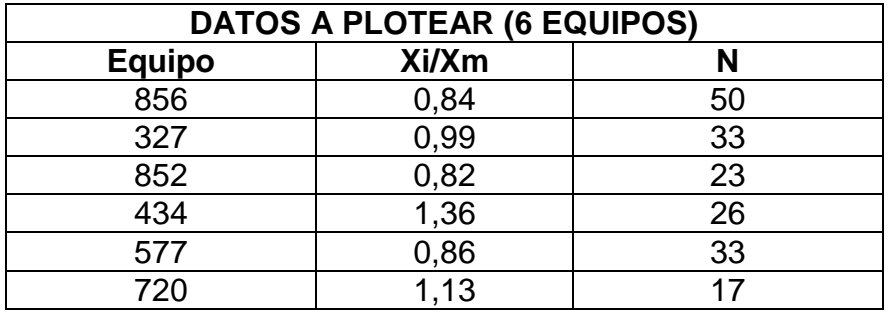

• Se comparan esas relaciones con los valores de los límites de confianza hallados para definir cuáles estaciones caen dentro del intervalo de confianza. Si caen más de una estación fuera del intervalo de confianza, se elimina la más alejada y se repite el proceso hasta llegar a obtener un grupo dentro del intervalo y es lo que forma la ZEH.

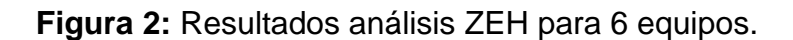

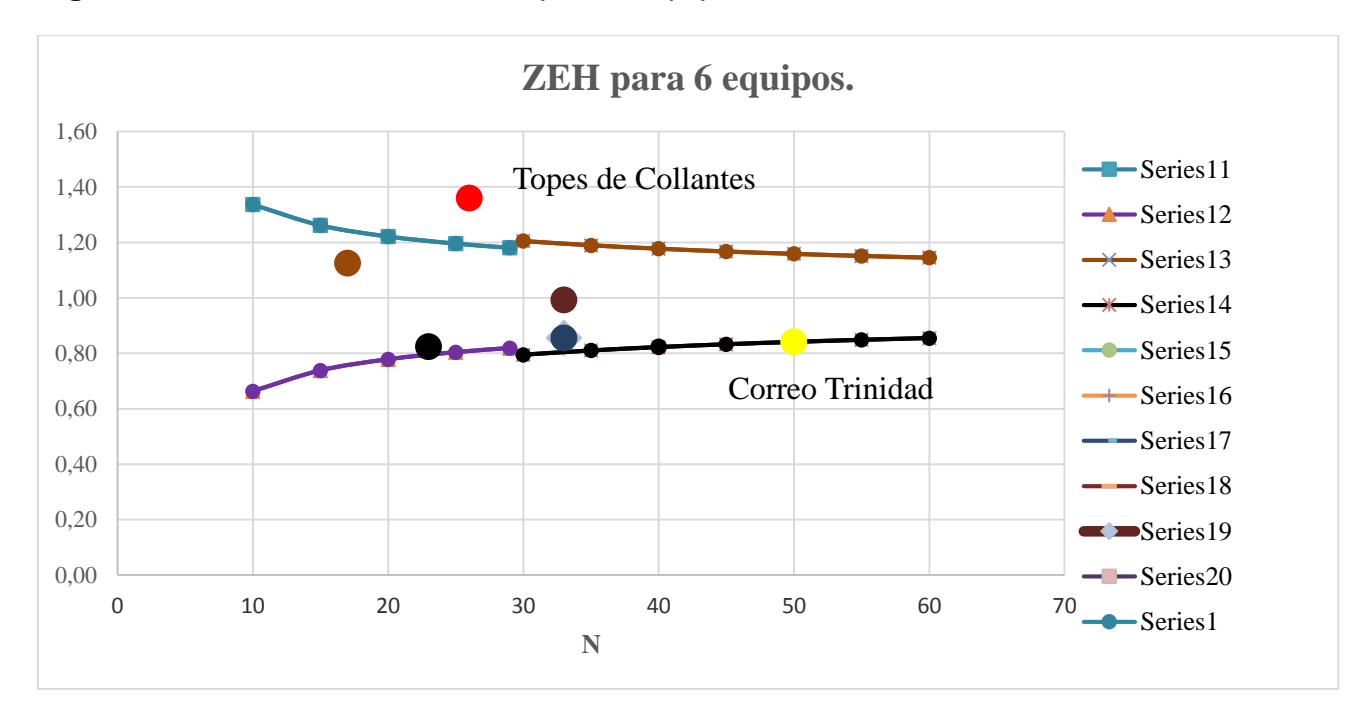

Al comparar dichas relaciones se obtuvo que las estaciones Topes de Collantes (434) y Correo Trinidad (856), no caen dentro del intervalo de confianza, por lo tanto no pertenecen a la misma zona estadísticamente homogénea (ZEH). Como puede apreciarse al analizar el equipo 856, este cae ligeramente fuera de las bandas de confianza, por lo que se decide repetir el proceso de cálculo eliminando el equipo (434) que es el que más se aleja de la zona aceptada.

Después de repetir el proceso, se obtuvieron los resultados siguientes:

**Tabla 8:** Valores de la media, desviación típica y coeficiente de variación para toda la región.

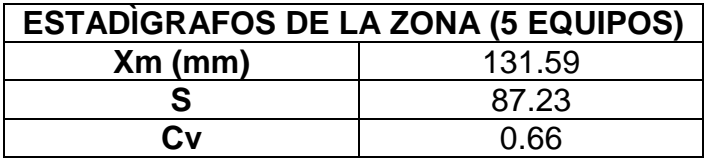

**Tabla 9:** Valores de Xmj/X<sub>mr</sub> para cada estación.

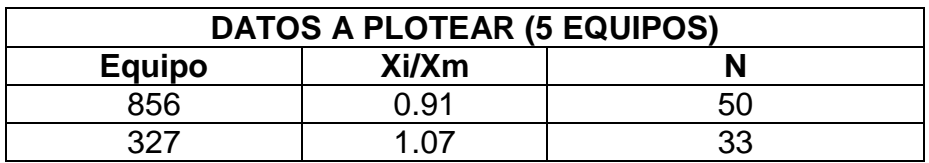

| 852    | 0.89 | ົດ<br>دے |
|--------|------|----------|
| $\sim$ | 0.92 | 33       |
| 700    | ົົາ  |          |

**Figura 3:** Resultados análisis ZEH para 5 equipos.

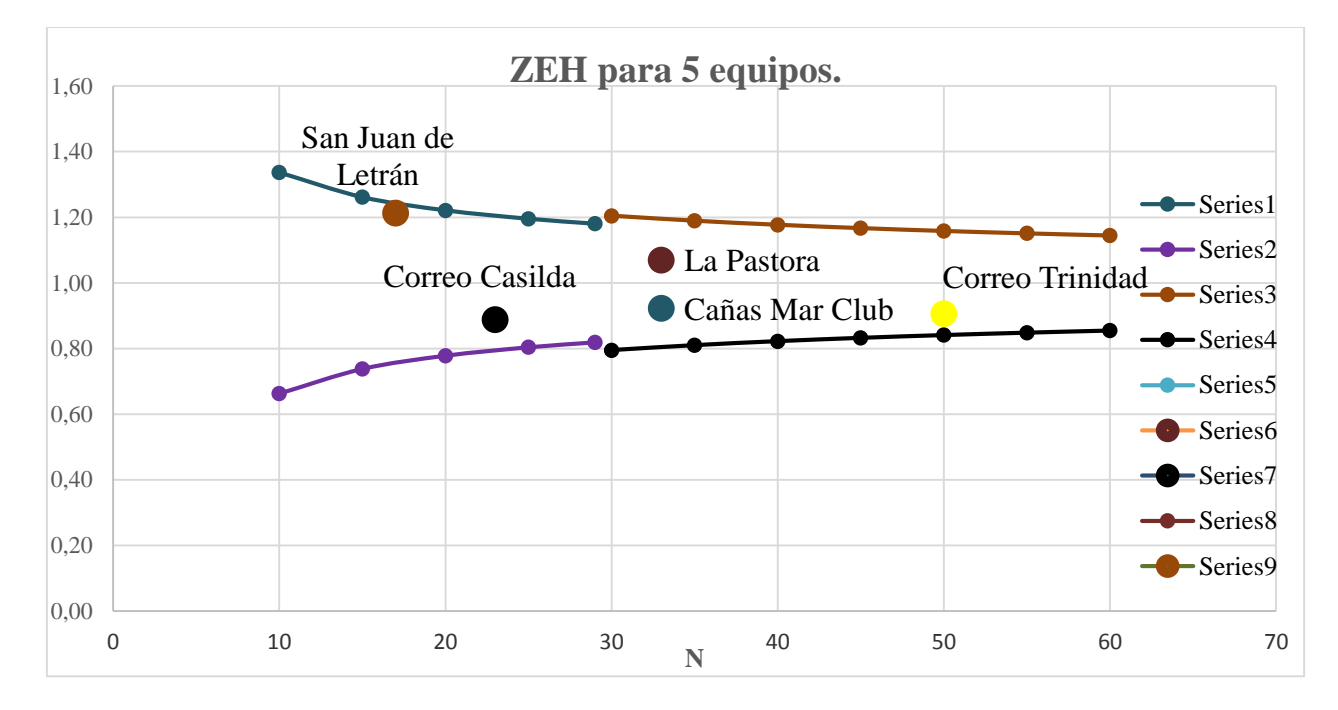

El método empleado, ofrece como resultado que estos 5 equipos pertenecen a una misma zona estadísticamente homogénea, por lo que pueden ser considerados para la estimación de la precipitación máxima probable en la región.

# **Completamiento de datos faltantes.**

Para poder estimar los registros de lluvias faltantes para el completamiento de series, pueden aplicarse los métodos propuestos por la U.S. Weather National Service.

Se realiza el relleno de los datos faltantes basándose en los datos observados en estaciones vecinas que cuenten con estadísticas completas. Para la aplicación de este método se requiere trabajar con la precipitación anual normal que es la precipitación media anual de al menos 25 años de registros. [\(TRUSOV, I et al. 1983\)](#page-57-12).

## **Método de las Distancias:**

Se trata de coger la información de todos los pluviómetros que están alrededor del que le falta el dato, se miden las distancias entre el pluviómetro que le falta el dato y todos los demás pluviómetros y se efectúa la ponderación.

$$
w_i = \frac{1}{D_i^2}
$$
  

$$
P_x = \frac{\sum (Pi^* w_i)}{\sum w_i}
$$

Donde:

wi: factor de ponderación utilizado.

Pi: precipitación observada en la fecha faltante en las estaciones auxiliares circundantes (mínimo 2).

D<sub>i</sub>: distancia entre cada estación circundante y la estación incompleta.

Se recomienda de ser posible utilizar 4 estaciones auxiliares lo más cercanas posible y de manera que cada una quede localizada en los cuatro cuadrantes de manera que definan los cuatro ejes coordenados que pasen por la estación incompleta.

 Buscar datos faltantes a partir del año 1974, teniendo en cuenta las distancias entre los 5 pluviómetros.

**Tabla 10:** Estaciones pluviométricas utilizadas para el completamiento de los datos en las series correspondientes a los 5 equipos.

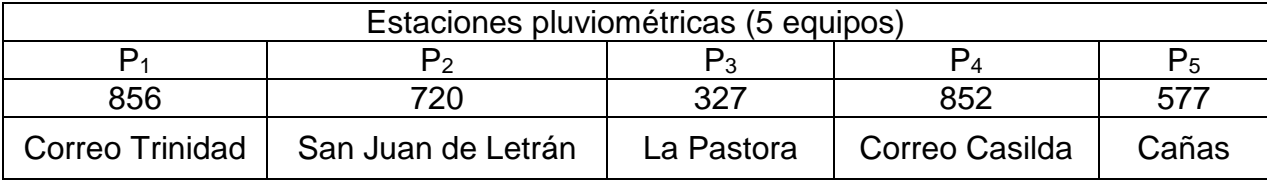

Los resultados derivados de la aplicación del método antes descrito para el completamiento de los datos se presentan a continuación:

Cálculo de P<sub>5</sub> (año 1977)

$$
\boldsymbol{P}_{5} = \frac{P_{1} \cdot \frac{1}{(5.38)^{2}} + P_{4} \cdot \frac{1}{(7.23)^{2}}}{\sum_{\substack{D \mid i^{2}}} 1}
$$
(2.1)

$$
P_5 = \frac{96 * \frac{1}{(5.38)^2} + 87.8 * \frac{1}{(7.23)^2}}{\sum_{p_i^2} 1}
$$
(2.2)

 $P_{5(1977)} = 93.1$  mm

Cálculo de P<sub>5</sub> (año 1978)

$$
\boldsymbol{P}_5 = \frac{68 \times \frac{1}{(5.38)^2} + 70.5 \times \frac{1}{(7.23)^2}}{\sum_{\substack{D_i^2}} \frac{1}{(2.3)}}
$$
(2.3)

 $P_{5(1978)} = 68.9$  mm

Cálculo de P<sup>2</sup> (año 1979, 1980, 1981)

$$
\boldsymbol{P}_2 = \frac{\boldsymbol{P}_1 * \frac{1}{(7.97)^2} + \boldsymbol{P}_3 * \frac{1}{(4.31)^2}}{\sum_{\substack{D_i \\ D_i \neq i}}}
$$
(2.4)

**Tabla 11:** Valores de P<sub>1</sub> y P<sub>3</sub> para diferentes años.

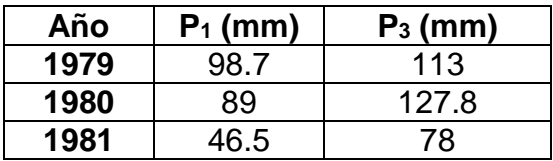

 $P_{2(1979)} = 109.8$  mm

$$
P_{2(1980)} = 119.2 \text{ mm}
$$

$$
\mathbf{P}_{2(1981)} = 70.9 \,\mathrm{mm}
$$

Cálculo de P<sub>5</sub> y P<sub>3</sub> (año 1982)

$$
\boldsymbol{P}_{5} = \frac{\boldsymbol{P}_{1} * \frac{1}{(5.38)^{2} + \boldsymbol{P}_{4} * \frac{1}{(7.23)^{2}}}}{\sum_{\substack{D \mid \mathcal{D} \\ D}} \tag{2.5}
$$

$$
P_5 = \frac{200 * \frac{1}{(5.38)^2} + 182.5 * \frac{1}{(7.23)^2}}{\sum_{p_i^2}^{1}
$$
 (2.6)

$$
P_{5(1982)} = 193.8 \text{ mm}
$$

$$
P_3 = \frac{P_1 * \frac{1}{(7.17)^2} + P_2 * \frac{1}{(4.31)^2}}{\sum_{\substack{1 \ \text{D}i^2}}}
$$
(2.7)

$$
P_3 = \frac{200 * \frac{1}{(7.17)^2} + 85.2 * \frac{1}{(4.31)^2}}{\sum_{\substack{D \ i2}} \frac{1}{}
$$
 (2.8)

$$
P_{3(1982)}=115.7\ mm
$$

Cálculo de P<sub>2</sub> (año 1983)

$$
\boldsymbol{P}_2 = \frac{\boldsymbol{P}_1 * \frac{1}{(7.97)^2} + \boldsymbol{P}_3 * \frac{1}{(4.31)^2}}{\sum_{\substack{D \mid \mathcal{D}}} \frac{1}{(2.9)}}
$$
(2.9)

$$
\boldsymbol{P}_2 = \frac{75.5 * \frac{1}{(7.97)^2} + 58 * \frac{1}{(4.31)^2}}{\sum_{\substack{D \mid \mathcal{D}}} \frac{1}{\sqrt{D}}}
$$
(3.0)

 $P_{3(1982)} = 62$  mm

Cálculo de P<sup>4</sup> (año 1988)

$$
P_4 = \frac{P_1 \times \frac{1}{(4.64)^2} + P_5 \times \frac{1}{(7.23)^2}}{\sum_{p_i^2} 1}
$$
(3.1)

$$
P_4 = \frac{334 \times \frac{1}{(4.64)^2} + 285 \times \frac{1}{(7.23)^2}}{\sum_{D_i^2} 1}
$$
(3.2)

 $P_{3(1982)} = 319.7$  mm

Cálculo de P<sub>2</sub> (año 2001)

$$
P_2 = \frac{P_1 \times \frac{1}{(7.97)^2} + P_3 \times \frac{1}{(4.31)^2}}{\sum_{p_i^2} 1}
$$
(3.3)

$$
P_2 = \frac{123.2 \times \frac{1}{(7.97)^2} + 150.6 \times \frac{1}{(4.31)^2}}{\sum_{p_i^2} 1}
$$
(3.4)

 $P_{3(1982)} = 144.4$  mm

Cálculo de P<sub>4</sub> (año 2012)

$$
P_4 = \frac{P_1 \times \frac{1}{(4.64)^2} + P_5 \times \frac{1}{(7.23)^2}}{\sum_{\substack{D_i^1 \\ D_i^2}}}
$$
(3.5)

$$
P_4 = \frac{329.7 \times \frac{1}{(4.64)^2} 306.6 \times \frac{1}{(7.23)^2}}{\sum_{\substack{D \mid \mathbf{1}}} \sqrt{1 - \sum_{\substack{D \mid \mathbf{1} \leq D \text{ is odd}}} \sqrt{1 - \sum_{\substack{D \mid \mathbf{1} \leq D \text{ is odd}}} \sqrt{1 - \sum_{\substack{D
$$

$$
P_{3(1982)} = 323 \text{ mm}
$$

**Tabla 12:** Datos Finales de Precipitaciones Máximas Anuales de 24h Estaciones: (Las Mercedes), (Correo Casilda) y (Correo Trinidad).

|           | Las Mercedes (La<br>Pastora) |                     | <b>Correo Trinidad</b> |                     | <b>Casilda</b> |                     |
|-----------|------------------------------|---------------------|------------------------|---------------------|----------------|---------------------|
| Estación: | Equipo:                      | Coordenadas:        | Equipo:                | Coordenadas:        | Equipo:        | Coordenadas:        |
|           | 327                          | N:220.0<br>E:605.0  | 856                    | N: 224.6<br>E:610.5 | 852            | N:215.4<br>E:604.4  |
| Año       | Día/Mes                      | Lluvia 24 h<br>(mm) | Día/Mes                | Lluvia 24 h<br>(mm) | Día/Mes        | Lluvia 24 h<br>(mm) |
| 1974      | $10 - Jun$                   | 68                  | $09-May$               | 51.5                | $09-May$       | 77.5                |
| 1975      | 06-Feb                       | 65                  | 25-Feb                 | 47.5                | 25-Feb         | 52                  |
| 1976      | 08-Abr                       | 68                  | $05$ -Oct              | 50                  | $13 - Jun$     | 63.3                |
| 1977      | $29$ -May                    | 145                 | 30-May                 | 96                  | $30$ -May      | 87.8                |

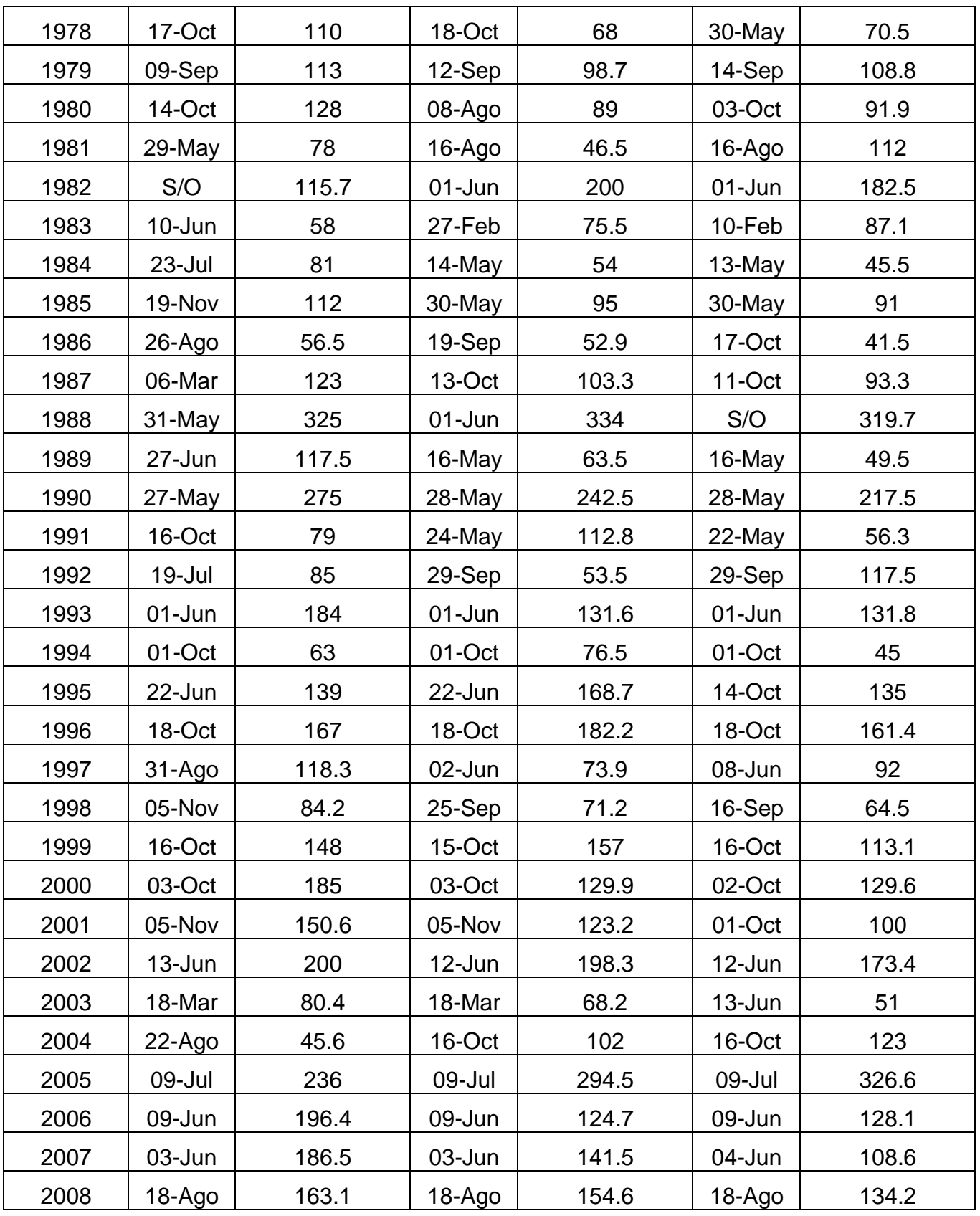

| 2009 | $15$ -May  | 42.6  | 03-Jun     | 52.5  | 28-Abr    | 53.8  |
|------|------------|-------|------------|-------|-----------|-------|
| 2010 | 29-Sep     | 175.4 | 29-Sep     | 126.8 | 29-Sep    | 129.2 |
| 2011 | $11 - Jun$ | 70.8  | $30 - Ago$ | 87    | $30-Ago$  | 48.2  |
| 2012 | $24$ -May  | 406.4 | $24$ -May  | 329.7 | S/O       | 323   |
| 2013 | 30-Jun     | 84.3  | 23-Oct     | 72.5  | $17$ -May | 113.6 |
| 2014 | 23-Oct     | 104.2 | 23-Oct     | 102   | 23-Oct    | 158.8 |
| 2015 | $30 - Aqo$ | 105   | $30-Ago$   | 124   | 07-Jun    | 73.2  |

**Tabla 13:** Datos finales de Precipitaciones Máximas Anuales de 24h Estaciones: (Cañas (Mar Club)), (San Juan de Letrán).

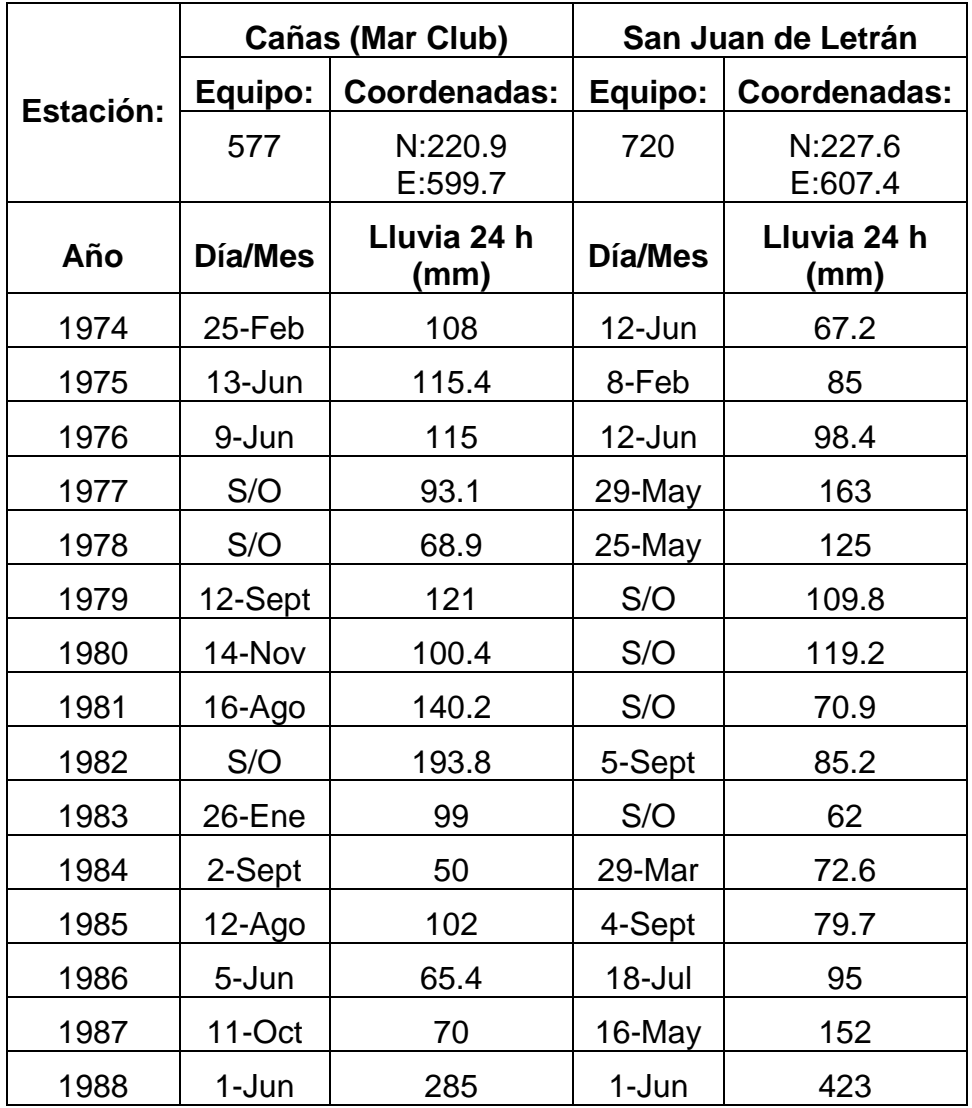
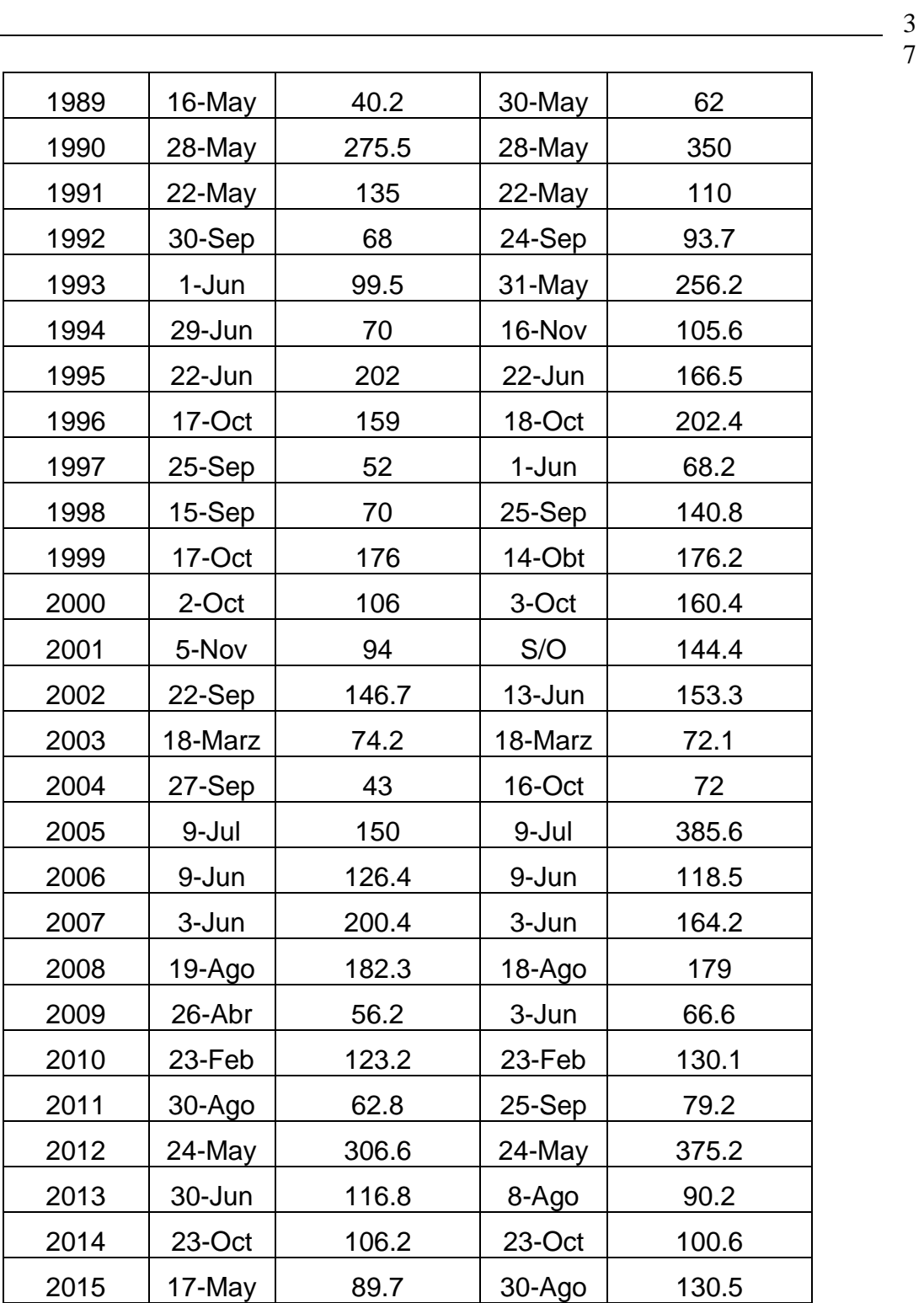

## **2.3 Pruebas de homogeneidad de las series de lluvias máximas de 24 horas.**

Existen varios procedimientos para comprobar la calidad de los datos observados. Las técnicas y métodos recomendados para el análisis de los datos hidrológicos máximos son:

- Métodos gráficos: Gráfico cronológico y Curva de simple masa.
- Pruebas paramétricas: Student, Fischer, Cramer.
- Pruebas no paramétricas: Spearman, Kruskal-Wallis, Helmer, Secuencias.

Estas técnicas pueden aplicarse con el auxilio del programa PECAmáx (Paquete Estadístico para el Cálculo de las Aguas Máximas. Este software también posibilita realizar el análisis de la bondad de ajuste de una serie de datos, a partir del cual evalúa la distribución de mejor ajuste para diferentes distribuciones teóricas de probabilidad, que son empleadas en el análisis de los registros máximos.

El gráfico cronológico posibilita realizar una inspección a simple vista de los valores que se encuentran muy por encima o muy por debajo de la media de la serie, los cuales pueden significar errores en la medición del dato. Esto conlleva a analizar en otras estaciones cercanas, si estos valores son erróneos o indican cambios en el comportamiento de esta variable.

La curva de masa señala los cambios y tendencias de las series en la pendiente de la recta. Cualquier cambio de pendiente puede definir los posibles puntos de ruptura de la homogeneidad serial.

Para el análisis de la homogeneidad de las series de lluvias máximas diarias se pueden utilizar todas las pruebas paramétricas y en el caso de las no paramétricas, solo la de Kruskal-Wallis, resulta difícil de aplicar, debido a que se necesita (por la información que requiere el programa PECAmáx) saber si el evento de lluvia registrado es de tipo ciclónico o no, aspecto que muchas veces no se recoge en el registro de la estación.

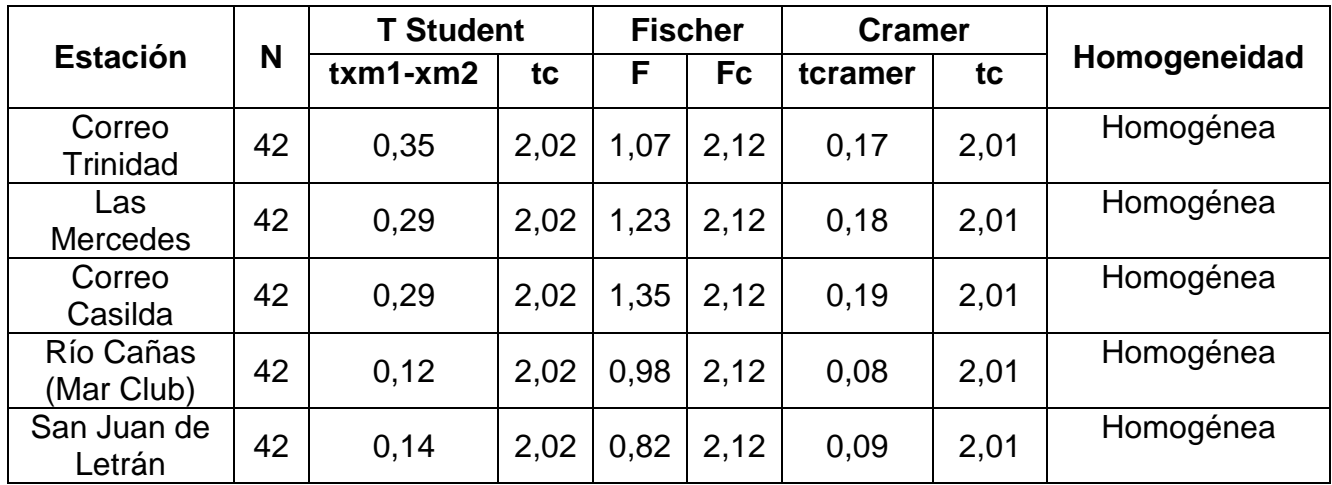

**Tabla 14:** Valores obtenidos a partir de las pruebas paramétricas.

# **2.4 Precipitación media hiperanual.**

Existen varios métodos para la obtención de la precipitación media en una cuenca o región, entre los que se encuentran el método de la media aritmética, el método de los polígonos de Thiessen y el método de las isohietas. A continuación, se describe el método empleado en este trabajo para caracterizar la precipitación media correspondiente a la serie de eventos máximos, obtenidas a partir de las 5 estaciones pluviométricas utilizadas para el estudio.

# **2.4.1 Método de los polígonos de Thiessen.**

El trazado de polígonos es absolutamente objetivo. Cada estación pluviométrica se rodea de un polígono y se supone que todo el polígono recibe la misma precipitación que el punto central.

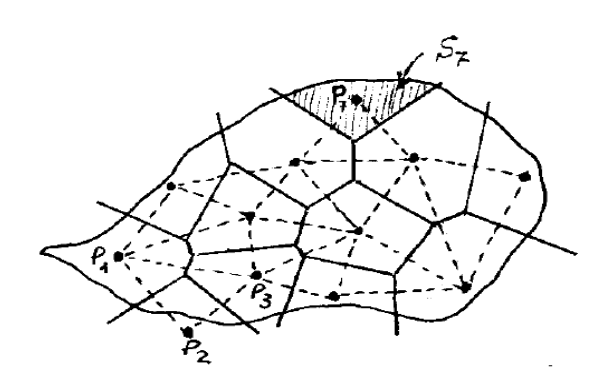

Para trazar los polígonos se trazan las mediatrices (perpendicular en el punto medio) de los segmentos que unen las diversas estaciones pluviométricas.

A partir de estos polígonos, obtenemos sus superficies  $(S_i)$ , y la precipitación media  $(P_m)$ , se calcula con la media ponderada:

$$
P_m = \frac{S_1 P_1 + S_2 P_2 + \dots + S_n P_n}{S_{total}} \tag{3.7}
$$

En este caso, los valores  $P_1$ ,  $P_2...P_n$  corresponden a los valores de las precipitaciones en cada uno de los equipos utilizados, y **(Stotal)** representa la sumatoria de todas las áreas de influencia de cada equipo, la cual se corresponde con el área total de la cuenca estudiada.

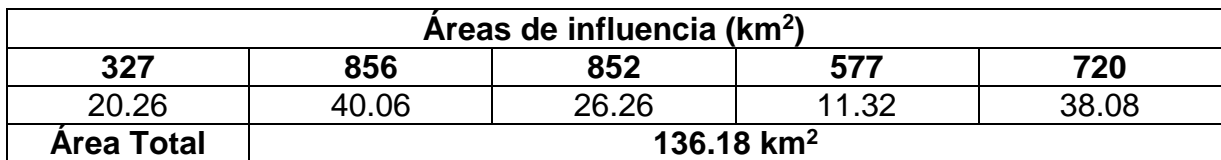

**Tabla 15:** Valores de las áreas correspondientes a la zona objeto de estudio.

**Tabla 16:** Valores de las precipitaciones máximas anuales.

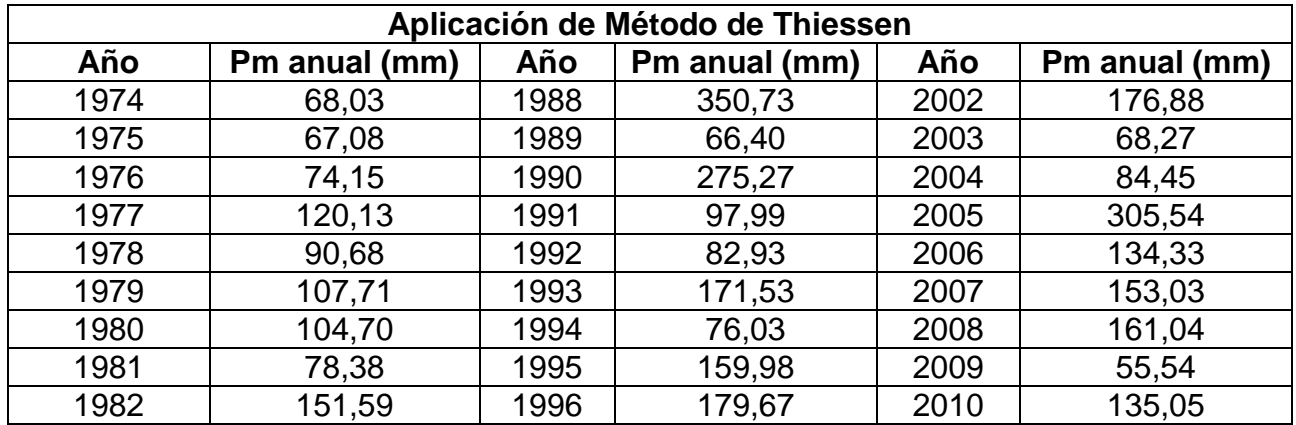

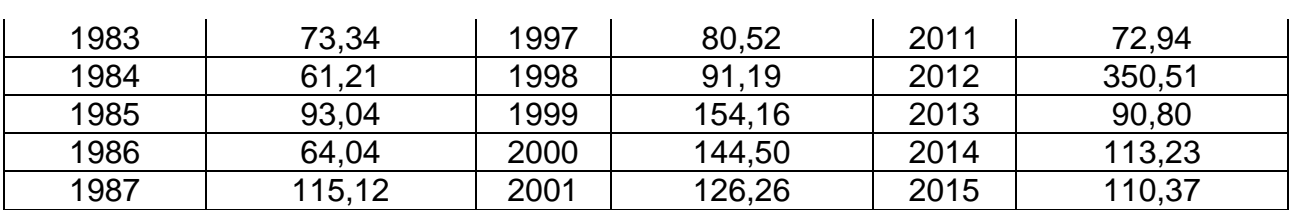

### **2.5 Prueba de bondad de ajuste de los datos a distribuciones de probabilidad.**

Para realizar la prueba de bondad de ajuste de los datos a una distribución de probabilidad, se utilizó el programa PECAmáx, el cual primeramente ofrece la posibilidad de analizar la serie que se pretende someter a esta prueba que permitirá conocer cuál será la distribución teórica que mejor se ajusta a los datos introducidos.[\(Peralta \)](#page-57-0).

Primeramente con el programa antes mencionado se comprobó a través de pruebas paramétricas y no paramétricas, que los datos de la serie obtenida después de haber aplicado el método de Thiessen cumplían con los requerimientos necesarios de homogeneidad, independencia y aleatoriedad.

### **Pruebas paramétricas.**

El rompimiento acusado en las curvas de masa, debe comprobarse mediante la demostración de cambios significativos en la media y la varianza de una serie respecto a la otra, mediante el uso de las pruebas estadísticas apropiadas para cada caso: *Student* y *Fisher*, respectivamente. En estas pruebas se divide la serie analizada por el supuesto "punto de ruptura" analizado por los gráficos de masas, y se comparan la media y la varianza respectivamente, de cada una de las subseries formadas. La falta de homogeneidad no implica, necesariamente, la imposibilidad de procesar por vía estadística los datos, sino una restricción del volumen de información, pues hay que seleccionar una subserie (preferencialmente, la más antigua u original) dentro de la muestra total.

La prueba de Cramer es complementaria a la de Student, y se utiliza cuando resulta más conveniente comparar la media de toda la serie con una parte del registro, ya que la segunda es recomendable cuando el número de datos de las subseries analizadas sean parecidos.

### **Pruebas no paramétricas.**

Cuando existe la mezcla de valores de diferentes poblaciones genéticas, la homogeneidad no puede ser detectada con facilidad en las curvas de masa cronológicas. Para su detección debe procederse, entonces, por la vía de la identificación de los casos particulares, es decir, en el fichero se identifican los eventos ciclónicos y los no ciclónicos. El paso definitivo para comprobar la homogeneidad genética de la serie se realiza con la prueba estadística de *Kruskal*-*Wallis.*

También es necesario comprobar que la serie no tenga persistencia a largo plazo (PLP). Esto se obtiene mediante el test de Spearman, y una vez comprobado éste, se puede pasar finalmente a comprobar la homogeneidad mediante los tests complementarios de Helmer y las Secuencias.

Para ilustrar los resultados obtenidos con empleo del software, se tomó como caso de estudio la serie de precipitaciones máximas de la región de Trinidad, perteneciente a la provincia de Santi Spíritus.

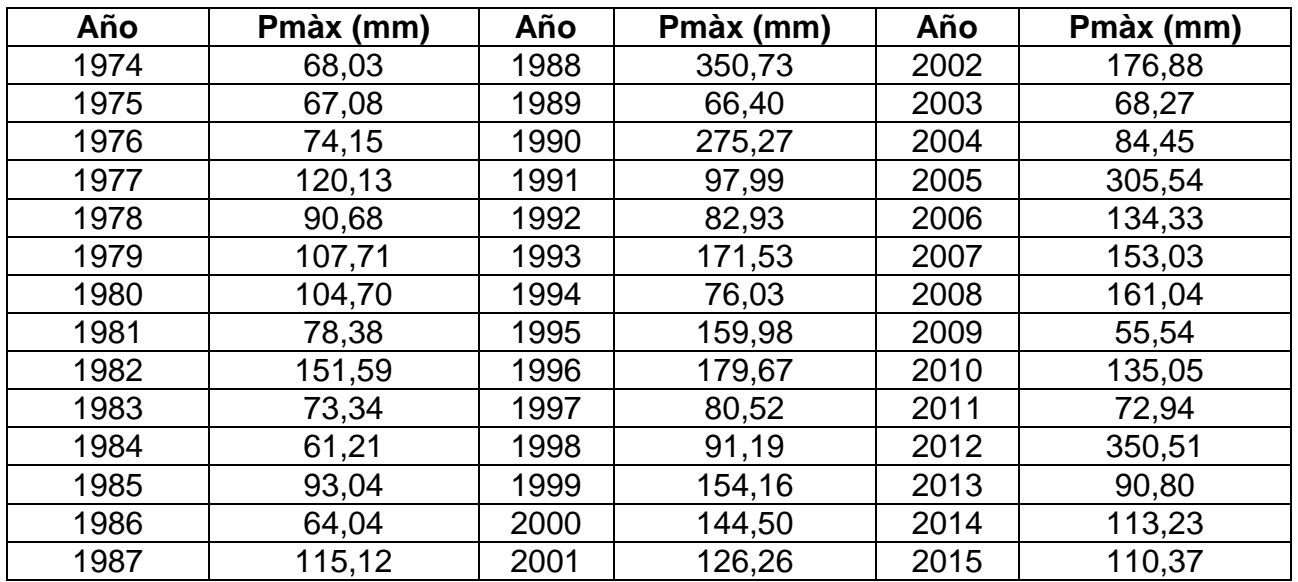

**Tabla 17:** Valores de las precipitaciones máximas anuales.

Como resultado del menú: Depuración de Datos, pudimos comprobar a través de las siete pruebas aquí utilizadas, que la serie es homogénea.

La prueba de bondad de ajuste fue satisfactoria, todas las distribuciones se ajustaron

y la de mejor ajuste fue la Log Normal 3 de tres parámetros por una mínima diferencia. Los resultados de la prueba de Smirnov-Kolmogorov se pueden observar en la tabla siguiente:

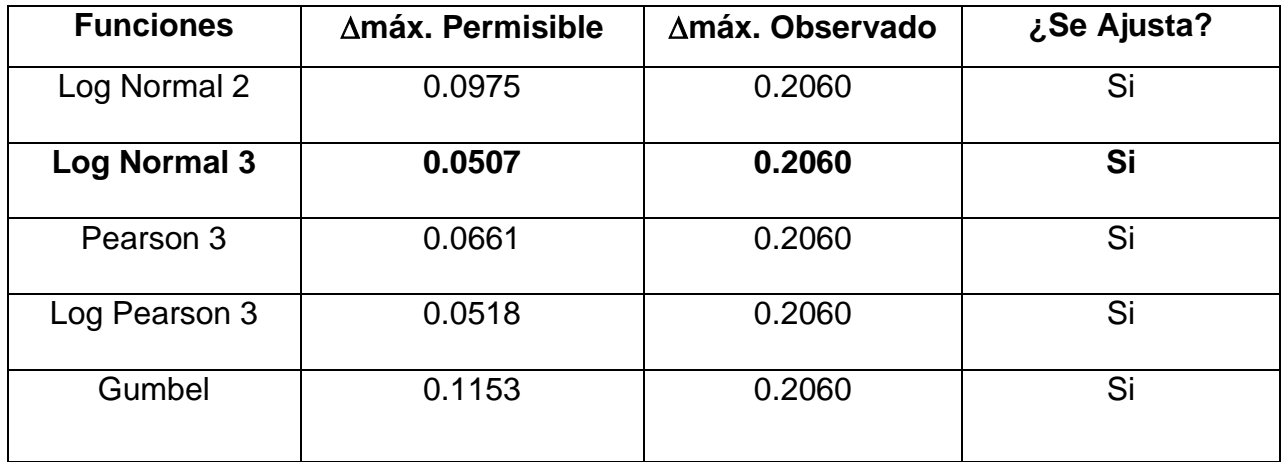

**Tabla 18:** Valores obtenidos a partir de la prueba de Smirnov-Kolmogorov.

## **2.6 Precipitación máxima probable (PMP).**

Los resultados obtenidos para la precipitación máxima probable para los periodos de retorno de interés se obtuvieron con el programa PECAmáx, presentándose los mismos en la tabla siguiente:

**Tabla 19:** Valores de la precipitación máxima probable de 24h para diferentes períodos de retorno.

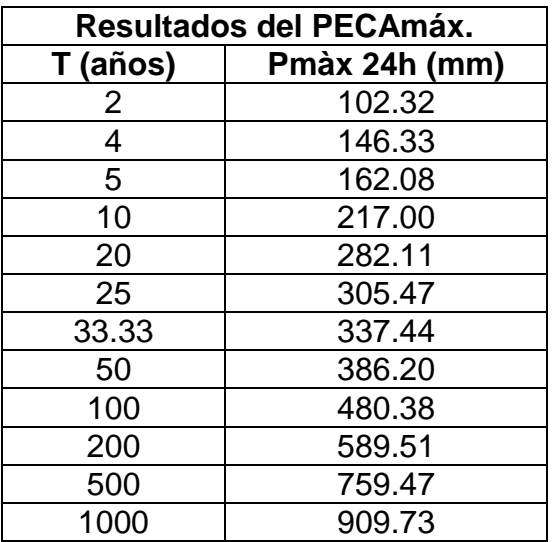

### **Factor de corrección de la WMO (1994).**

Para las pequeñas cuencas, la lluvia puntual es una estimación adecuada de la lluvia de la cuenca; para superficies más grandes, se debe tener en cuenta la relación entre la cantidad de lluvia y el área de la cuenca.[\(WMO 1970\)](#page-57-1) .

## **Ajuste de datos para intervalos de tiempo de observación fijos.**

Los datos de lluvia se publican usualmente para intervalos de tiempo fijos, por ejemplo 0800-0800 (diario), 0600-1200 (seis horas), 0300-0400 (horario). Dichos datos rara vez restituyen las cantidades máximas reales para las duraciones indicadas. Por ejemplo es muy probable que la cantidad diaria máxima anual observada sea apreciablemente menor que la cantidad máxima anual determinada con intervalos de 1 440 minutos consecutivos, sin restricción de ningún tiempo en particular.

De manera similar, los valores máximos obtenidos con intervalos fijos de seis horas y una hora, tienden a ser menores que los valores máximos obtenidos con intervalos de 360 y 60 minutos consecutivos, respectivamente, sin restricciones de tiempo para el comienzo y el fin de las observaciones.

Los estudios de miles de años-estaciones de datos pluviométricos indican que al multiplicar las cantidades máximas anuales de lluvia diaria u horaria, para un solo intervalo fijo de observación de una a 24 horas por el factor 1.13.

### **Nivel de lluvia en una región.**

Cuando la superficie de una cuenca es superior a unos 25 km<sup>2</sup>, las observaciones de la lluvia en una sola estación, aun cuando la misma esté en el centro de la cuenca serán por lo general, inadecuadas para el diseño de obras de drenaje. Todos los registros pluviométricos dentro de la cuenca y sus alrededores inmediatos, deben ser analizados para tener debidamente en cuenta la variación espacial y temporal de la lluvia sobre la cuenca. Para superficies suficientemente grandes, en las cuales la cantidad de lluvia promedio es muy diferente a la observada en un punto, se debe preparar y usar un diagrama como el de la figura 8 para reducir los valores puntuales.

**Tabla 20:** Factores de corrección aplicados a la zona objeto de estudio.

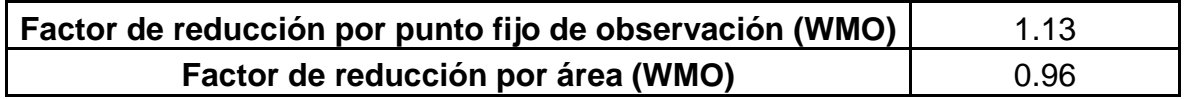

**Tabla 21:** Valores de la precipitación máxima probable de 24h corregida para diferentes períodos de retorno.

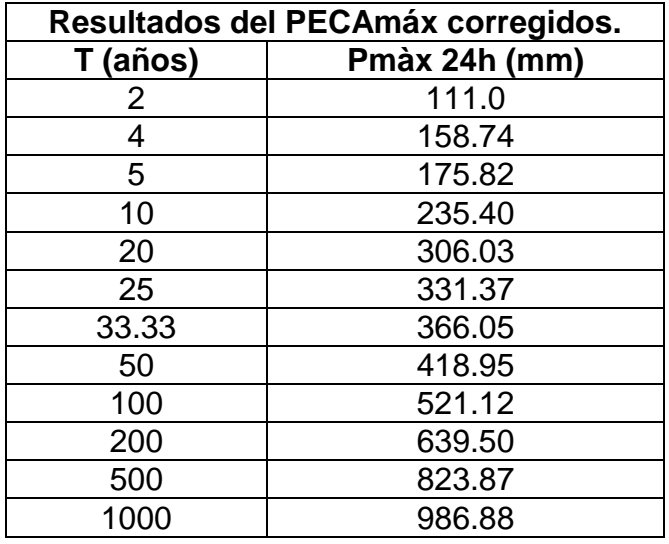

### **Conclusiones Parciales:**

- 1. Se realiza un análisis regional posibilitando definir las estaciones que pertenecen a una misma zona estadísticamente homogénea.
- 2. El completamiento de los datos faltantes se resuelve aplicando el método de las distancias, aunque se señala que la densidad de equipos en la zona estudiada no posibilitó obtener resultados más precisos.
- 3. Se procesa estadísticamente la información correspondiente a las series de las estaciones que pertenecen a una misma zona estadística y se comprueba que las mismas cumplen con los requerimientos de homogeneidad, independencia, aleatoriedad y estacionalidad.

4. La aplicación del método de Thiessen permitió definir una serie hiperanual de lluvias máximas, a partir de la cual fue posible con ayuda del programa PECAmáx obtener la precipitación máxima probable en la región.

**CAPÍTULO 3. Obtención de las curvas IFD y de sus ecuaciones a partir de registros pluviométricos.**

Los análisis de los datos de intensidad de lluvia para una serie larga de tormentas se pueden resumir como sigue [\(Bateman 2007\)](#page-57-2):

*a)* Familias de curvas para frecuencias de ocurrencia o períodos de retorno dados,

que muestran la máxima intensidad media de la lluvia para las distintas duraciones.

*b)* Fórmulas empíricas que expresan la relación representada por esas curvas.

Existen muchas de esas fórmulas que aparecen en la literatura técnica, de las

cuales por ser una de las más usadas, en este trabajo se utilizó la siguiente:

$$
\mathbf{I} = \mathbf{A} / (\mathbf{t} + \mathbf{B})^n \tag{3.8}
$$

Donde:

t = duración de la lluvia, en minutos.

I = Intensidad de la lluvia, en mm/min.

A, B, n = Coeficientes de las curvas IFD obtenidos por correlación múltiple para distintos períodos de retorno.

En este capítulo se presentan los resultados, obtenidos, luego de aplicar los métodos de Bell, Chen y el de la WMO, a partir de los cuales se obtuvieron las curvas PDF y posteriormente las curvas de IFD que son las que se exponen en lo adelante.

Para la aplicación de estos métodos se utilizó la información pluviográfica que se corresponde con las curvas IFD específicas de la ciudad de Cienfuegos elaboradas con información pluviográfica para el período (2001-2010), ya que no fue posible gestionar la información pluviográfica propia de la región de Trinidad). Lo planteado anteriormente representa que los resultados de este trabajo constituyen una aproximación a las características de las magnitudes medias de las precipitaciones máximas en toda la región de Trinidad, por lo que los estudios para esta zona pueden continuarse y analizarse de una forma más discreta e independiente para cada subcuenca. En este sentido y haciendo referencia a esto último, es importante señalar que actualmente se investiga el comportamiento de las precipitaciones máximas propias de la zona urbana que abarca la ciudad de Trinidad como parte de las tesis de maestría y doctorado del tutor del presente trabajo.

### **3.1 Método de Bell.**

$$
P_d^T = [0.35 \ln T + 0.76](0.54d^{0.25} - 0.50)P_1^2 \tag{3.9}
$$

El cociente entre la lluvia de 1 hora y 24 horas de duración para 2 años de período de retorno, fue obtenido empleando el método propuesto por la Organización Meteorológica Mundial (WMO, 1970), en función del número de precipitaciones anuales. Según investigaciones de (Trusov et al., 1983) el número promedio anual de días con lluvias para las diferentes regiones del país (occidental, central y oriental) supera la cifra de 50, por lo tanto, en este trabajo se toma un valor de 0.5 para el cociente que representa la relación entre la lluvia de 1 hora y 24 horas para un período de retorno (T = 2 años).

El criterio de la (WMO, 1970), el cual propone un criterio para estimar el cociente entre la precipitación en una hora y 24 horas, para 2 años de periodo de retorno, a partir del número de días con lluvia mayor o igual a un mm por año, se presenta a continuación:

**Tabla 22:** Estimación del cociente entre la precipitación en una hora y 24 horas, para 2 años de periodo de retorno, según (WMO, 1970).

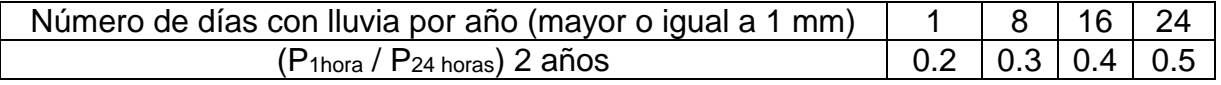

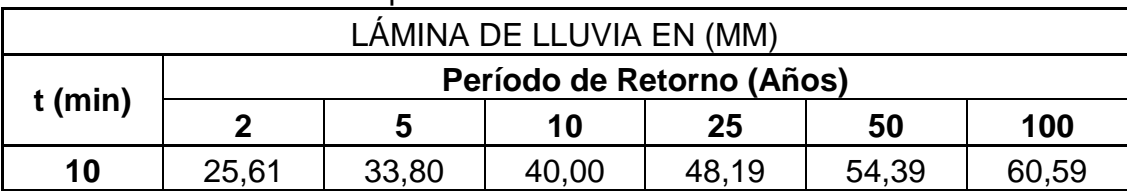

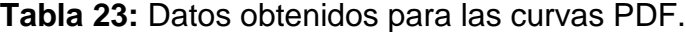

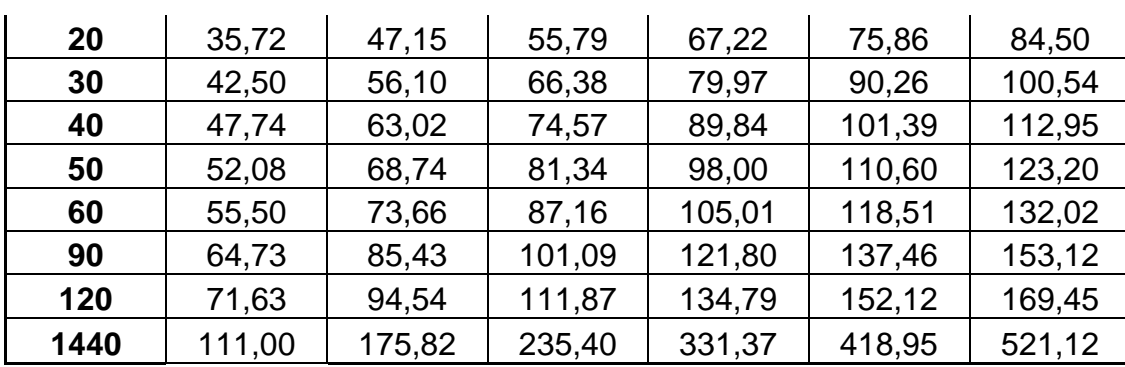

$$
I_t^T = \frac{P_t^T}{t \ (min)}
$$

(4.0)

**Tabla 24:** Datos obtenidos para las curvas IFD.

| INTENSIDAD DE LA LLUVIA EN (MM/MIN) |                           |      |      |      |      |      |  |  |
|-------------------------------------|---------------------------|------|------|------|------|------|--|--|
| $t$ (min)                           | Período de Retorno (Años) |      |      |      |      |      |  |  |
|                                     | 2                         | 5    | 10   | 25   | 50   | 100  |  |  |
| 10                                  | 2,56                      | 3,38 | 4,00 | 4,82 | 5,44 | 6,06 |  |  |
| 20                                  | 1,79                      | 2,36 | 2,79 | 3,36 | 3,79 | 4,23 |  |  |
| 30                                  | 1,42                      | 1,87 | 2,21 | 2,67 | 3,01 | 3,35 |  |  |
| 40                                  | 1,19                      | 1,58 | 1,86 | 2,25 | 2,53 | 2,82 |  |  |
| 50                                  | 1,04                      | 1,37 | 1,63 | 1,96 | 2,21 | 2,46 |  |  |
| 60                                  | 0,93                      | 1,23 | 1,45 | 1,75 | 1,98 | 2,20 |  |  |
| 90                                  | 0,72                      | 0,95 | 1,12 | 1,35 | 1,53 | 1,70 |  |  |
| 120                                 | 0,60                      | 0,79 | 0,93 | 1,12 | 1,27 | 1,41 |  |  |
| 1440                                | 0,08                      | 0,12 | 0,16 | 0,23 | 0,29 | 0,36 |  |  |

4 9

**Figura 4.** Curvas IFD por el método de Bell.

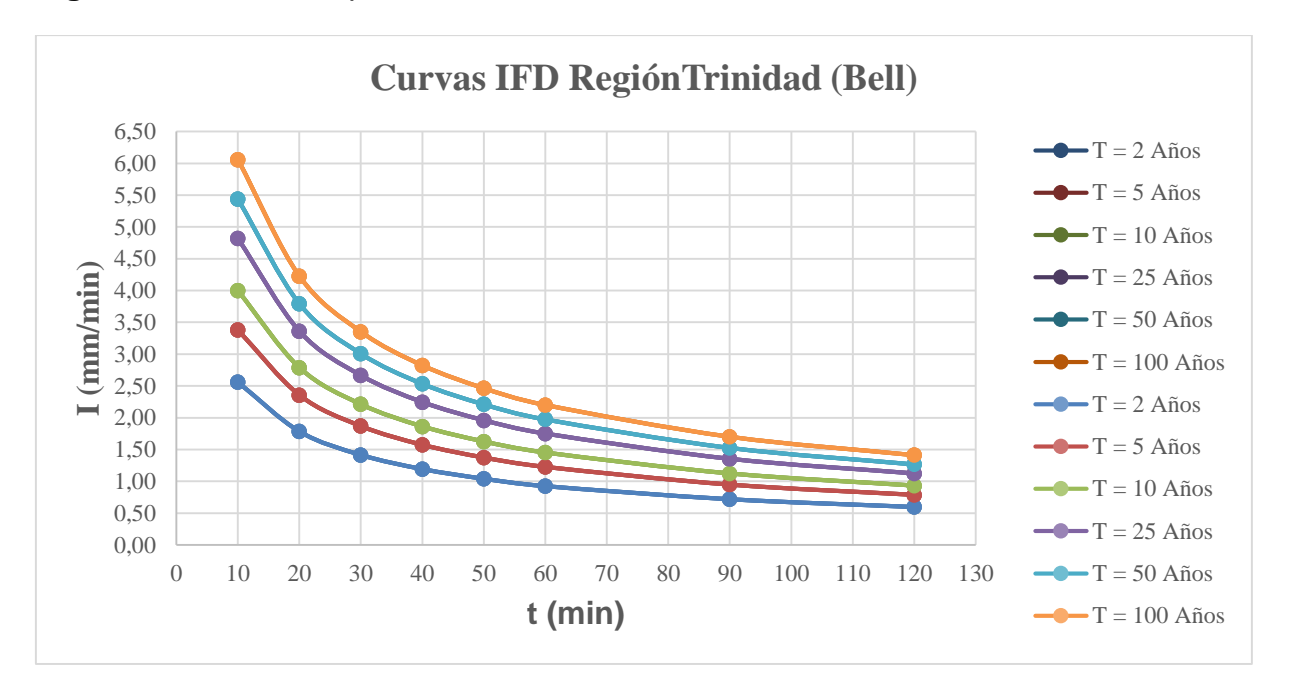

### **3.2 Método de Chen.**

$$
P_t^T = \frac{a P_1^{10} \log(10^{(2-x)} T^{(x-1)})}{(t+b)^c} \left(\frac{t}{60}\right)
$$
(4.1)

Para la aplicación de este método fue necesario obtener el factor de convectividad (R) propuesto por Chen, el cual plantea que su valor puede estimarse a partir de la relación entre la lluvia de 1 hora y la de 24 horas de duración para un periodo de retorno de 10 años, obteniéndose para este parámetro el valor 0.38 para este cociente a partir de los datos pluviográficos de estaciones meteorológicas de la ciudad de Cienfuegos, según el criterio de analogía hidrológica, ya que no se pudo disponer de los datos de la estación meteorológica de Trinidad.

Los parámetros a, b y c, dependen netamente de R, y el cociente x se obtuvo de la relación entre la lluvia de 1 día para 100 años y 10 años de período de retorno. La precipitación de 1 hora de duración y período de retorno de 10 años fue obtenida de la propia ecuación de Chen, utilizando la lluvia de 1 día y 10 años de período de retorno

que fue obtenida por el programa PECAmáx, todos estos resultados se presentan a continuación:

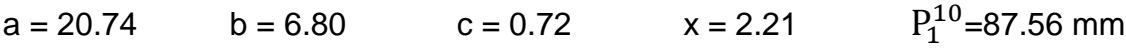

| LÁMINA DE LLUVIA EN (MM) |                           |        |        |        |        |        |  |
|--------------------------|---------------------------|--------|--------|--------|--------|--------|--|
| $t$ (min)                | Período de Retorno (Años) |        |        |        |        |        |  |
|                          | $\overline{2}$            | 5      | 10     | 25     | 50     | 100    |  |
| 10                       | 6,06                      | 25,37  | 39,98  | 59,29  | 73,90  | 88,51  |  |
| 20                       | 8,67                      | 36,30  | 57,19  | 84,82  | 105,72 | 126,61 |  |
| 30                       | 10,36                     | 43,36  | 68,33  | 101,34 | 126,30 | 151,27 |  |
| 40                       | 11,63                     | 48,66  | 76,67  | 113,71 | 141,72 | 169,74 |  |
| 50                       | 12,65                     | 52,93  | 83,41  | 123,70 | 154,17 | 184,65 |  |
| 60                       | 13,51                     | 56,54  | 89,10  | 132,13 | 164,69 | 197,24 |  |
| 90                       | 15,53                     | 65,00  | 102,42 | 151,88 | 189,31 | 226,73 |  |
| 120                      | 17,06                     | 71,40  | 112,51 | 166,85 | 207,96 | 249,07 |  |
| 180                      | 19,38                     | 81,11  | 127,81 | 189,54 | 236,24 | 282,94 |  |
| 360                      | 23,88                     | 99,97  | 157,52 | 233,60 | 291,16 | 348,71 |  |
| 720                      | 29,24                     | 122,41 | 192,88 | 286,04 | 356,52 | 426,99 |  |
| 1440                     | 35,69                     | 149,39 | 235,40 | 349,10 | 435,11 | 521,12 |  |
| 1440                     | 111,00                    | 175,82 | 235,40 | 331,37 | 418,95 | 521,12 |  |

**Tabla 25:** Datos obtenidos para las curvas PDF.

**Tabla 26:** Datos obtenidos para las curvas IFD.

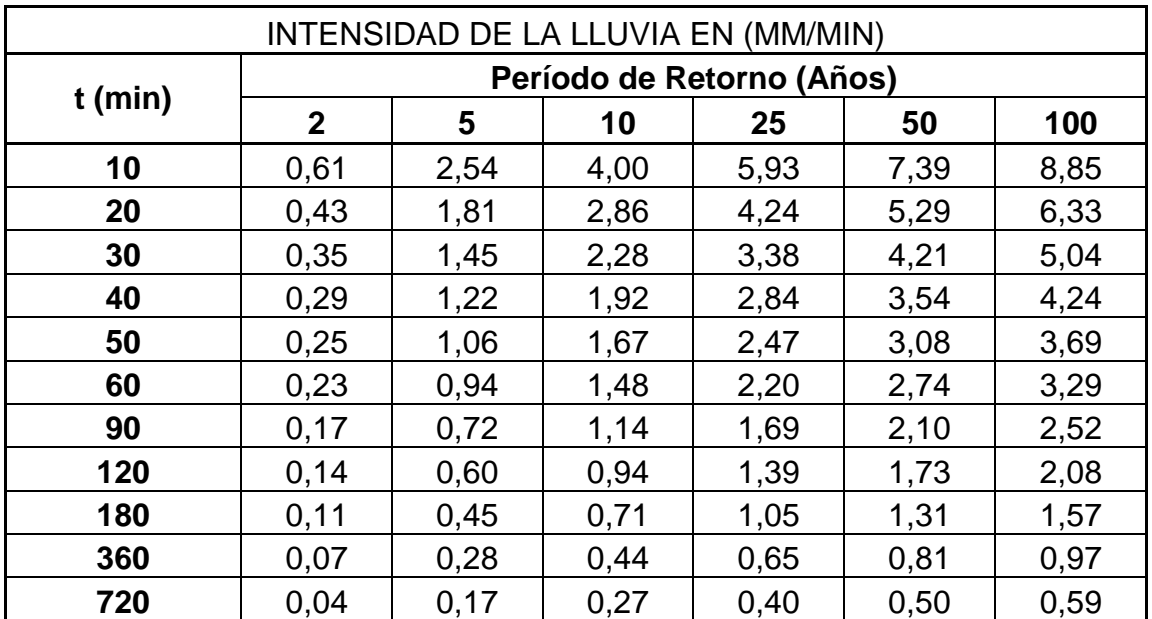

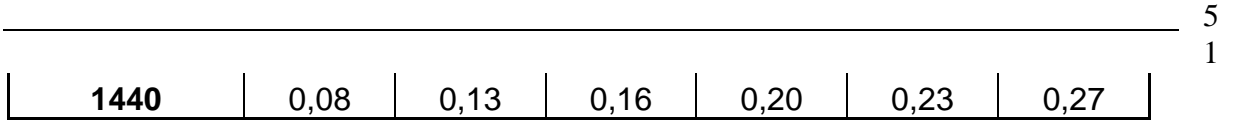

**Figura 5:** Curvas IFD por el método de Chen.

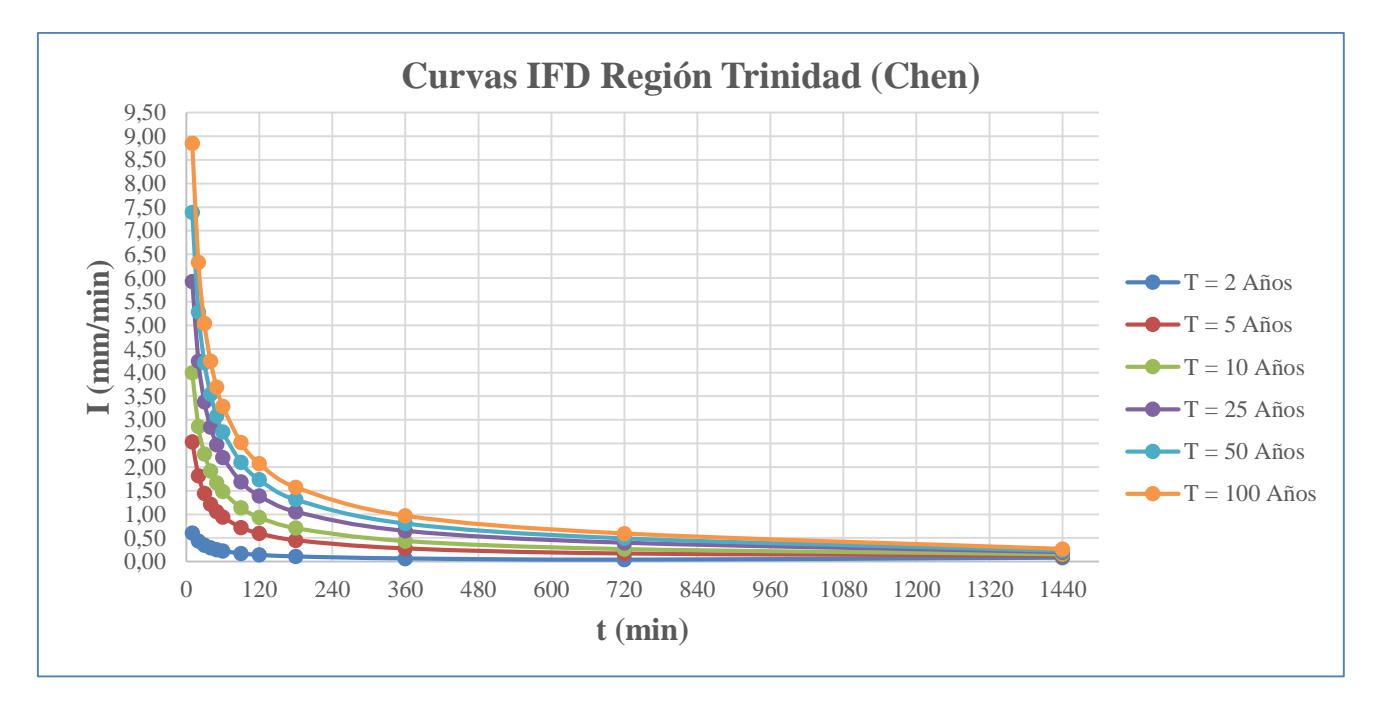

## **3.3 Método de la WMO.**

#### $\boldsymbol{P}_t^T = \boldsymbol{C}_t \times \boldsymbol{P}_1^T$ Para duraciones t menor de una hora. (4.2)

**Tabla 27:** Coeficientes para duraciones menores a una hora *Ct.*

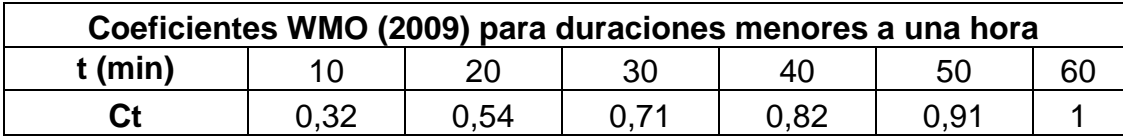

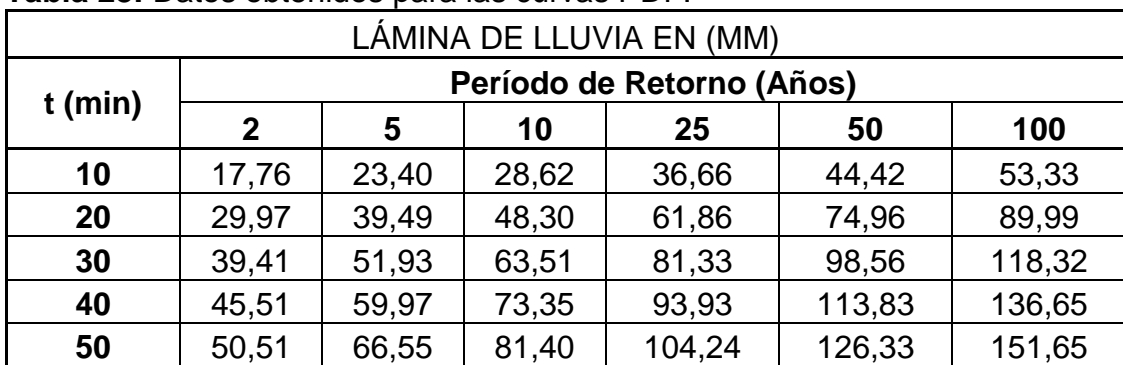

**Tabla 28:** Datos obtenidos para las curvas PDF.

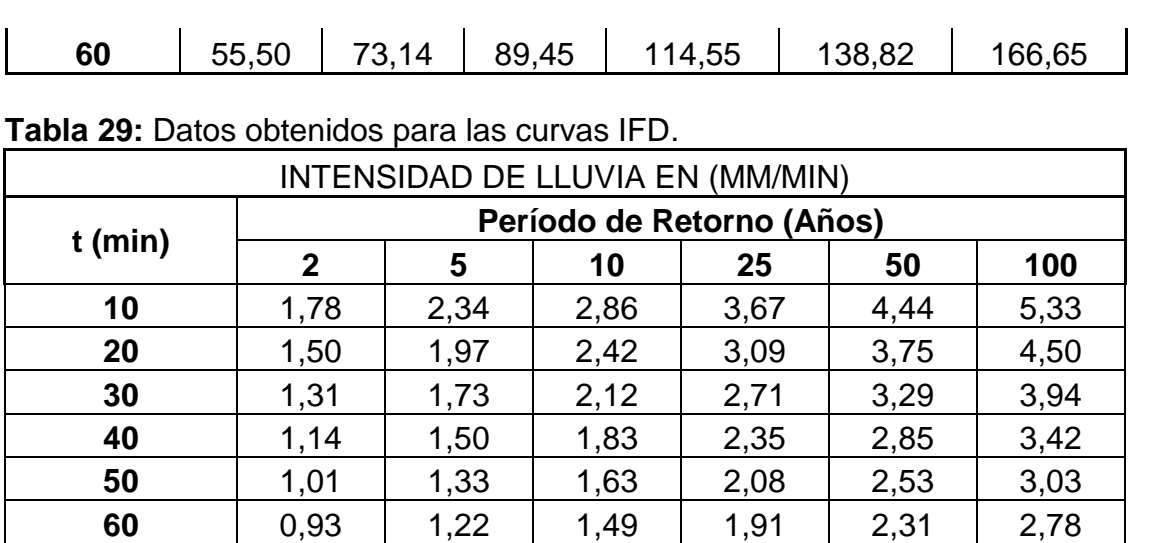

**Figura 5:** Curvas IFD por el método de la WMO.

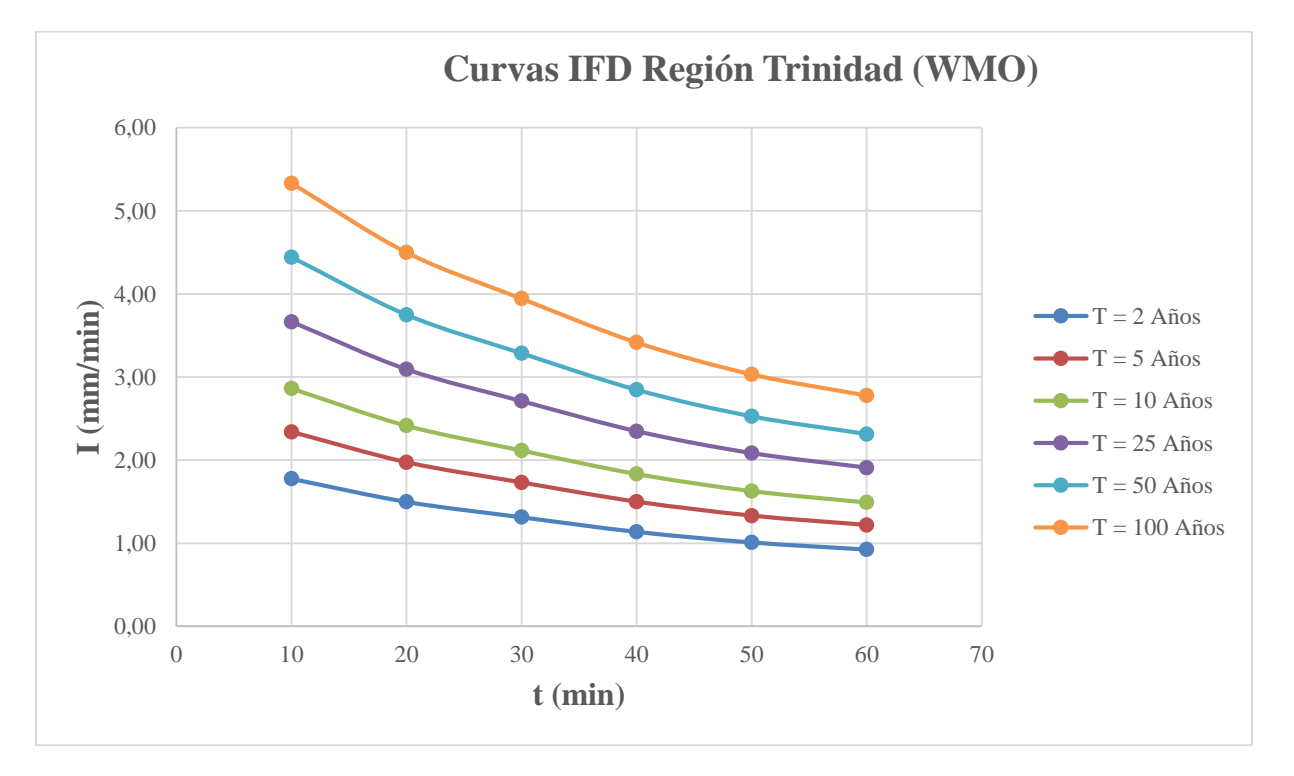

# **3.4 Ecuaciones y análisis de las curvas IFD que caracterizan la región de Trinidad.**

Para encontrar las ecuaciones que representan a las curvas IFD, se hizo empleo de software profesional TableCurve 2D, el cual incorpora miles de ecuaciones para permitir a científicos e ingenieros hallar el modelo ideal para sus datos, incluso para

los conjuntos de datos más complejos, en cualquier aplicación. El programa ajusta los datos automáticamente y a gran velocidad

Tras completar el ajuste, TableCurve 2D muestra una lista de las mejores ecuaciones de ajuste y la información necesaria para seleccionar la que mejor cumple los requerimientos de modelo ideal, permitiendo su edición así como la generación de informes, gráficos y transferencia de datos a las aplicaciones en Windows (incluyendo Excel).

Entre de la diversas características de este software, se señala que el mismo permite muy rápidamente obtener las mejores ecuaciones que describen sus datos posibilitando la revisión gráfica de los resultados del ajuste. La librería de TableCurve 2D contiene una amplia variedad de modelos lineales y no lineales para cualquier aplicación.

Es importante señalar que este programa se aplicó para encontrar los coeficientes de la familia de curvas IFD para la región obtenida por el método de Gumbel, siendo estas últimas facilitadas como dato por el director de esta tesis, con el objetivo de establecer comparaciones con los resultados obtenidos en este trabajo al aplicar los métodos que se presentaron anteriormente.

A continuación se representan las curvas obtenidas por los distintos métodos incorporando el de Gumbel, el cual se tomará como patrón de comparación para establecer comparaciones entre los resultados provenientes de la aplicación de los distintos métodos.

Los gráficos y tablas que representan el comportamiento de las curvas IFD en la región fueron obtenidos empleando el software TableCurve 2D, los resultados obtenidos para un período de retorno  $(T = 10 \text{ años})$  se presentan a continuación:

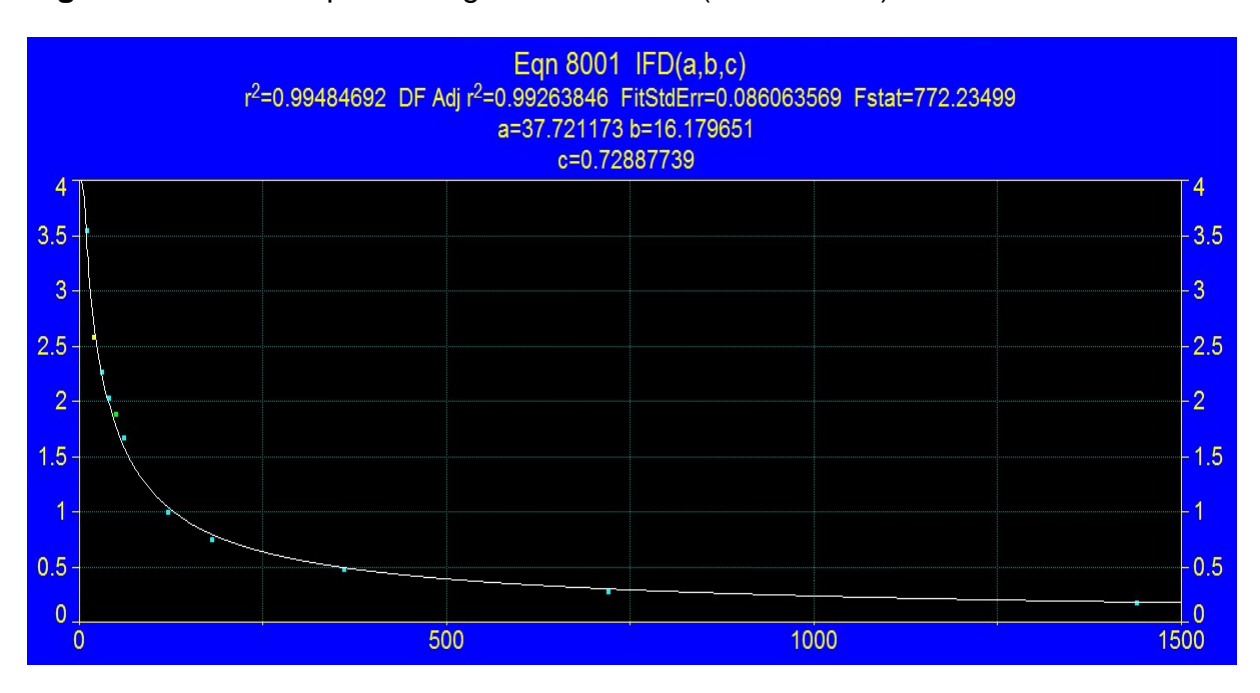

**Figura 6:** Curva IFD para la región de Trinidad (T = 10 años).

**Tabla 30:** Coeficientes A, B y n de las curvas de IFD de la región de Trinidad. (Método de Gumbel) (Período 1974 – 2015).

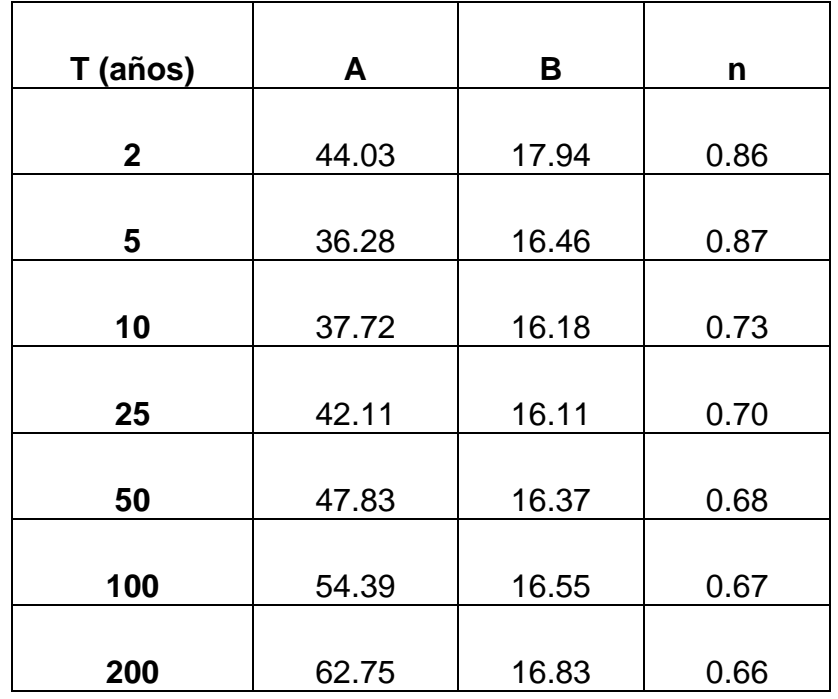

Como puede apreciarse los resultados obtenidos por el método de Chen minimiza en este caso el comportamiento de la intensidad de las lluvias máximas, para un periodo

de retorno de 2 años, sin embargo para periodos de retorno de 25 años y superiores los maximiza. En el caso de periodos de retorno intermedios los resultados obtenidos pueden considerarse normales. No obstante debe señalarse que estas diferencias pueden estar ocasionadas como consecuencia de que para la aplicación de este método, fue necesaria la estimación del factor de convectividad R el cual se tomó propio de otra región, lo cual introduce un margen de error que pudiera considerarse significativo en relación con los resultados esperados.

En cuanto a la aplicación del método de Bell, los resultados son bastante similares a los obtenidos por el método de Gumbel, por lo que puede considerarse válidos sus resultados.

Al hacer referencia a los resultados obtenidos por el método de la WMO para lluvias de una hora de duración, los resultados se consideran adecuados ya que no ofrecen una diferencia significativa al compararlo con los resultados obtenidos por el método de Gumbel.

### **Conclusiones Parciales:**

- 1. La aplicación de métodos basados en relaciones empíricas como los de Bell, Chen y el de la WMO, hizo posible obtener curvas PDF e IFD características de una región con escasa información pluviográfica.
- 2. Los métodos mencionados anteriormente requieren de algún dato característico de una estación pluviográfica, y la calidad de los resultados estará influenciada por la representatividad de dicha estación con respecto a la zona objeto de estudio.

## **CONCLUSIONES Y RECOMENDACIONES**

### **Conclusiones:**

- 1. Se obtienen las curvas de PDF e IFD para la Región de Trinidad por los métodos de Chen, Bell y de la WMO, ofreciendo criterios sobre los resultados obtenidos con la aplicación de los mismos y considerando la calidad de los datos disponibles.
- 2. La aplicación del método de Bell puede ser empleada para el diseño de redes de drenaje y alcantarillado en zonas urbanas, ya que ofrece resultados confiables para lluvias de hasta 120 minutos de duración.
- 3. El método de Chen al ofrecer un espectro más amplio sobre el comportamiento de las precipitaciones máximas, necesita de mayor precisión en relación con el dato correspondiente al factor de convectividad R, el cual es de origen netamente pluviográfico.
- 4. Los métodos empleados en este trabajo, requieren de algún dato característico de una estación pluviográfica para su aplicación y este es posible considerarlo por analogía hidrológica.
- 5. El método de Gumbel, puede ser utilizado como una vía para posteriormente extender la ley IFD en otras zonas del país donde no se dispone de información pluviográfica necesaria, lo cual puede considerarse válido pero no exclusivo, ya una serie larga pudiera inferir un mejor ajuste aplicando otro método.

### **Recomendaciones:**

- 1. En relación al completamiento de datos en este trabajo se utilizó el método de las distancias, sin embargo a veces no se logra que la cantidad de equipos para el análisis sea suficiente para poder obtener resultados precisos, por lo que en este sentido se recomienda que los datos faltantes sean obtenidos del promedio de dicho método con el de relación normalizada, cuando no se considere factible la utilización del método de correlación y regresión.
- 2. Debe continuarse investigando sobre el tema, en estudios encaminados a lograr extender la ley IFD en el país, permitiendo la actualización y la obtención de

resultados confiables en zonas o regiones en la que se dispone solamente de información pluviométrica.

- 3. Mejorar los resultados del presente trabajo, una vez que se disponga de los datos pluviográficos y pluviométricos de la estación meteorológica de Trinidad, lo cual no fue posible durante esta etapa.
- 4. Es importante notar que las precipitaciones máximas anuales utilizadas en un análisis de frecuencia cambian de un año a otro, de ahí que se sugiere actualizar periódicamente las ecuaciones de las curvas IFD, porque se tiene mayor información y probablemente ocurran eventos extremos distintos, considerando la variabilidad climática y posibles manifestaciones del Cambio Climático.

### **REFERENCIAS BIBLIOGRÁFICAS.**

- <span id="page-57-2"></span>1. Bateman, A. (2007). HIDROLOGIA BASICA Y APLICADA.
- 2. Campos, A. (1998). Procedimiento para obtener curvas I-D-Tr a partir de registros pluviométricos. R. I. H. e. México. **V**.
- 3. Chow, V. T. (1998). Hidrologia Aplicada.
- 4. Gonzáles, L., et al. Hidrología Superficial para ingenieros.
- 5. Lunavera, J. A. (2013). Predicción y Pronóstico de Tormentas en Regiones de Montaña Aplicación en la Cuenca del Río La Paz, Bolivia. FACULTAD DE INGENIERÍA, UNIVERSIDAD NACIONAL AUTÓNOMA DE MÉXICO.
- 6. Marrero de León, N. and A. León Méndez (2009). "Consideraciones prácticas sobre las curvas IFD." **VOL. XXX**.
- <span id="page-57-0"></span>7. Peralta , A. M. "Cálculo de Gastos Máximos por los Métodos Estadísticos. PECAmáx.".
- 8. Pereyra, D. and J. A. A. Pérez (2004). "ECUACIONES QUE ESTIMAN LAS CURVAS INTENSIDAD-DURACIÓN-PERÍODO DE RETORNO DE LA LLUVIA." **Vol. 24**: p. 46-56.
- 9. Pizarro, R. and J. Flores (2001). "Curvas Intensidad Frecuencia Duración en Chile."
- 10. Pizarro, T. and M. Abarza (2001). Análisis comparativo de las curvas Intensidad Duración - Frecuencia (IFD) en 6 estaciones pluviográficas (VII, Región de Maule, Chile). Facultad de Ciencias Forestales, Universidad de Talca, Chile.
- 11. Pulgarín, E. G. (2009). Fórmulas regionales para la estimación de curvas intensidadfrecuenciaduración basadas en las propiedades de escala de la lluvia (Región Andina Colombiana). FACULTAD DE MINAS, UNIVERSIDAD NACIONAL DE COLOMBIA.
- 12. Ramírez, H., et al. (2015). "ESTIMACIÓN MENSUAL DE INTENSIDAD DE LA LLUVIA EN 30 MINUTOS A PARTIR DE DATOS PLUVIOMÉTRICOS." **33**.
- 13. Rodriguez , Y. (2011). "Modelación hidrológica de avenidas. Caso de estudio: Cuenca del río Zaza". Facultad de Ingeniería Civil. Centro de Investigaciones Hidráulicas, Instituto Superior Politécnico José Antonio Echeverría.
- 14. Salas, L. (2004). Regionalización de leyes IFD para el uso de Modelos Hidrometeorológicos de estimación de caudales. Departamento de Ingeniería Forestal, Universidad Politécnica de Madrid.
- 15. TRUSOV, I., et al. (1983). Características espaciales y temporales de las precipitaciones atmosféricas en Cuba.
- <span id="page-57-1"></span>16. WMO (1970). Guía de Prácticas Hidrometeorológicas. IN MUNDIAL, S. D. L. O. M.

# **ANEXOS**

**Anexo 1:** Distancias entre los 6 pluviómetros.

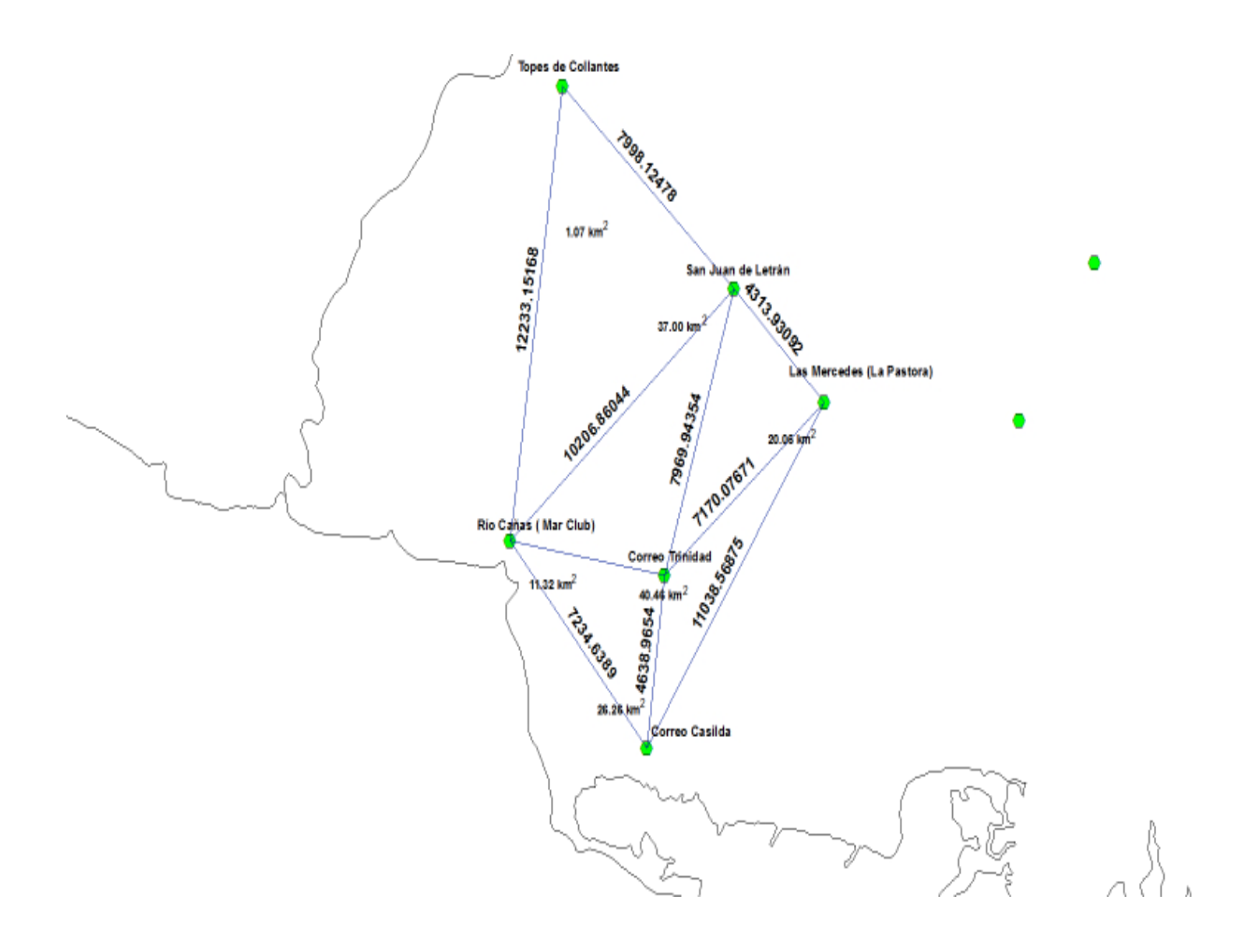

**Anexo 2:** Resultados PECAmáx.

**Parámetros Estadísticos de la Muestra.**

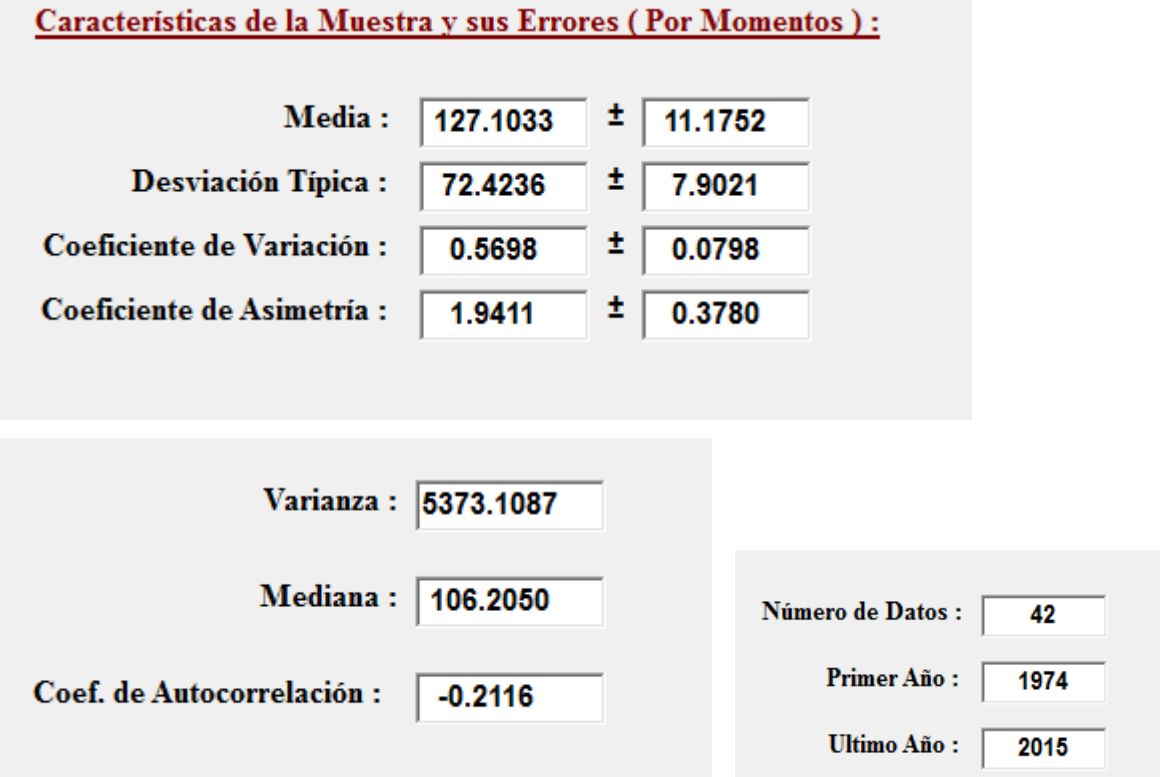

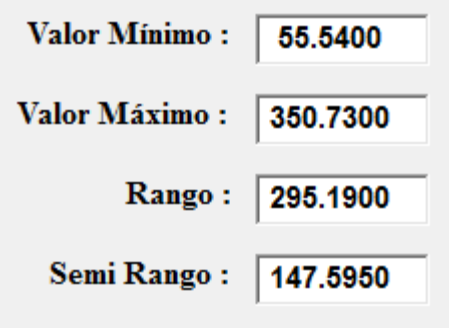

**Anexo 2.1:** Resultados PECAmáx (Cont.)

## **Pruebas Paramétricas.**

Student. Estabilidad de las medias.

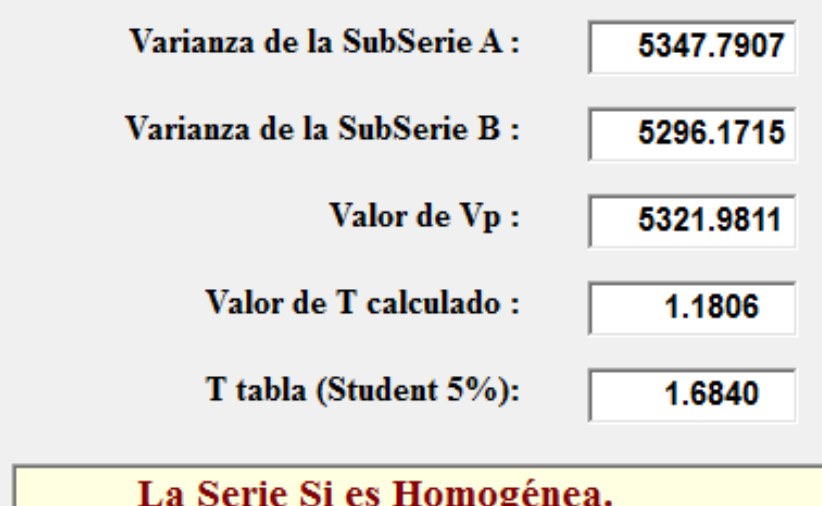

Fisher. Estabilidad de las varianzas.

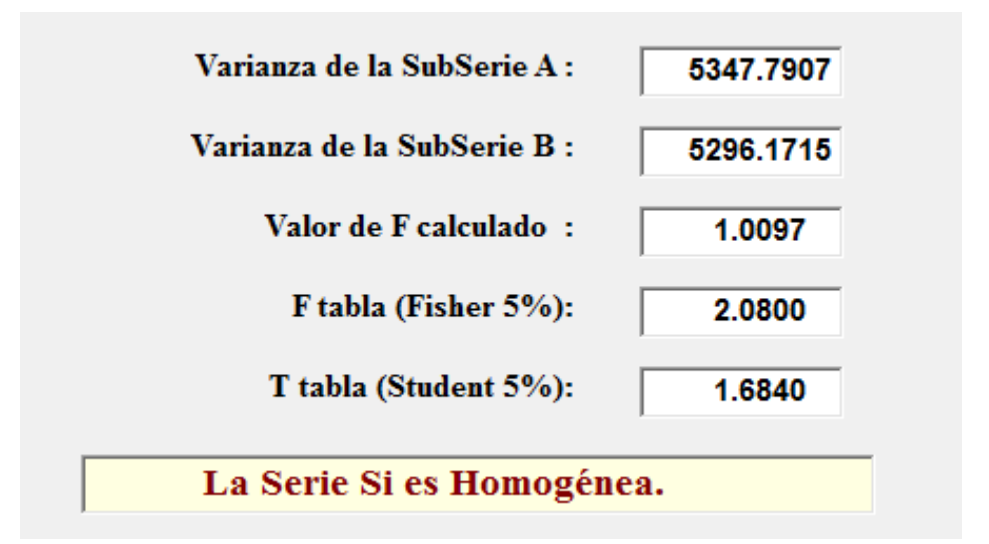

**Anexo 2.2:** Resultados PECAmáx (Cont.)

Cramer.

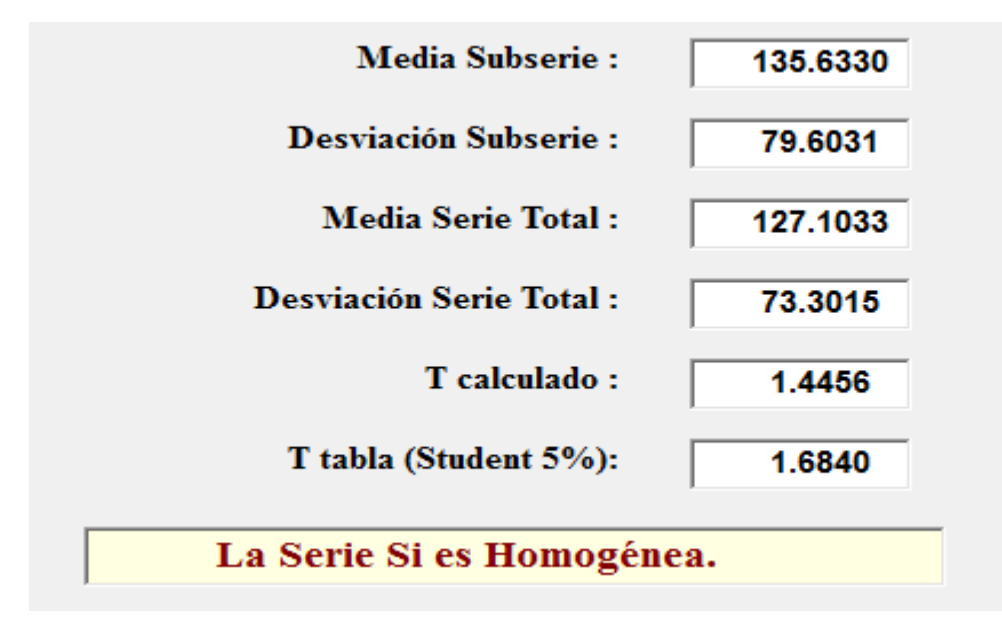

## **Pruebas No Paramétricas.**

Spearman. Correlación por rangos.

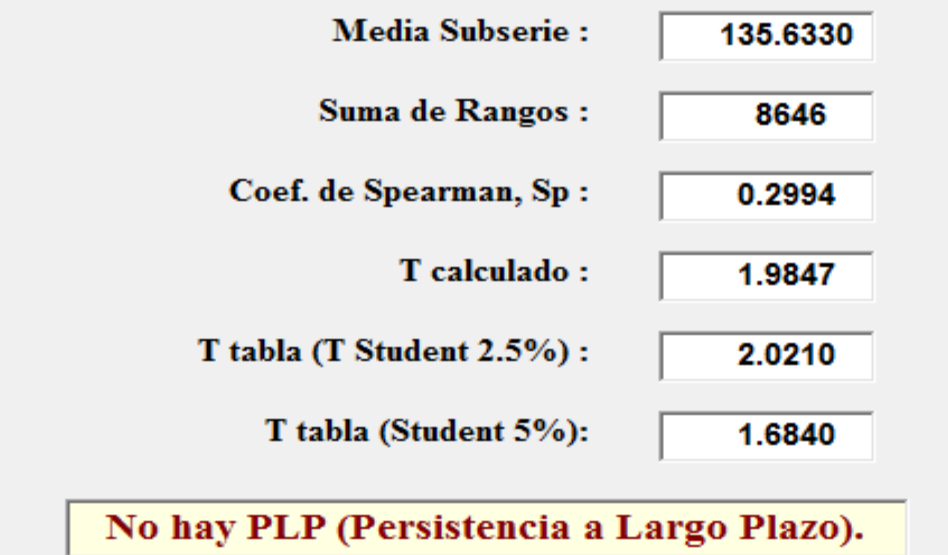

**Anexo 2.3:** Resultados PECAmáx (Cont.)

Helmer. Prueba de los Signos.

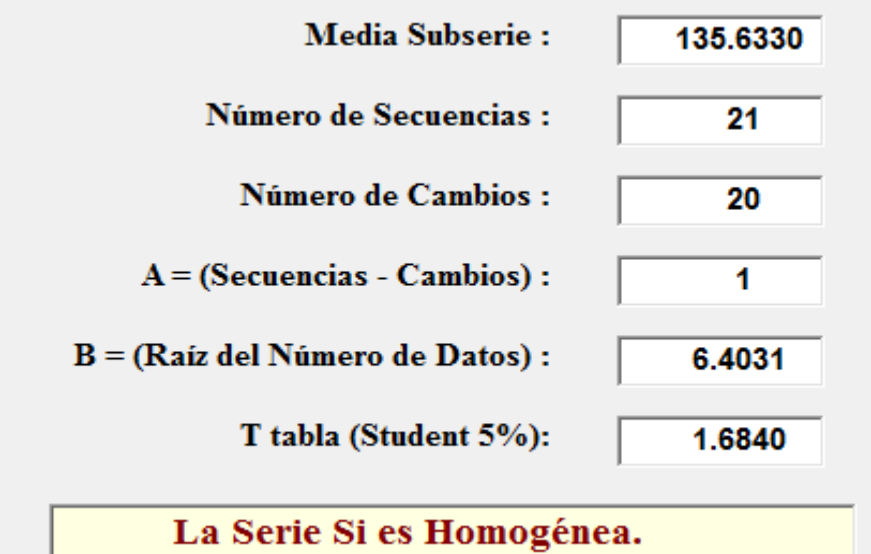

Secuencias.

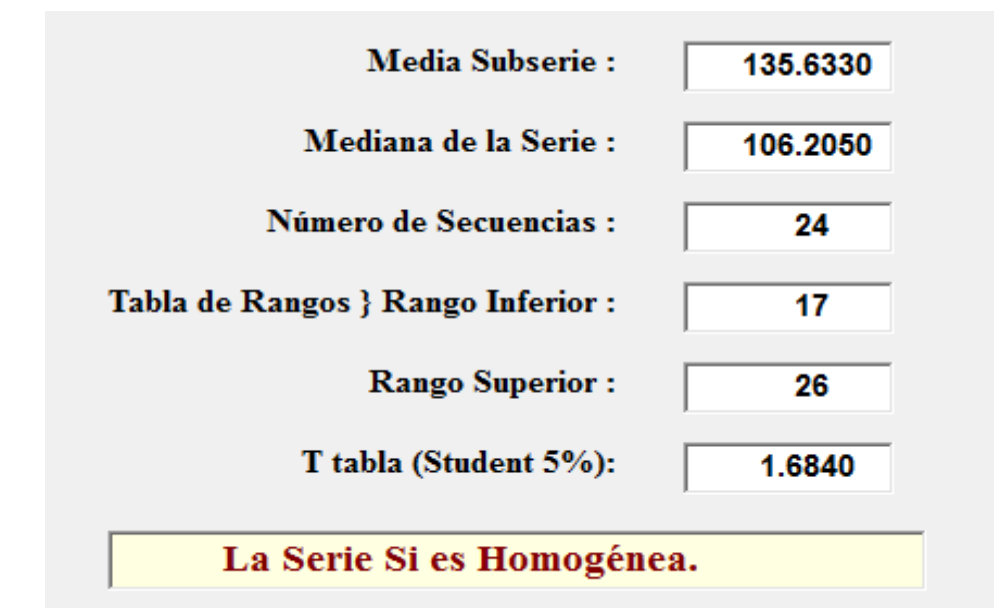

**Anexo 2.4:** Resultados PECAmáx (Cont.)

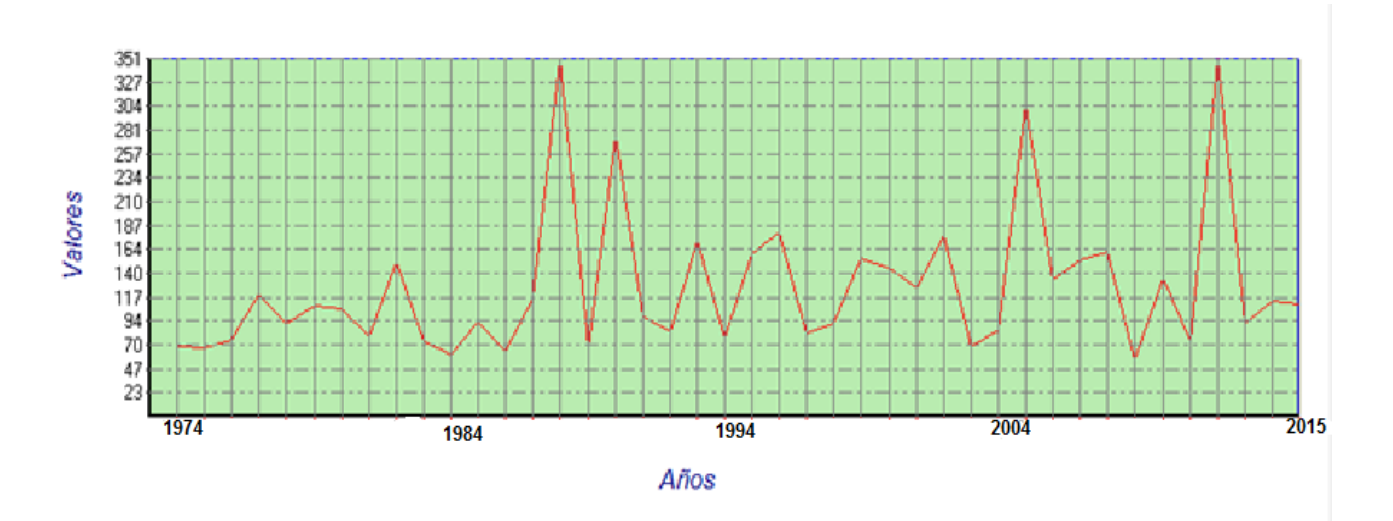

# **Gráfico Cronológico.**

**Resumen Prueba de Bondad de Ajuste (Smirnov – Kolmogorov).**

| <b>Funciones:</b>     | Delta Máx.Obs: | Delta Máx.Perm:   Se Ajusta ?. |    |
|-----------------------|----------------|--------------------------------|----|
| Log Normal 2:         | 0.0975         | 0.2060                         | Si |
| Log Normal 3:         | 0.0507         | 0.2060                         | Si |
| Pearson 3:            | 0.0661         | 0.2060                         | Si |
| <b>Log Pearson 3:</b> | 0.0518         | 0.2060                         | Si |
| <b>Gumbel:</b>        | 0.1153         | 0.2060                         | Si |

6 4

**Anexo 2.5:** Resultados PECAmáx (Cont.)

**Smirnov – Kolmogorov → (Log Normal Tri-paramétrica).**

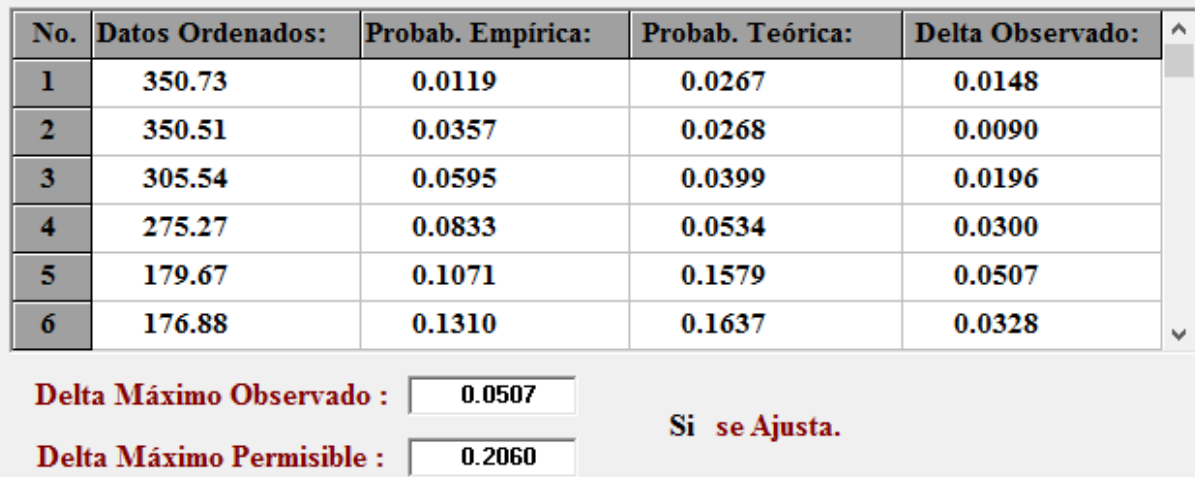

**Log Normal Triparamétrica.**

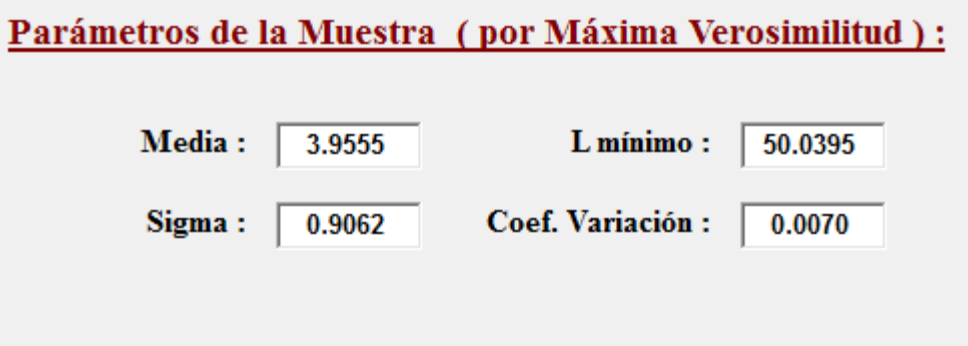

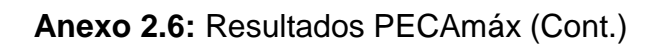

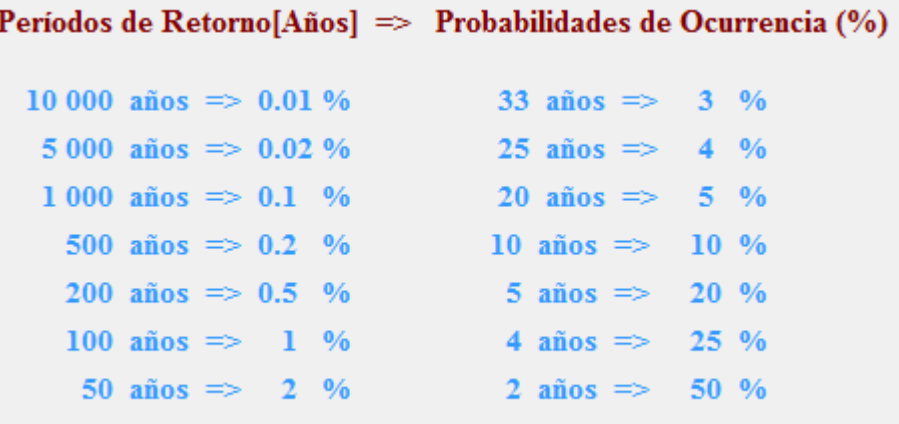

Valores Teóricos para Diferentes Probabilidades y sus Errores :

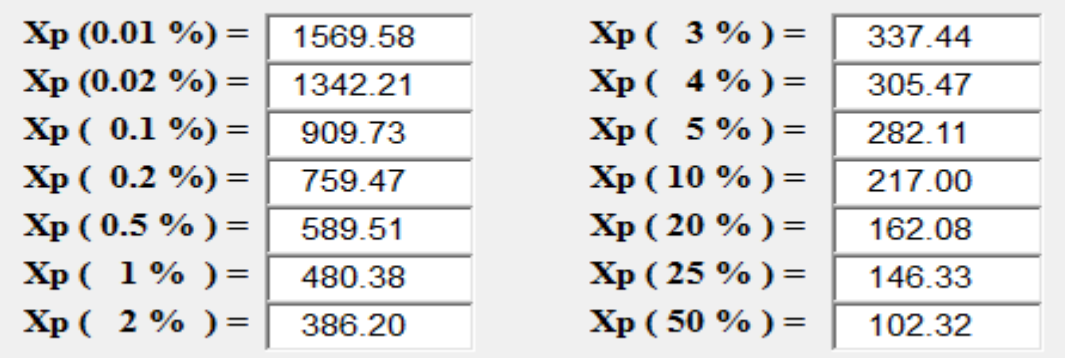

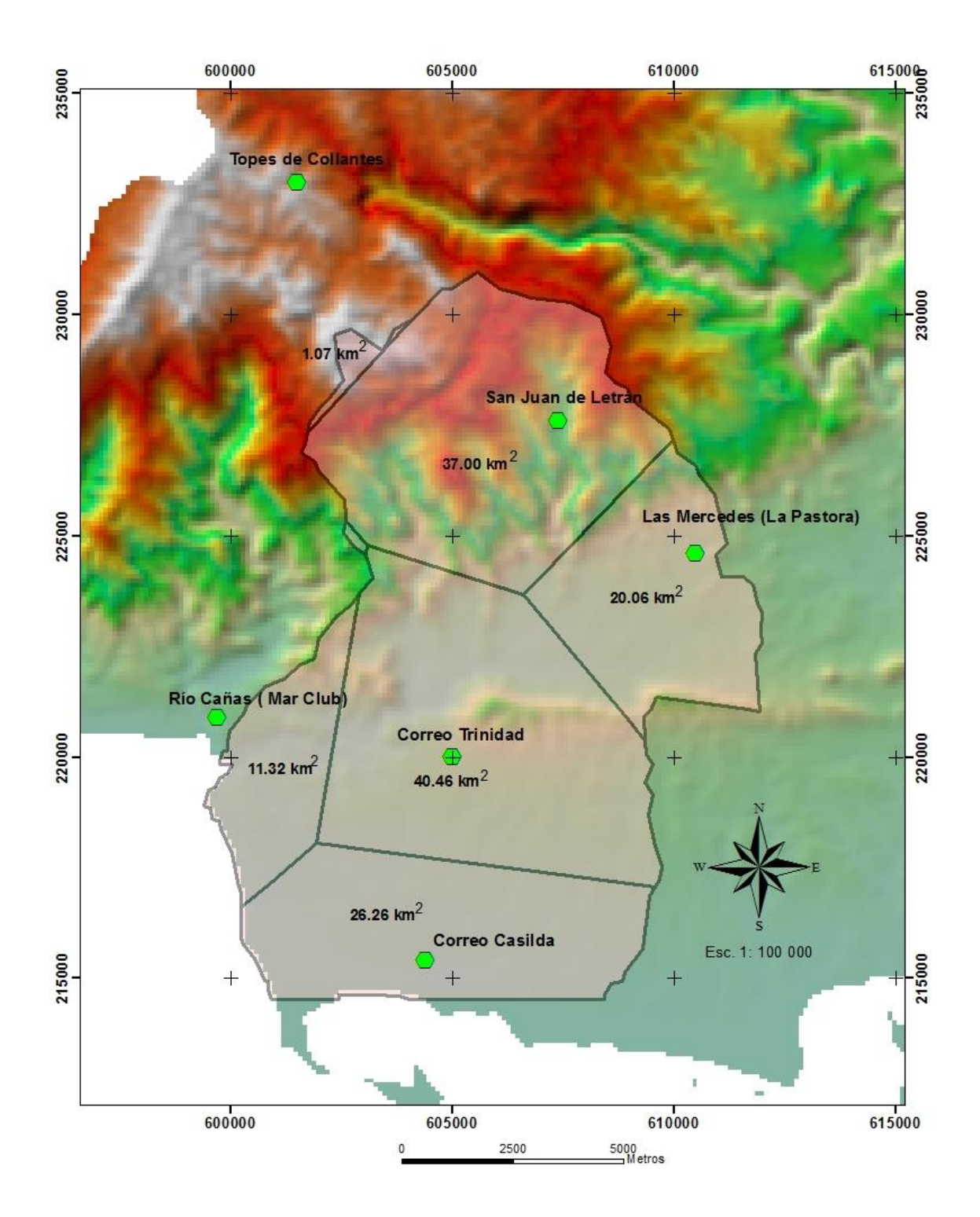

**Anexo 3: Mapa representando las estaciones pluviométricas de la región.**

**Anexo 4.**

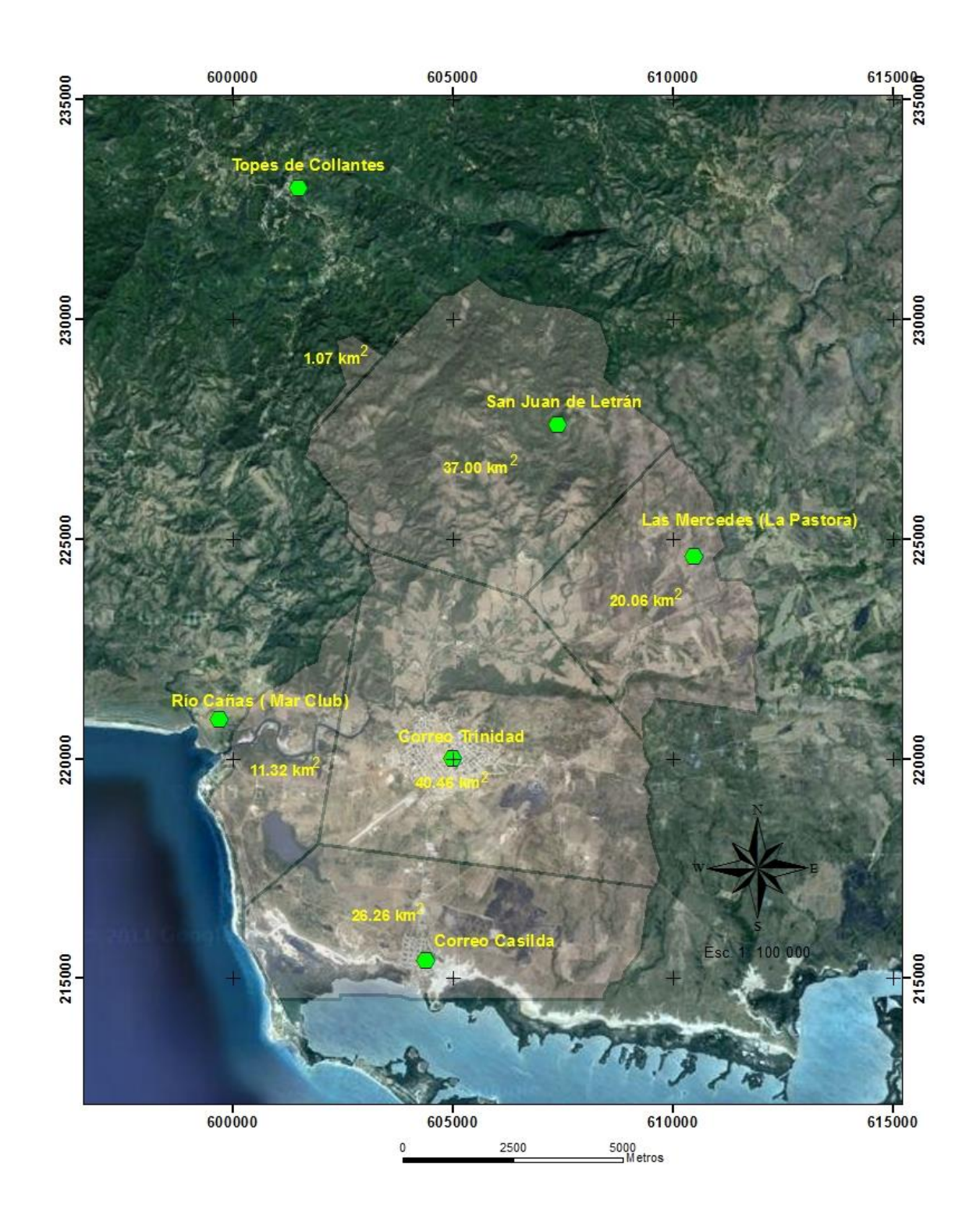

 $\begin{array}{c} 6 \\ 8 \end{array}$ 

**Fig. 3**

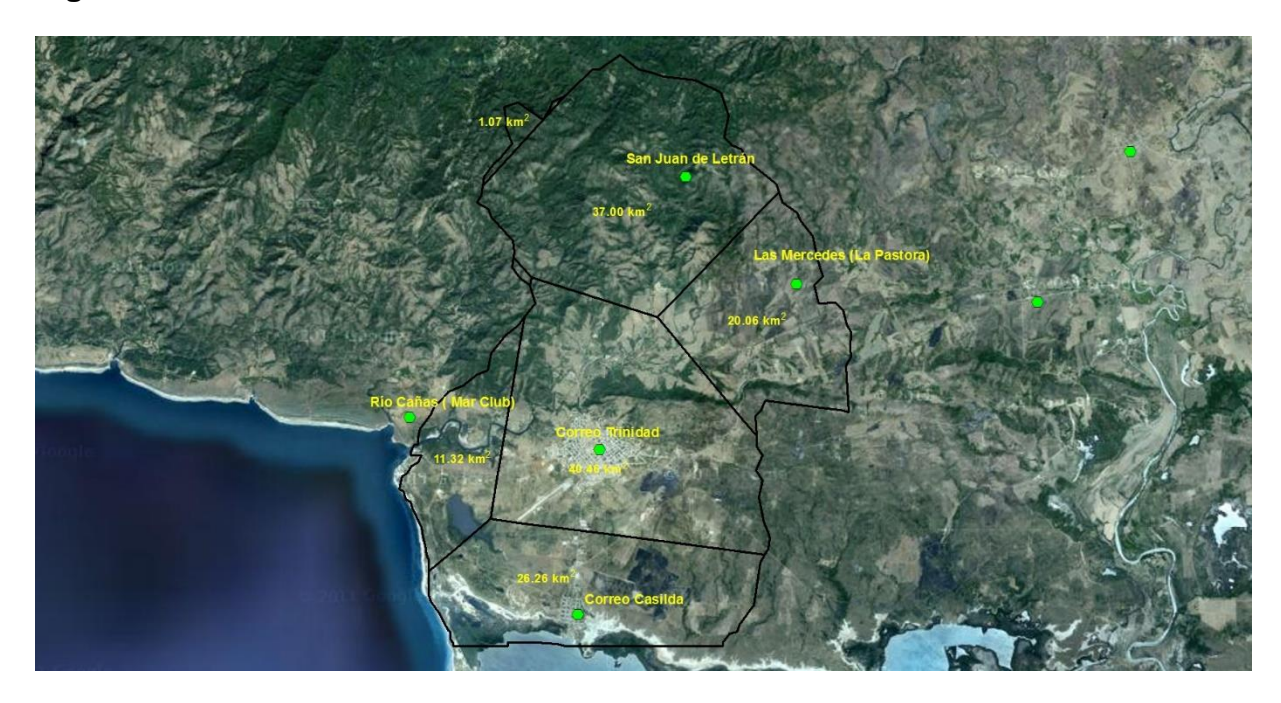

**Anexo 5.**

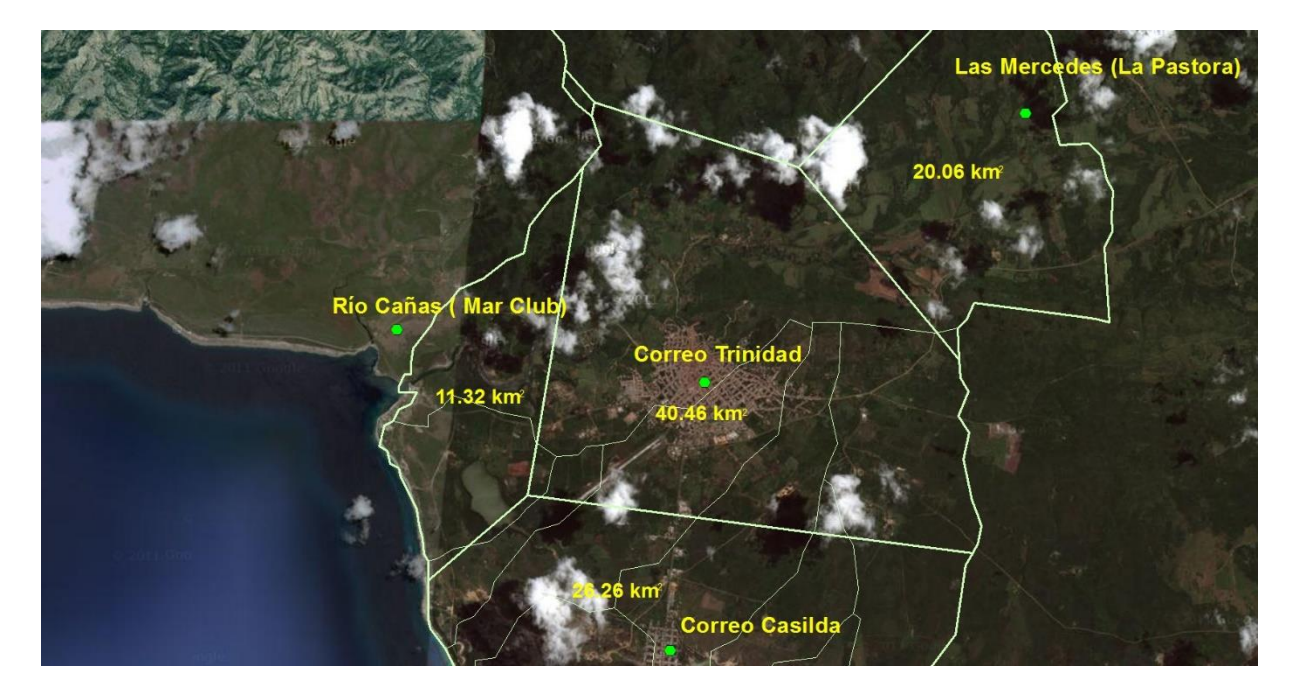

# **Anexo 6.**

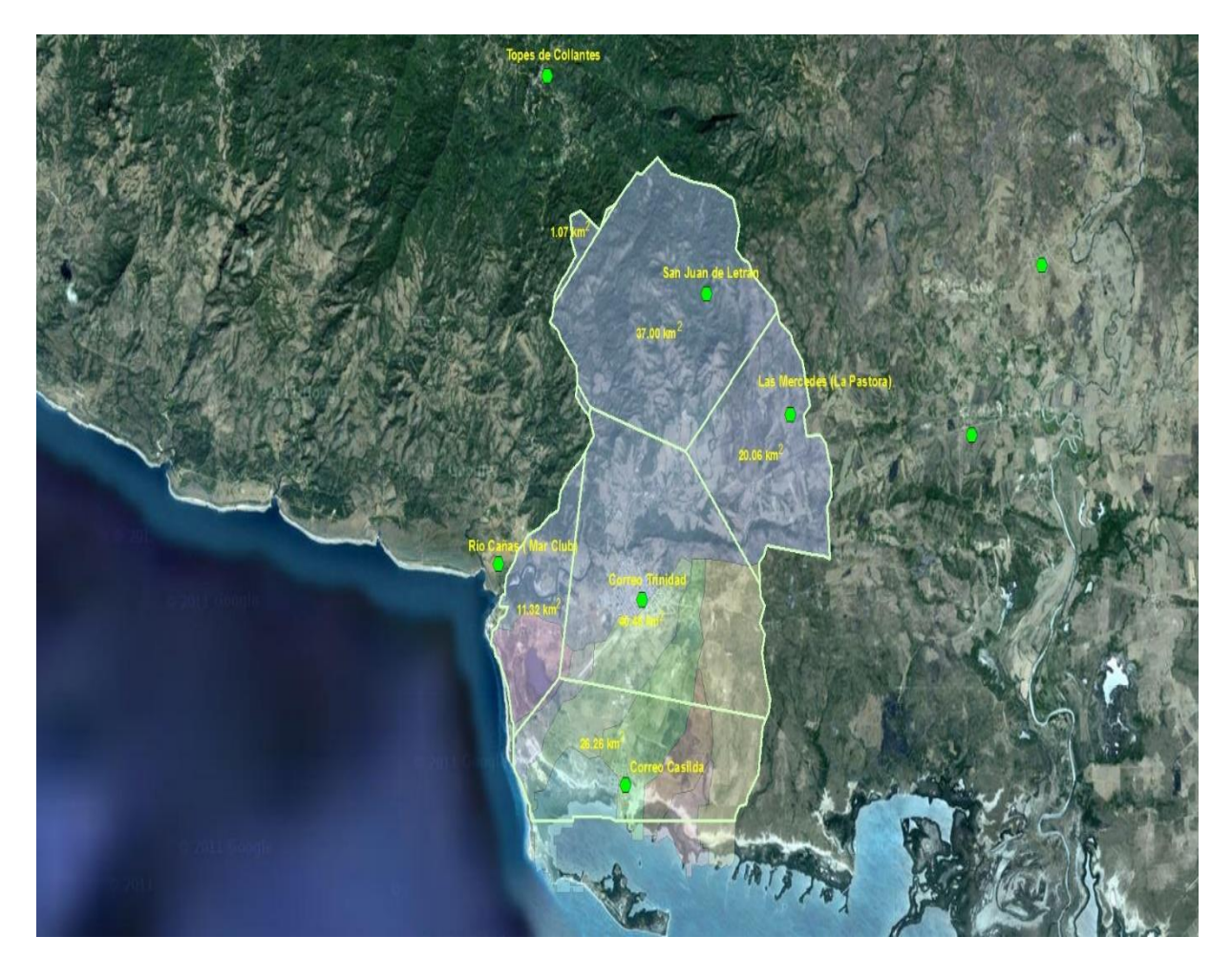

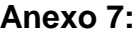

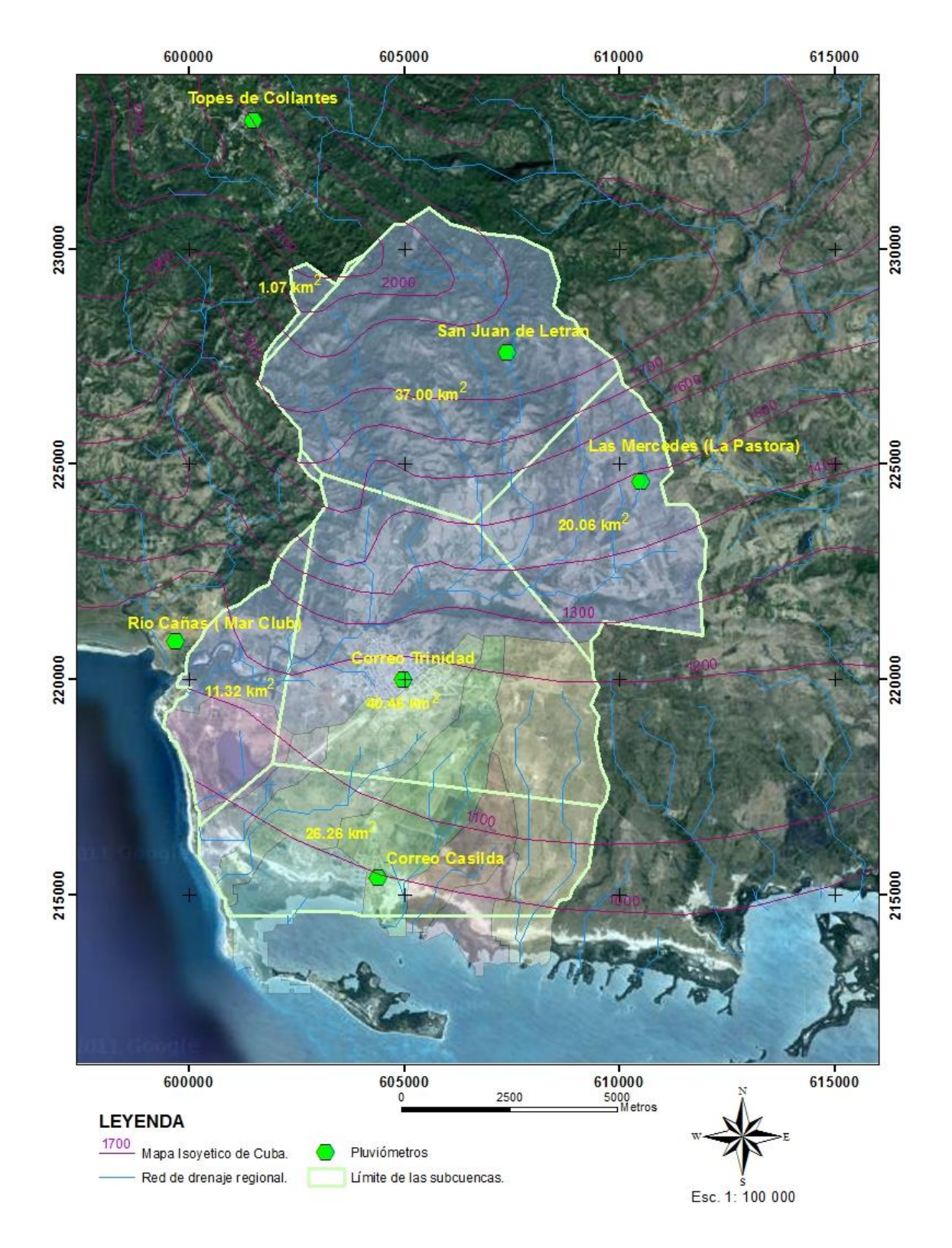

 $\begin{array}{c} 7 \\ 1 \end{array}$ 

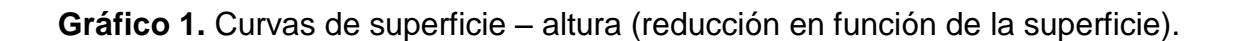

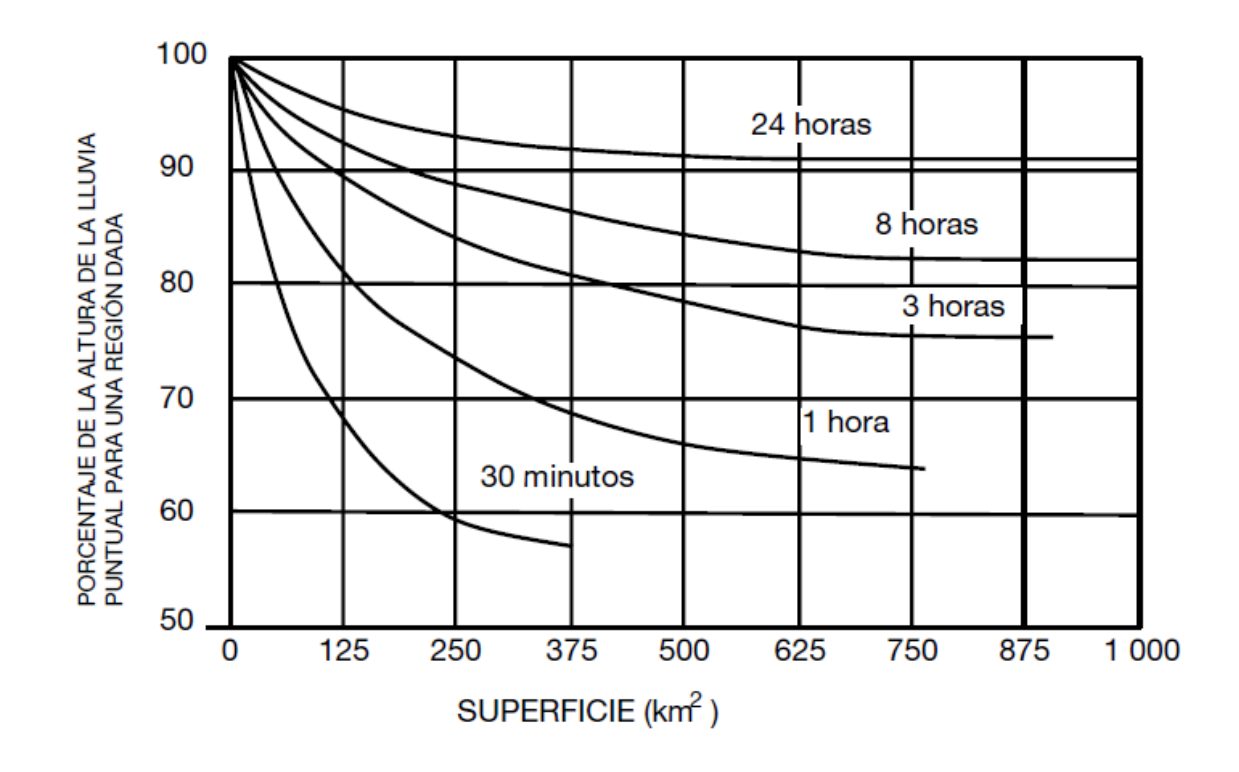

**Anexo 8:** Curvas IFD para Cienfuegos.

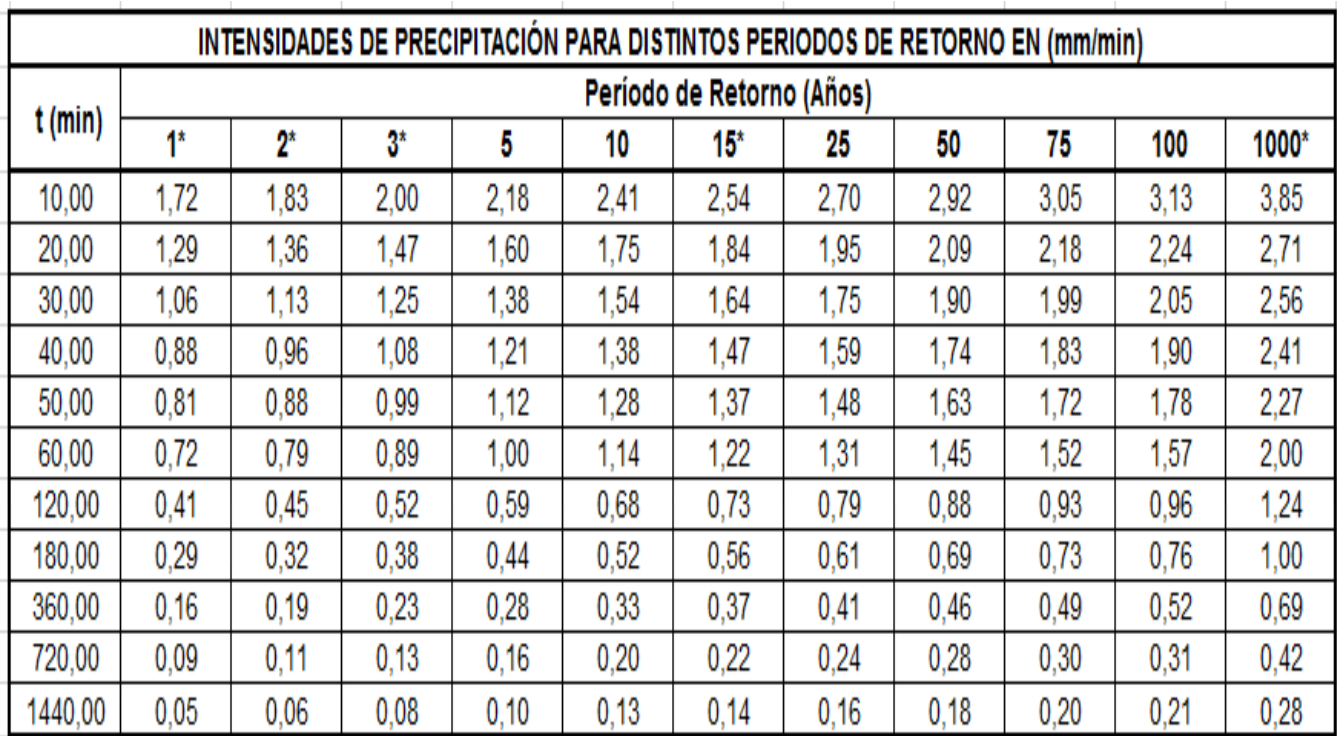
| INTENSIDADES DE PRECIPITACIÓN PARA DISTINTOS PERIODOS DE RETORNO EN (mm/min) CIENFUEGOS |                           |      |       |      |      |       |      |      |      |      |      |                |
|-----------------------------------------------------------------------------------------|---------------------------|------|-------|------|------|-------|------|------|------|------|------|----------------|
| t (min)                                                                                 | Período de Retorno (Años) |      |       |      |      |       |      |      |      |      |      |                |
|                                                                                         | 48                        | ገ*   | $3^*$ | 5    | 10   | $15*$ | 25   | 50   | 75   | 100  | 200  | 1000*          |
| 10,00                                                                                   | 1,72                      | ,83  | 2,00  | 2,18 | 2,41 | 2,54  | 2,70 | 2,92 | 3,05 | 3,13 | 3,35 | 3,85           |
| 20.00                                                                                   | 1,29                      | ,36  | 1.47  | .60  | 1.75 | .84   | 1,95 | 2.09 | 2.18 | 2,24 | 2,38 | 2.71           |
| 30.00                                                                                   | 1,06                      | 1,13 | 1.25  | .38  | 1,54 | .64   | 1.75 | 1.90 | 1,99 | 2,05 | 2,21 | 2,56           |
| 40.00                                                                                   | 0,88                      | 0.96 | 1.08  | 1.21 | 1,38 | 1.47  | 1.59 | 1.74 | 1,83 | 1.90 | 2,06 | 2,41           |
| 50.00                                                                                   | 0,81                      | 0,88 | 0.99  | 1.12 | 1,28 | 1,37  | 1,48 | 1,63 | 1.72 | 1.78 | 1,93 | 2,27           |
| 60.00                                                                                   | 0,72                      | 0.79 | 0.89  | 1.00 | 1.14 | 1.22  | 1,31 | 1,45 | 1,52 | 1,57 | 1,70 | 2.00           |
| 120.00                                                                                  | 0.41                      | 0.45 | 0,52  | 0.59 | 0,68 | 0,73  | 0.79 | 0.88 | 0,93 | 0.96 | 1,05 | $\frac{24}{5}$ |
| 180.00                                                                                  | 0,29                      | 0,32 | 0,38  | 0,44 | 0,52 | 0,56  | 0,61 | 0.69 | 0,73 | 0,76 | 0,83 | 1,00           |
| 360.00                                                                                  | 0.16                      | 0.19 | 0.23  | 0.28 | 0.33 | 0.37  | 0,41 | 0.46 | 0.49 | 0,52 | 0.57 | 0,69           |
| 720,00                                                                                  | 0.09                      | 0,11 | 0,13  | 0.16 | 0.20 | 0.22  | 0.24 | 0.28 | 0,30 | 0,31 | 0,34 | 0,42           |
| 1440.00                                                                                 | 0,05                      | 0.06 | 0,08  | 0.10 | 0,13 | 0,14  | 0,16 | 0,18 | 0.20 | 0,21 | 0,23 | 0,28           |

**Anexo 9:** Curvas IFD para Región Trinidad – Cienfuegos.